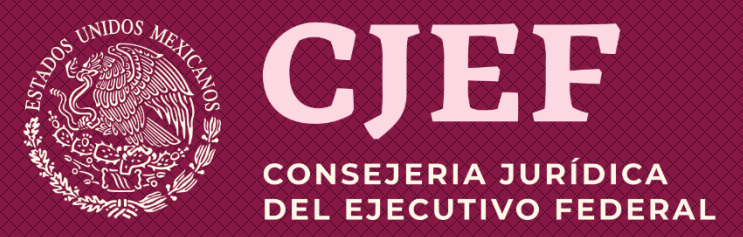

# **Consejería Jurídica del Ejecutivo Federal**

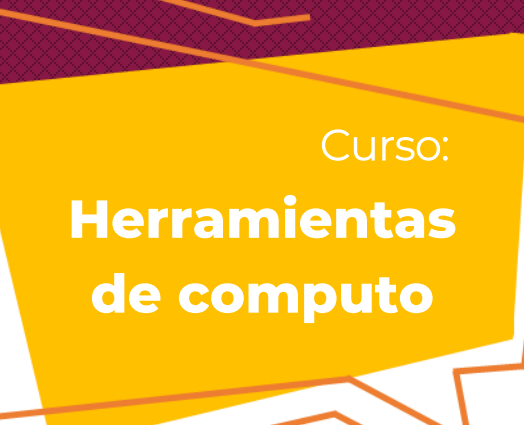

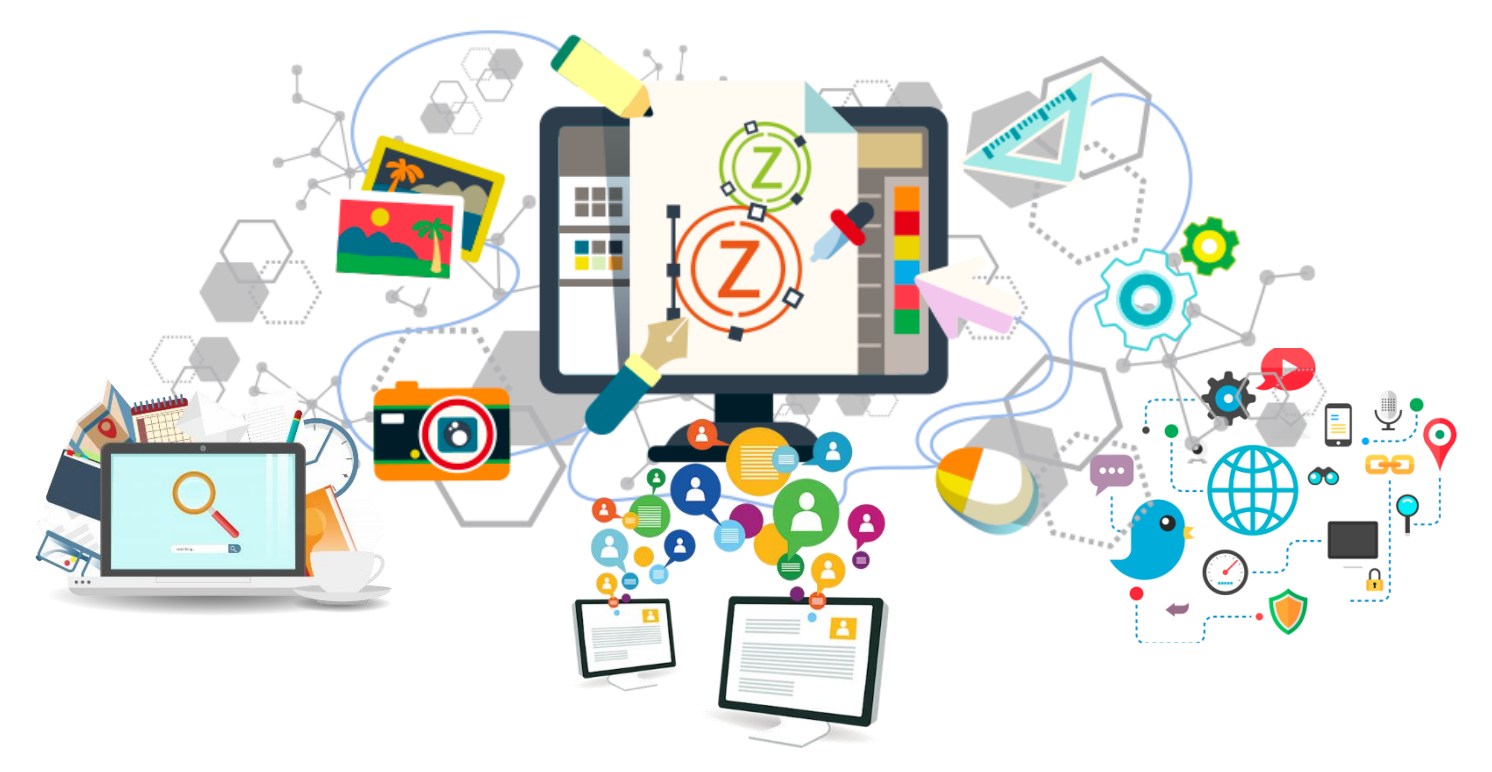

Dirección de Desarrollo Humano y Organización **Unidad de Administración y Finanzas**

# **Contenido**

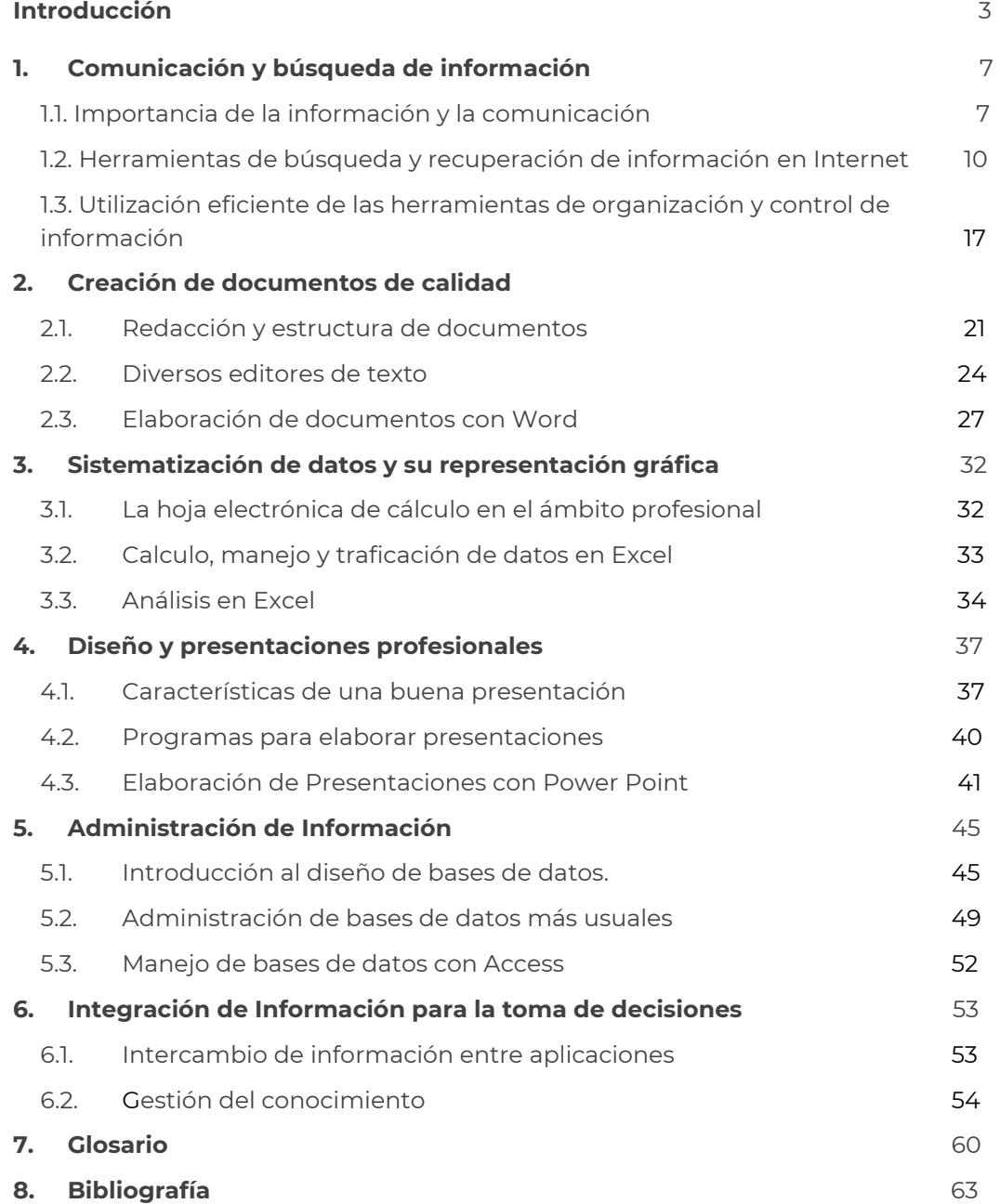

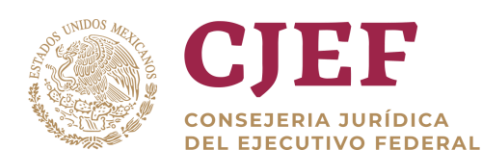

# <span id="page-2-0"></span>**Introducción**

Las **herramientas de cómputo** nos sirven para organizarnos, comunicarnos, investigar y resolver problemas de información. La tecnología forma parte integral del proceso para resolver problemas de información, por eso es importante adquirir las habilidades para el uso de la tecnología que nos permitan desarrollar mejor este proceso.

El **modelo del proceso** para resolver problemas de información, o bien generar documentos para el trabajo se debe de seguir, las siguientes siete etapas:

A cada una de estas etapas podemos asociar aplicaciones tecnológicas como herramientas auxiliares, por ejemplo:

- **1. Identificación del problema de información.** Correo electrónico, mensajería instantánea, grupos de discusión, videoconferencia.
- **2. Definición del problema de información.** Programas para la elaboración de mapas conceptuales, administrador de proyectos.
- **3. Selección de fuentes.** World Wide Web. (Internet)
- **4. Desarrollo de estrategias de búsqueda.** Bases de datos, Internet.
- **5. Localización de documentos.** Telnet, File Transfer Protocol (FTP), Portable Document Format (PDF), programas para la compresión de archivos, herramientas para la administración de carpetas y archivos.
- **6. Análisis y evaluación de la información.** Hojas de cálculo, programas para manejo de estadísticas.
- **7. Organización bibliográfica y publicación.** Procesadores de palabras, programas para presentaciones, editores de páginas web, programas para captura de imágenes, programas para el manejo de referencias bibliográficas. El uso de bases de datos e Internet nos muestra la gran cantidad de recursos que contienen información en texto completo en archivos separados.

#### **Aspectos generales de una computadora.**

Una computadora es una máquina que puede tomar instrucciones y luego realizar las tareas basadas en las instrucciones que recibe. Usted puede hacer todo tipo de cosas con ellas, como escribir un artículo, enviar un mensaje a un amigo, o encontrar cosas en el internet.

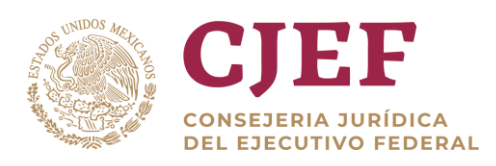

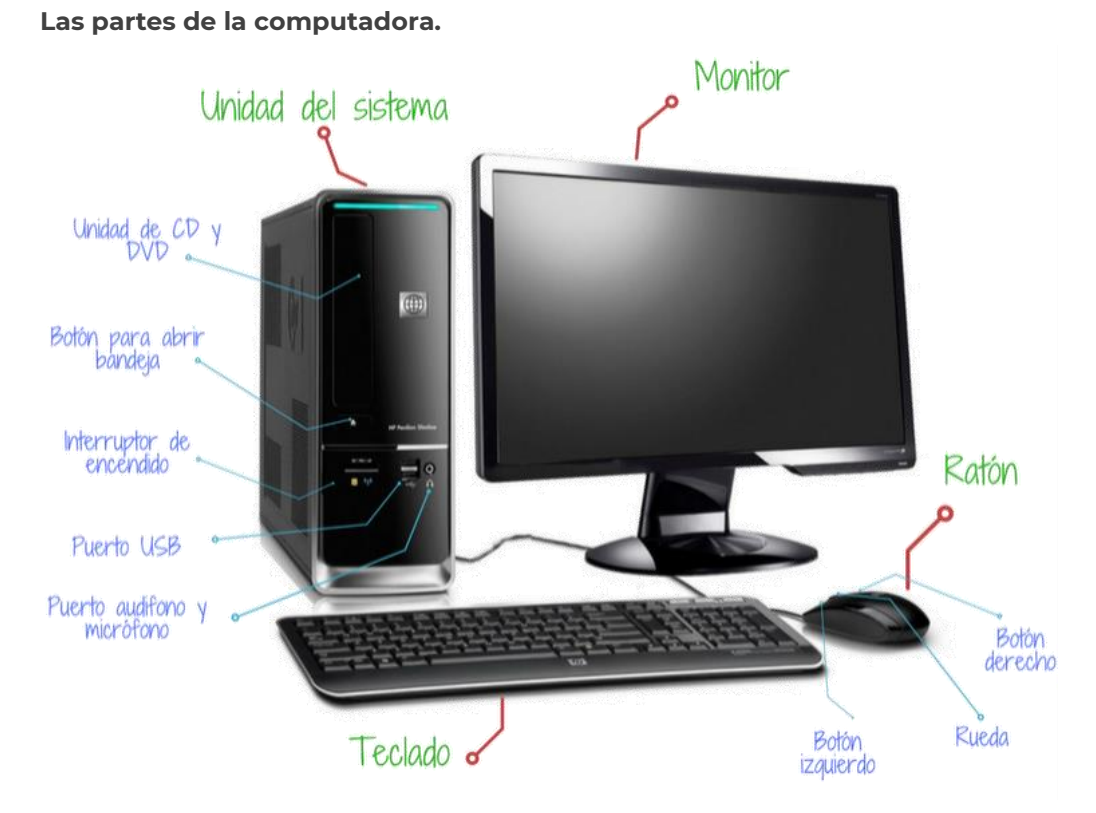

- **Monitor**. El monitor es el centro visual de la computadora. El monitor de la computadora muestra imágenes en tiempo real mientras usted usa la computadora y le permite también interactuar con la computadora.
- **Unidad del sistema**. La unidad del sistema, también conocido como CPU (unidad central de procesamiento) es la parte principal de la computadora donde se almacena la información. Esta parte del equipo le permite trabajar. También puede poner CD`s, DVD`S, o conectar otros dispositivos al equipo.

**Unidad de CD/DVD**.-Ponga CDs o DVDs aquí para reproducir, o para abrirlos en el equipo.

**Puertos USB**- Conectar las unidades de memoria, teclado, ratón u otros dispositivos externos.

**Puerto para audífono/micrófono**. - Conectar los auriculares o un micrófono.

**Interruptor de encendido. -** Enciende y apaga su computadora.

**Ratón**. - Un ratón de computadora le permite seleccionar y hacer clic en las cosas que ve en su pantalla usando una pequeña flecha blanca llamada puntero o cursor. Usted puede desplazarse simplemente moviendo el ratón.

Para seleccionar o hacer clic en algo, haga clic en el botón izquierdo del ratón.

**Botón izquierdo**- Utilizado para "hacer clic" sobre determinados artículos con el fin de seleccionarlos.

Usted puede hacer doble clic (dar clic dos veces) para abrir algunas cosas tales como iconos.

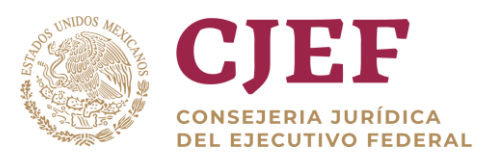

- **Rueda de desplazamiento** Haga rodar esta rueda arriba y abajo para desplazar hacia arriba y hacia abajo una página.
- **Botón derecho** Usado para seleccionar "otras opciones" cuando pulsas sobre un elemento. (Puede copiar elementos, pegarlos, guardarlos y hacer otras cosas).
- **Teclado** El teclado es un dispositivo de entrada. El teclado se utiliza cuando desea escribir algo en su computadora.

**Mayúsculas**- Esta tecla hace que cada letra que teclee sea mayúscula ¡COMO ESTE! **Ingresar (Intro)**- Esta tecla le permite ir a una nueva línea en su escritura. **Borrar**- Esta tecla permite deshacer sus errores.

## **Áreas básicas.**

**Encender** la computadora:

- 1. En el CPU presione el Botón Enc/Apag para encender la computadora.
- 2. En el Monitor presione el Botón Enc/Apag para encender el monitor.
- 3. Espere a que la computadora cargue.
- 4. Si hay más de una cuenta en la computadora, se mostrara una pantalla.
- 5. Si esto pasa, debe "ingresar" hacienda clic sobre el nombre de usuario e ingresando la contraseña.
- 6. Después de ingresar o si usted no lo necesita porque no hay más que una cuenta en su computadora, espere a que su computadora cargue el sistema.
- 7. Cuando la computadora ha cargado el sistema, la pantalla se verá así:
- 8. Esta pantalla se llama escritorio.
- 9. En la parte inferior del escritorio, hay una barra que va a todo lo largo de la pantalla y se llama barra de tareas.

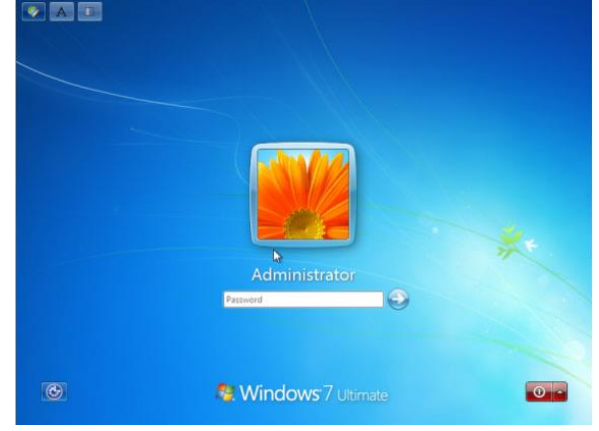

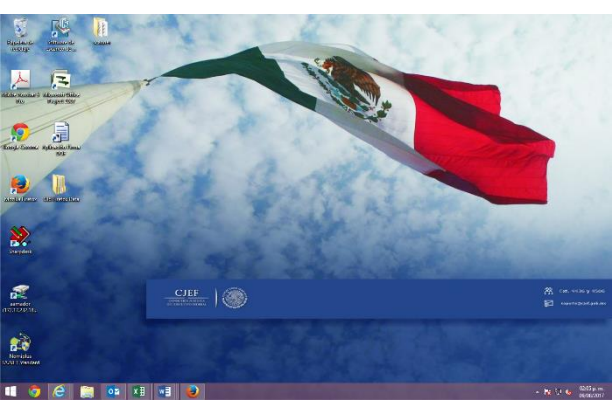

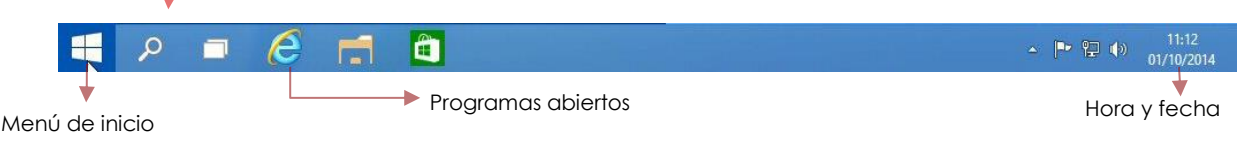

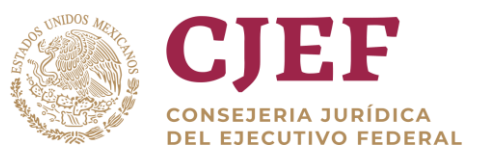

## **Abrir** un programa:

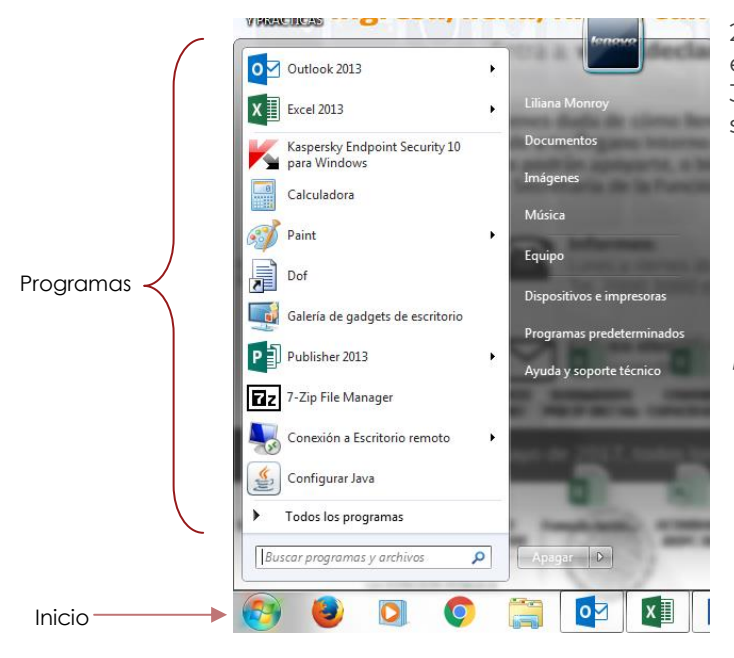

1. Haga clic en el botón "Inicio" en la barra de tareas.

2. Haga clic en el botón "Programas" en el menú.

3. Seleccione un programa y haga clic sobre él.

*El programa que desea seleccionar puede encontrarse en una de las carpetas que aparecen al hacer clic en el botón "Programa". Las carpetas se identifican con la compañía que creó el programa, el tipo de programa o por un título genérico, tal como la "Accesibilidad" o "Accesorios".*

\* Accesibilidad.

- \* Accesorios.
- 4. Alternativamente, después de hacer clic en "Inicio", usted puede simplemente empezar a teclear el nombre del programa que desee abrir.
- 5. Una vez que aparece en el menú, puede hacer clic para correr el programa.

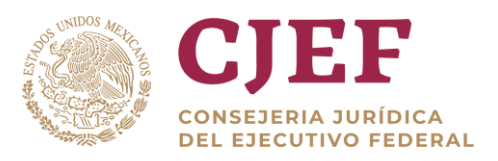

# <span id="page-6-0"></span>**1. Comunicación y búsqueda de información.**

## <span id="page-6-1"></span>1.1 Importancia de la información y la comunicación

Bien la comunicación y la información hoy en día son muy importantes ya que todos necesitamos estar informados y comunicados para poder sobresalir más que nada en una sociedad.

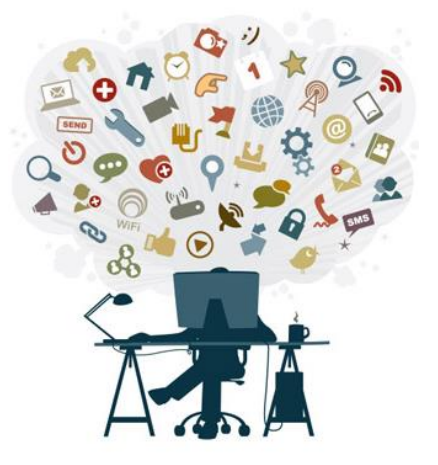

Comenzaremos con una definición de que es comunicación. Comunicación es hacer conocer a otras personas nuestros conocimientos o pensamientos, pero para que en verdad exista una comunicación debe haber un emisor que es el que emite el mensaje, un receptor que es el que recibe el mensaje, pero igual debe existir una retroalimentación o *feedbaak* es el regresar el mensaje a la misma persona, pero con tu punto de vista.

Para enviar un mensaje debe existir un código y este puede ser Lingüístico o no lingüístico, el lingüístico es un código más completo, ya que la lengua oral o escrita puede ser comprendida por un número mayor de personas que otro tipo de código, y el no lingüístico, los gestos sonidos y señales constituyen este tipo de comunicación.

La **comunicación** es un proceso de interacción social a través de símbolos y mensajes que se producen como parte de la actividad humana.

La comunicación en la actualidad es imprescindible y adopta diversas formas como son: verbal, no verbal, escrita, visual, o cualquier método orientado a la materialización de ideas, que influyan sobre un equipo o personas para el logro de un objetivo común. Una vez percibidos y procesados los datos sensoriales, constituyen una información que cambia el estado de conocimiento, eso permite a los individuos y sistemas que poseen

dicho estado nuevo de conocimiento tomar decisiones.

Por su parte la información sería esa materialización de ideas.

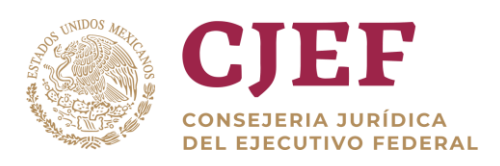

**Información** es el conjunto de datos procesados, que constituyen un mensaje que cambia el estado de conocimiento del sujeto o sistema que recibe dicho mensaje.

La información es un conocimiento explicito extraído por los seres vivos o sistemas expertos como resultado de interacción con el entorno o percepciones sensibles del mismo entorno.

Genéricamente, una información es justamente l[a organización,](https://www.importancia.org/organizacion.php) mediante la aplicación de distintas técnicas y metodologías, de un conjunto de datos aislados que por sí mismo no tienen valor alguno, sino que forman parte de un contexto que será posteriormente transformado en un Mensaje que puede ser interpretado por quienes tengan o no conocimientos del sistema en cuestión.

En la comunicación institucional se suele<br>diferenciar entre comunicación externa y<br>comunicación interna.

# LA COMUNICACIÓN **EN EL TRABAJO**

También es muy importante la comunicación en<br>el ámbito de las organizaciones e instituciones.<br>No es posible llevar adelante el trabajo en<br>equipo sin una fluida comunicación. Y no se<br>trata solo de evitar los malentendidos,

Gran parte de los problemas, tanto dentro de<br>las organizaciones como en la vida personal, se<br>vinculan con incompetencias a la hora de<br>expresarnos y de relacionarnos con los otros. Un<br>aspecto muy importante para conseguir u importancia a esto, y es así como muchas veces<br>surgen problemas que podrían haberse evitado.

# **COMUNICACIÓN EXTERNA**

Comprende lo que se debe transmitir hacia fuera de la institución, lo que puede comprender<br>consumidores, grupos de opinión, cámaras<br>empresariales, etc. Es sin duda fundamental ya que es la que permite dar a conocer un producto o servicio e informar sobre sus principales beneficios o características.

 $\mathcal{L}_{\bullet}$ 

Por lo general se recurre a medios gráficos, televisión, Internet, afiches, carteles, volantes,<br>catálogos, folletos, etc. Las relaciones públicas son parte importante en la comunicación externa, y estas influyen mucho la imagen o reputación de la empresa que se va construyendo.

El mensaje se dirige hacia dentro de la institución, a su personal. Su finalidad es delinear misión y visión, coordinar actividades, organizar tareas, informar sucesos, replantear objetivos, motivar, etc. La<br>comunicación interna puede ser formal o informal.

**COMUNICACIÓN INTERNA** 

En la primera el mensaje comienza en un integrante de la empresa con un determinado nivel ierárquico y va dirigido a otros integrantes (de igual<br>o diferente nivel jerárquico) siguiendo canales<br>establecidos formalmente. En la segunda, la información circula entre los miembros sin seguir canales establecidos formalmente.

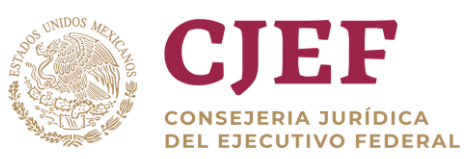

La aplicación de las **nuevas tecnologías de la información** y **la comunicación** cobran cada día mayor interés dentro de la sociedad contemporánea, entre ellas se destacan las siguientes: *computer conference, e-mail, Internet,* entre otros, los que constituyen nuevos canales de comunicación. Al mismo tiempo debemos tener presente la contradicción que existe entre la tecnología y el alcance generalizado de la población a esta, para poder dar un salto cualitativo en el aprendizaje que se produce al introducirse las mismas lo cual puede traernos innegables beneficios (desarrollo cultural, participación social, bienestar económico, mayores posibilidades educativas), y también pueden ser artífice de graves peligros tales como: uniformidad cultural, exclusión social, aumento de las desigualdades educativas, sobre todo en aquellas personas que no sean capaces de adaptarse a las exigencias que conlleva vivir en ella, bien por desinterés, desconocimiento o un menor nivel educativo, el fenómeno de transculturación y el diversionismo ideológico.

La denominada superautopista de la información no es más que un conjunto de tecnologías contemporáneas que permiten la distribución electrónica de texto, video, datos y voz, que circulan a través de gigantescas redes telemáticas. La universidad virtual permite que el acto educativo no sólo ocurra en un ambiente cerrado de clase o campus, sino también que un estudiante pueda individualizar su aprendizaje utilizando las telecomunicaciones, cuestión que está modificando sustancialmente la educación superior (Miranda, 1996).

Las nuevas tecnologías disponen de nuevas capacidades para tratar la información como son:

> Su gran capacidad para almacenar enormes cantidades de información.

Las nuevas formas de comunicación entre los individuos. Las redes de comunicación y telemática posibilitan el intercambio de información entre ordenadores de un modo eficiente y transparente, rompiendo los obstáculos espaciales y temporales que en otras épocas eran

La capacidad de tratamiento de la información, y no sólo textuales, sino de otros sistemas de símbolos, hoy muy arraigados en la vida cotidiana como son los lenguajes audiovisuales, multimedia, hipertexto, etc.

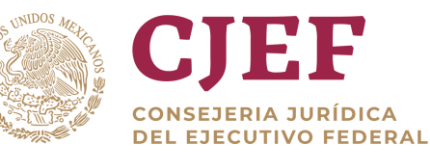

En el caso de las herramientas de computo, el **almacenamiento de información** se realiza dentro de un ordenador se mide en unidades llamadas "bytes". Un byte tiene un carácter único, como una letra o un número.

Los términos comunes utilizados para medir la capacidad de almacenamiento son:

- a. **Kilobytes (Kb)=** un mil bytes
- b. **Megabytes (Mb)=** un millón de bytes
- c. **Gigabytes (Gb)=** mil millones de bytes
- d**. Terabyte (Tb)=** un billón de bytes

Un **ordenador almacena la información** que ha guardado en una de sus **unidades de almacenamiento**. Las etiquetas alfabéticas que se les da a las unidades son las siguientes:

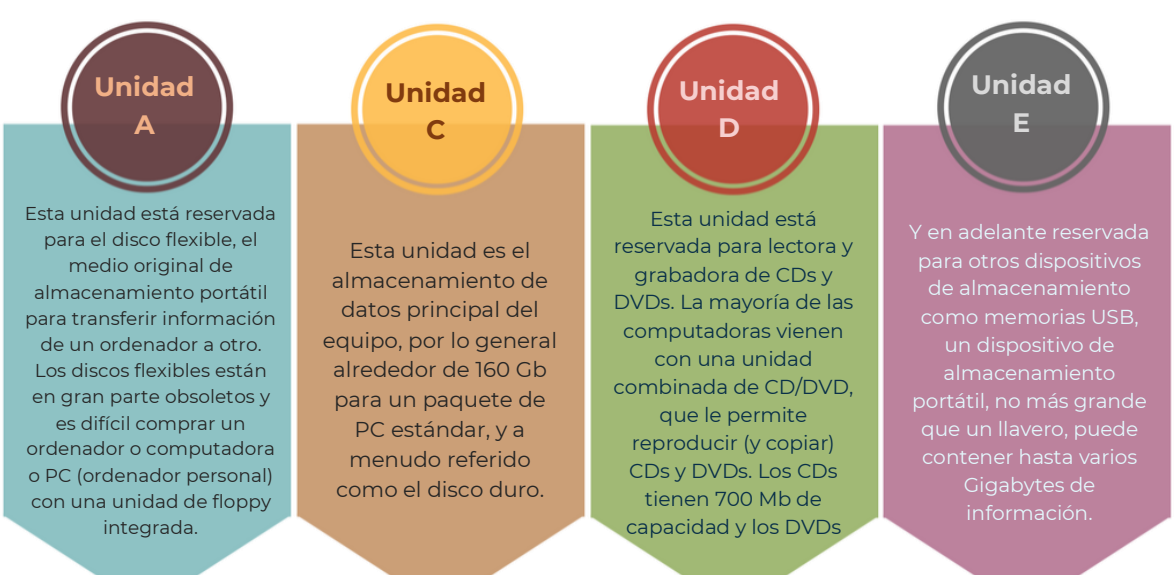

## <span id="page-9-0"></span>1.2 Herramientas de búsqueda y recuperación de información en Internet

#### **Herramientas de búsqueda.**

Internet es un conjunto descentralizado de [redes de comunicación](http://es.wikipedia.org/wiki/Red_de_comunicaciones) interconectadas que utilizan la familia de [protocolos](http://es.wikipedia.org/wiki/Protocolo_de_red) [TCP/IP,](http://es.wikipedia.org/wiki/TCP/IP) garantizando que las redes físicas [heterogéneas](http://es.wiktionary.org/wiki/heterog%C3%A9neo) que la componen funcionen como una red lógica única, de alcance mundial. Sus orígenes se remontan [a 1969,](http://es.wikipedia.org/wiki/1969) cuando se estableció la primera conexión de computadoras, conocida com[o ARPANET,](http://es.wikipedia.org/wiki/ARPANET) entre tres universidades en [California](http://es.wikipedia.org/wiki/California) y una en [Utah,](http://es.wikipedia.org/wiki/Utah) [Estados Unidos.](http://es.wikipedia.org/wiki/Estados_Unidos)

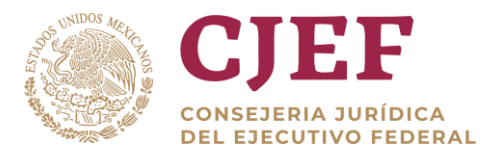

Uno de los servicios que más éxito ha tenido en Internet ha sido la **[world wide web](http://es.wikipedia.org/wiki/World_Wide_Web)** (*www*, o "la Web"), hasta tal punto que es habitual la confusión entre ambos términos. La **www** es un conjunto de protocolos que permite, de forma sencilla, la consulta remota de archivos d[e hipertexto.](http://es.wikipedia.org/wiki/Hipertexto) Ésta fue un desarrollo posterior [\(1990\)](http://es.wikipedia.org/wiki/1990) y utiliza Internet com[o medio](http://es.wikipedia.org/wiki/Medio_de_transmisi%C3%B3n)  [de transmisión.](http://es.wikipedia.org/wiki/Medio_de_transmisi%C3%B3n)

Existen, por tanto, muchos otros servicios y protocolos en Internet, aparte de la Web: el envío de [correo electrónico](http://es.wikipedia.org/wiki/Correo_electr%C3%B3nico) [\(SMTP\)](http://es.wikipedia.org/wiki/SMTP), la transmisión de archivos [\(FTP](http://es.wikipedia.org/wiki/File_Transfer_Protocol) y [P2P\)](http://es.wikipedia.org/wiki/P2P), las [conversaciones](http://es.wikipedia.org/wiki/Chat) en línea [\(IRC\)](http://es.wikipedia.org/wiki/IRC), la [mensajería instantánea](http://es.wikipedia.org/wiki/Mensajer%C3%ADa_instant%C3%A1nea) y presencia, la transmisión de contenido y comunicación multimedia [-telefonía](http://es.wikipedia.org/wiki/Telefon%C3%ADa) [\(VoIP\)](http://es.wikipedia.org/wiki/VoIP), [televisión](http://es.wikipedia.org/wiki/Televisi%C3%B3n) [\(IPTV\)](http://es.wikipedia.org/wiki/IPTV), los [boletines](http://es.wikipedia.org/wiki/Grupo_de_noticias)  [electrónicos](http://es.wikipedia.org/wiki/Grupo_de_noticias) [\(NNTP\)](http://es.wikipedia.org/wiki/NNTP), el [acceso remoto](http://es.wikipedia.org/wiki/Administraci%C3%B3n_remota) a otros dispositivos [\(SSH](http://es.wikipedia.org/wiki/SSH) y [Telnet\)](http://es.wikipedia.org/wiki/Telnet) o los [juegos en](http://es.wikipedia.org/wiki/Juegos_en_l%C3%ADnea)  [línea.](http://es.wikipedia.org/wiki/Juegos_en_l%C3%ADnea)

Internet tiene un impacto profundo en el [trabajo,](http://es.wikipedia.org/wiki/Trabajo) e[l ocio](http://es.wikipedia.org/wiki/Ocio) y e[l conocimiento](http://es.wikipedia.org/wiki/Conocimiento) a nivel mundial. Gracias a la web, millones de personas tienen acceso fácil e inmediato a una cantidad extensa y diversa de [información](http://es.wikipedia.org/wiki/Informaci%C3%B3n) en línea.

- **Hipertexto**. Es el nombre que recibe el texto que en la pantalla de un dispositivo electrónico conduce a otro texto relacionado. La forma más habitual de hipertexto en documentos es la de [hipervínculos](http://es.wikipedia.org/wiki/Hiperv%C3%ADnculo) o referencias cruzadas automáticas que van a otros documentos (*[lexias](http://es.wikipedia.org/wiki/Lexia)*). Si el [usuario](http://es.wikipedia.org/wiki/Usuario) selecciona un hipervínculo el [programa](http://es.wikipedia.org/wiki/Programa_(computaci%C3%B3n)) muestra el documento enlazado. Estos documentos pueden ser otras páginas de información, otros sitios web, películas, fotografías o sonidos.
- **Dominio.** El dominio es la denominación que posee la página dentro de la red. Existen distintos tipos de dominio según la actividad o tipo de organización que lo posea. Por ejemplo el dominio con la extensión **".com"** es comercial, el que utiliza **".edu"** es educacional, el **".net"** se refiere a los servicios de Internet.

No cabe duda de que internet es uno de los grandes inventos del último siglo. Desde su creación no ha dejado de crecer a un ritmo casi exponencial. Igual que para conducirnos por las carreteras necesitamos un buen vehículo, para navegar por internet necesitamos un buen navegador. Igual que con los buscadores, que salieron cientos y ahora quedan unos pocos, con los navegadores se reparten el mercado entre unos pocos.

El rey es *[internet explorer,](http://www.navegadoresdeinternet.net/2012/12/internet-explorer.html)* seguido de mozilla firefox que le va comiendo terrenos. Google tenía que sacar su propio navegador, [google chrome.](http://www.navegadoresdeinternet.net/2012/12/google-chrome.html) Mac también tiene su propio navegador que es safari y por último están los noruegos d[e opera.](http://www.navegadoresdeinternet.net/2012/12/opera.html) Elegir uno u otro es más una cuestión de gustos, y de lo familiarizado que estés.

Los **navegadores**, de internet son como las tablas de surf que gracias a ella puedes moverte con facilidad dentro de las olas, tomar cursos de acción, mantenerte por encima, y lograr velocidades inimaginables. En este caso, se reemplazan las olas por las webs, el mar por el contenido lleno de conocimiento, las tablas por los navegadores, y tú por encima de todo aprovechando las facilidades que se te presentan.

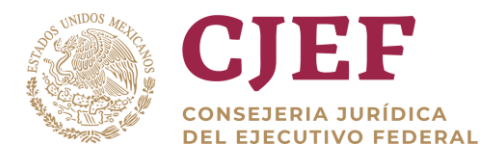

Los atributos de un navegador de internet deben ser, la facilidad, agilidad, utilidad, comodidad, escalabilidad, servicio y economía. La facilidad para que no te des ni cuenta que te encuentras encima de la tabla de surf o utilizando un navegador, por lo natural que resulta. La agilidad para que la información que necesitas aparezca en la pantalla a la velocidad de la luz, porque no existe nada más molesto que la espera entre contenido y contenido. La utilidad para que el navegador te permita realizar todo lo que deseas en los medios virtuales, con la nitidez de un televisor con tecnología HD.

La comodidad de acceso al navegador con un par de *clicks* y la escalabilidad para que puedas mejorar la tecnología dependiendo de tus necesidades.

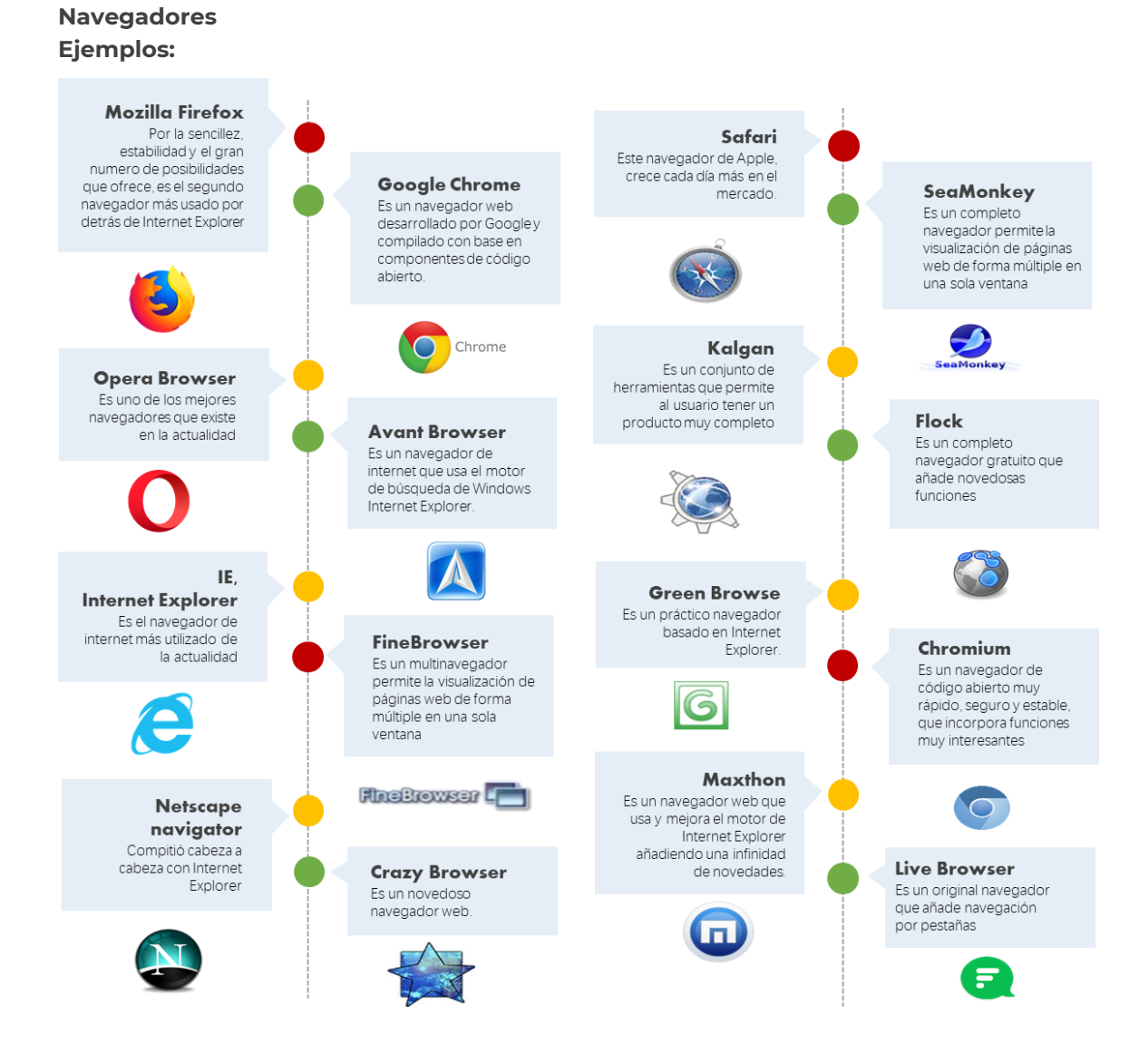

**CONSEJERIA JURÍDICA DEL EJECUTIVO FEDERAL** 

**Buscadores**, un motor de búsqueda o buscador es un sistema informático que [busca](https://es.wikipedia.org/wiki/%C3%8Dndice_(base_de_datos)) [archivos](https://es.wikipedia.org/wiki/Archivo_(inform%C3%A1tica)) almacenados en [servidores web](https://es.wikipedia.org/wiki/Servidor_web) gracias a su spider (también llamad[o araña web\)](https://es.wikipedia.org/wiki/Ara%C3%B1a_web). Un ejemplo son los buscadores de [Internet](https://es.wikipedia.org/wiki/Internet) (algunos buscan únicamente en la [web,](https://es.wikipedia.org/wiki/World_Wide_Web) pero otros lo hacen además en noticias, servicios como [Gopher,](https://es.wikipedia.org/wiki/Gopher) [FTP,](https://es.wikipedia.org/wiki/File_Transfer_Protocol) etc.) cuando se pide información sobre algún tema. Las búsquedas se hacen con palabras clave o con árboles jerárquicos por temas; el resultado de la búsqueda [«Página de resultados del buscador»](https://es.wikipedia.org/wiki/P%C3%A1gina_de_resultados_del_buscador) es un listado de [direcciones web](https://es.wikipedia.org/wiki/Localizador_de_recursos_uniforme) en los que se mencionan temas relacionados con las palabras clave buscadas.

Como operan de forma automática, los motores de búsqueda contienen generalmente más información que los directorios. Sin embargo, estos últimos también han de construirse a partir de búsquedas (no automatizadas) o bien a partir de avisos dados por los creadores de páginas (lo cual puede ser muy limitante). Los buenos directorios combinan ambos sistemas. Hoy en día [Internet](https://es.wikipedia.org/wiki/Internet) se ha convertido en una herramienta rápida y eficiente para la búsqueda de información, para ello han surgido los buscadores que son un motor de búsqueda que nos facilita encontrar información rápida de cualquier tema de interés, en cualquier área de las [ciencias,](https://es.wikipedia.org/wiki/Ciencia) y de cualquier parte del mundo.

#### **Herramientas de recuperación de información.**

*La* **recuperación de información** *es el siguiente paso a la determinación de las necesidades de información. Se puede recuperar a través de diferentes herramientas: bases de datos, internet, tesauros, ontologías, mapas… Conocer y manejar estas herramientas contribuye a una recuperación de calidad.*

El **proceso de recuperación** se lleva a cabo mediante consultas a la base de datos donde se almacena la información estructurada, mediante un lenguaje de interrogación adecuado. Es necesario tener en cuenta los elementos clave que permiten hacer la búsqueda, determinando un mayor grado de pertinencia y precisión, como son: los índices, palabras clave, tesauros y los fenómenos que se pueden dar en el proceso como son el ruido y silencio documental. Uno de los problemas que surgen en la búsqueda de información es si lo que recuperamos es "mucho o poco" es decir, dependiendo del tipo de búsqueda se pueden recuperar multitud de documentos o simplemente un número muy reducido. A este fenómeno se denomina **silencio** o **ruido documental.**

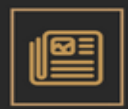

ile ncio d o c u m e n t a l Son aquellos documentos almacenados en la base de datos

pero que no han sido recuperados,

debido a que la estrategia de búsqueda ha sido demasiado específica o que las palabras clave utilizadas no son las adecuadas para definir la búsqueda.

RUIDO DOCUMENTAL

Son aquellos documentos recuperados por el sistema pero que no son relevantes. Esto suele ocurrir cuando la estrategia de búsqueda se ha definido demasiado genérica.

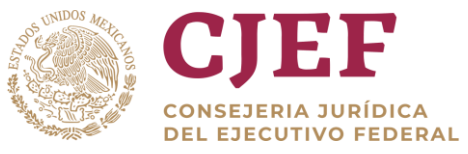

## **Navegación versus recuperación de información.**

La navegación **es el programa que permite consultar y obtener información mediante los sistemas hipertexto**.

## CONCEPTO DE SISTEMA DE<br>RECUPERACIÓN DE **INFORMACIÓN**

Proceso donde se accede a una información previamente almacenada, mediante herramientas informáticas que permiten establecer ecuaciones de búsqueda específicas.

En la informática, más propiamente en Internet, la navegación es virtual, ya que no implica el desplazamiento físico. Al navegar, el usuario pasa de una página web a otra, lo que supone una especie de recorrido. El software que permite este proceso se conoce como navegador.

La diferencia esencial entre ambos conceptos radica en la forma de obtener información; mientras que en la recuperación de información se obtiene de forma lineal, la navegación tiene la capacidad de obtener información a través del hipertexto. Esto quiere decir que, la adquisición de conocimiento se realiza paulatinamente y dependiendo del interés del usuario se profundiza a través de los nodos de información en una materia u otra.

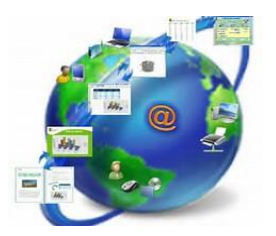

## **Componentes esenciales.**

- **Documentos estructurados**. Es necesario establecer un proceso donde se establezcan herramientas de indización y control terminológico.
- **Bases de datos** donde estén almacenados los documentos. Definir lenguajes de interrogación y operadores que soportará la base de datos y, establecer qué tipo de ecuaciones serán permitidas.

## **Metadatos.**

Los metadatos en la navegación y recuperación de información se utilizan para detectar información relevante de una forma rápida y eficaz. Las etiquetas describen el contenido del recurso web, que posteriormente utilizan las herramientas de búsqueda para localizar y acceder al recurso. Principalmente son las etiquetas de *palabra clave* y *título* las que dan paso a localizar el documento.

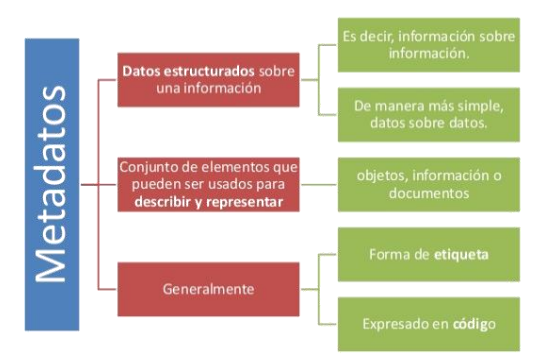

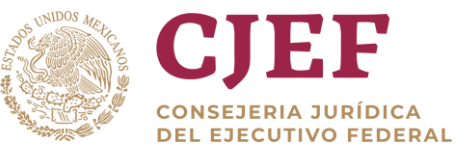

**Herramientas [Bases de](http://www.mariapinto.es/e-coms/bases-de-datos/)  [datos](http://www.mariapinto.es/e-coms/bases-de-datos/) Internet**

**Lenguajes de indización y control terminológico,** Índices. Listado de términos normalizados que representan el contenido de un recurso. Algunos tipos son:

- **Palabras clave (Keywords).** Término significativo en lenguaje natural que representa el contenido del documento. En la búsqueda de información esta opción es esencial ya que nos permite acotar y precisar información. El problema recae en definir la palabra exacta que representa el contenido, por ello es conveniente utilizar especificadores. Por ejemplo, si utilizamos la palabra flor en cualquier buscador podemos estar buscando, la floristería más cercana, una imagen de flores o un estudio sobre las flores en las distintas estaciones del año.
- **Meta Keywords.** La mayoría de los buscadores utilizan para localizar los recursos, las palabras clave de cada página web. Por esta razón es esencial que cada página tenga una etiqueta donde se incluyan las palabras clave que la definen, también es importante la definición exacta de cada una de ella pues es a partir de estas los buscadores localizan o no un **recurso.**

## → **[Revistas electrónicas](http://www.mariapinto.es/e-coms/revistas-electronicas/)**

- → **Buscadores.** Los buscadores son herramientas que permiten localizar y recuperar la información almacenada en internet. El funcionamiento es parecido a las bases de datos, almacenan las páginas con determinadas características (metadatos) y que posteriormente tras utilizar unas palabras clave emiten un listado de las más relevantes.
- → **Directorios.** Los directorios son listas organizadas que nos permite acceder a la información de forma estructurada y jerárquica. Se clasifican en categorías y el usuario enlaza de lo más general a lo más específico
- → **Metabuscadores.** Son buscadores, con la cualidad de que no sólo buscan en una única base de datos, sino que al introducir los conceptos de búsqueda hace el barrido en distintas bases de datos, de esta forma la amplitud de resultados es mayor.
- → **Agentes inteligentes**. Los agentes inteligentes son herramientas que permiten localizar información de forma automática, sólo necesita que se le definan un perfil de búsqueda y donde debe lanzarla (bases de datos, sitios web, etc.) y, automáticamente va presentando un informe sobre la nueva información que va surgiendo.

#### **Lenguajes de interrogación y ecuaciones de búsqueda**

**Tesauros** 

Es un listado terminológico controlado sobre un área o ámbito de conocimiento que mantiene entre sí relaciones semánticas y genéricas.

Su principal característica es que los términos están ordenados jerárquicamente, permitiendo la precisión terminológica en la búsqueda de información.

Lenguajes. Cada sistema de recuperación tiene su propio lenguaje de interrogación, que es el que le permite "hablar" en el mismo lenguaje que la base de datos. Este lenguaje como cualquier otro tiene sus propias sintaxis que especifica las características especiales de la búsqueda determinando en cada momento la relación que tienen los elementos de búsqueda. Las reglas gramaticales en el lenguaje de interrogación son los operadores.

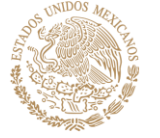

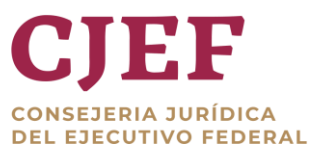

Ġ,

**Calidad de la recuperación.** A continuación, se presentan unos criterios básicos para que la recuperación llevada a cabo sea de calidad.

- **Consistencia:** Capacidad que tiene un sistema de búsqueda en coordinar su sistema de clasificación con el lenguaje de búsqueda, permitiendo de esta manera establecer ecuaciones de búsqueda sobre términos admitidos.
- **Exhaustividad:** Es la cualidad de un sistema de información para recuperar la totalidad de los documentos relevantes que posee una colección, conforme a los requerimientos establecidos en la estrategia de búsqueda.
- **Tasa de acierto**: coeficiente que surge de dividir el número de documentos relevantes recuperados, sobre el número total de documentos relevantes de la colección
- Relevancia: Característica de un documento recuperado que cumple con las necesidades de información.
- **Tasa de relevancia**: coeficiente que surge de dividir el número de documentos relevantes recuperados, sobre el número total de documentos recuperados
- **Pertinencia:** Es la cualidad que tiene el documento recuperado de adaptarse a las necesidades de información.
- **Tasa de pertinencia:** coeficiente que surge de dividir el número de documentos pertinentes recuperados, sobre el número total de documentos recuperados.
- **Precisión:** es la capacidad que tiene el sistema de búsqueda en coordinar la ecuación con los documentos más relevantes. De otra forma son aquellos documentos relevantes recuperados.
- **Tasa de precisión**: coeficiente que surge de dividir el número de documentos relevantes recuperados, sobre el número total de documentos de la colección.

## **Habilidades y competencias.**

- Formulación de un plan para la búsqueda de información: definiendo la materia o aspectos a buscar, utilizando un listado de palabras claves apropiadas, delimitando la búsqueda según criterios cronológicos, idiomáticos.
- Conocimiento de las fuentes potenciales y reales de información.
- Habilidades para la localización de recursos impresos y electrónicos pertinentes en el contexto de la necesidad de información.
- Capacidad para seleccionar la herramienta de búsqueda más apropiada y formular la estrategia más adecuada.
- Dominio de técnicas avanzadas para la recuperación de información en Internet, empleando motores, directorios de búsqueda, agentes inteligentes.
- Habilidades para evaluar los resultados de la búsqueda, reflexionando sobre los aciertos, fallos y estrategias alternativas.
- Determinar la ubicación y acceso a la información, respetando los principios éticos y legales.

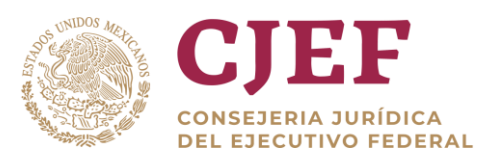

## <span id="page-16-0"></span>1.3 Utilización eficiente de las herramientas de organización y control de información.

Hay varias maneras de nombrar a los sistemas de información: *sistema de información organizacional, sistema de información y decisión, sistema de información de gestión, sistema de procesamiento de datos*. En general, cabe decir que, ante el volumen y complejidad de los datos a procesar, es indispensable la incorporación de herramientas informáticas.

Pero, en contra de una generalizada creencia, un sistema de información orientado hacia la planificación, la decisión ejecutiva y el control no es simplemente un conjunto de computadoras. Es un sistema de funciones y relaciones que vincula las herramientas informáticas, la organización, el personal capacitado, la comunidad a la que se sirve y la conducción del gobierno local. Técnicamente, lo esencial de ese sistema es la información, registrada, procesada y comunicada mediante computadoras, programas informáticos y técnicos idóneos.

El **objetivo de toda información** es describir y explicar situaciones reales mediante datos cuantitativos y cualitativos, numéricos, gráficos, conceptuales, relacionales, para direccionar la acción política en el marco de un contexto dinámico

Con respecto a la planificación y la toma de decisiones, la información cumple las siguientes funciones:

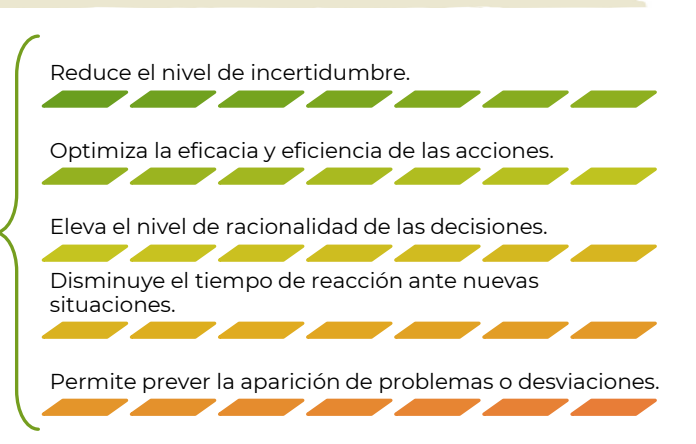

En un **sistema de información**, las diversas áreas de la organización procesan y suministran en forma sistemática y homogénea la información propia, compatible con la información del resto. El sistema vincula todos los datos y los pone a disposición de los usuarios / productores de información.

Es fundamental esa sistematización, para asegurar la conectividad técnica (protocolos de comunicación, soft de soporte, medios magnéticos, etc.) y la conectividad funcional (que datos almacenar y que características deben tener). Esa información debe fluir a través de una red o malla, con múltiples posibilidades de relación, en una comunicación multidireccional, con variados niveles de acceso y jerarquías de usuarios. Para implantarlo con éxito hay que definir primero los objetivos del sistema y el nivel de detalle con que

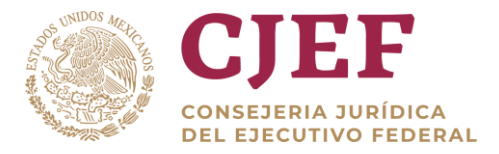

trabajará. Es importante aprovechar toda la información ya existente, sistematizada o no. Finalmente, hay que buscar que los sistemas entreguen resultados prácticos y tangibles.

Guillermo Inchauspe concluye afirmando que "este tipo de desarrollos tiene características técnico-políticas, donde es necesario combinar los conocimientos y metodologías específicas del desarrollo de sistemas informáticos con una cuota importante de "gerenciamiento", que garanticen la efectiva y eficiente instalación y puesta en marcha." Los diversos tipos de control suelen definirse tomando como criterio de diferenciación el momento de la actividad general en que el control se realiza. Desde ese punto de vista se habla de:

- **Control preliminar:** Este tipo de control trata de prevenir la ocurrencia de problemas durante la posterior ejecución de las actividades. Es una verificación de los atributos, cantidades y disponibilidad de recursos necesarios, en relación con los niveles de actividad previstos. Las técnicas de control habituales en este tipo de control son: el proceso de selección (por ejemplo, la selección de candidatos para un puesto, a fin de prever su buen desempeño futuro); la inspección de materias primas y materiales necesarios (por ejemplo, la verificación de existencias y de calidad de los elementos para una campaña de vacunación); el presupuesto de capital (para saber, por ejemplo, cuánto dinero exigirá la ejecución de un proyecto y cada una de sus etapas o fases); y el presupuesto financiero (por ejemplo, para asegurar que las fuentes de financiación y el flujo de fondos acompañarán a la ejecución física de las actividades).
- **Control concurrente:** Este tipo de control se realiza "en paralelo" con la ejecución de las actividades y tiene por objeto la detección temprana de posibles desviaciones, y la verificación de la correcta ejecución de las mediciones de desempeño, con miras al control de resultados. También se incluye en este tipo de control la supervisión directa de la gerencia mediante observación personal y ocasionales intervenciones y directivas dadas en cada caso.
- **El control de resultados:** Es el más habitual, o por lo menos el que más se asocia con la idea general de la función de control. Se realiza una vez finalizada la actividad (por ejemplo, al terminar la ejecución de un proyecto) o al cabo de un determinado período de tiempo (por ejemplo, los balances o inventarios anuales). Son datos definitivos, que nos informan sobre la medida en que se alcanzaron los objetivos del proyecto o del período que abarca el ejercicio. Este último caso permite también medir la evolución en períodos sucesivos. Es un procesamiento de datos históricos, cuya finalidad última es corregir el futuro.

En **todo proceso administrativo**, hay que hacer de los datos la base de las decisiones y las acciones. Hay que discutir las cuestiones a partir de datos, de hechos. Usar índices numéricos permite, en muchos casos, comprender la situación actual, basar los planes de futuro, medir los avances, determinar las prioridades, solicitar los medios necesarios, determinar a priori las consecuencias probables de los cambios, comparar resultados, informar a los interesados, reconocer los méritos y apoyar el compromiso de los empleados y directivos.

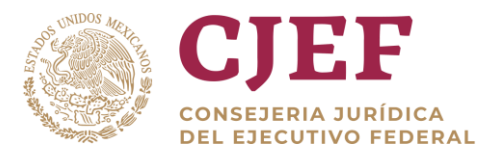

Los datos recogidos no deben ser necesariamente muchos, sino significativos; registrados y usados correctamente, mediante muestreos aleatorios y métodos de análisis estadístico. No se deben distorsionar los resultados, ni complicar las cosas, ni buscar más o menos datos que los necesarios, ni dejar de tener en cuenta los diferentes contextos de la información.

La información sobre resultados debe ser "fácil de ver", con indicadores visibles y simples, que prácticamente cualquier persona pueda entender. Aunque los aspectos organizacionales y humanos suelen ser lo que más llama la atención, no debe descuidarse la importancia de la tecnología, del uso del control estadístico de procesos, etc. Tienen particular importancia los ciclos de regulación y control, para el mantenimiento de los procesos en su correcto funcionamiento; para la mejora de los procesos (más simples, más baratos, más rápidos, más seguros); y para las acciones correctivas cuando sean necesarias. Para ello, un aspecto importante son los archivos, ya que estos son los depositarios de la información.

**Un archivo** es un conjunto de datos almacenados en una computadora. Algunos de los que están disponibles en Internet se pueden transferir a nuestro disco duro o disquete, USB o nube de datos.

La mayoría de los archivos suelen ser de texto, gráficos, o de audio y video, y pueden estar comprimidos o no.

**Comprimir un archivo** permite reducir el espacio de almacenamiento de información mediante la aplicación de un programa.

Además de su nombre, los archivos se identifican por una extensión, que puede estar compuesta por 2, 3 ó 4 letras que permiten reconocer el programa necesario para verlo o descomprimirlo. Algunas de las extensiones más comunes son:

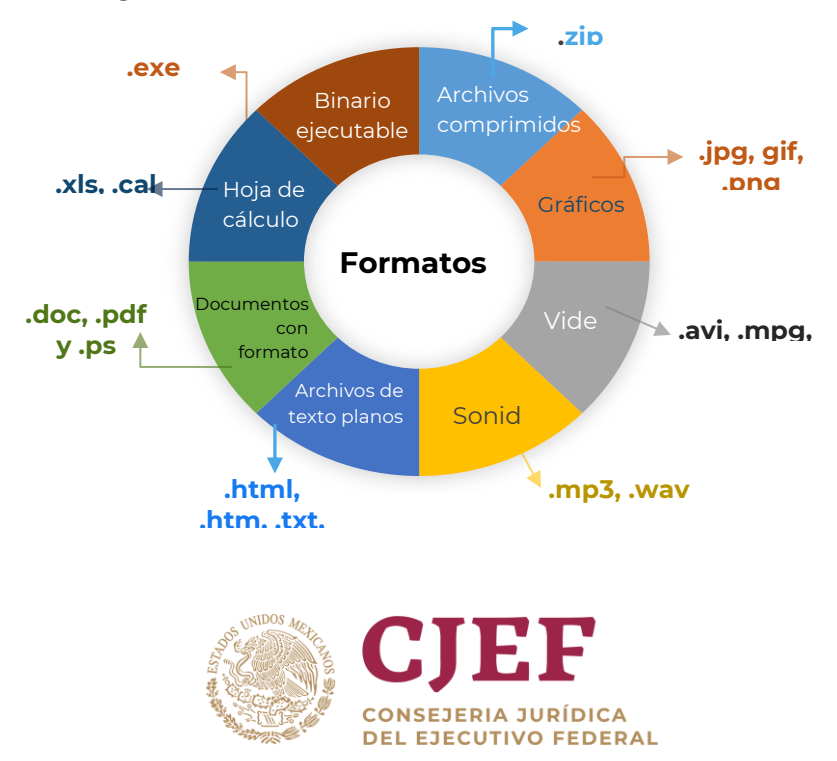

El **formato** determina la estructura y el acceso a la información contenida en un archivo.

Cuando existe más de un formato para descargar el archivo que nos interesa, en ese caso, es conveniente tener presente sus características y ventajas como puede verse a continuación:

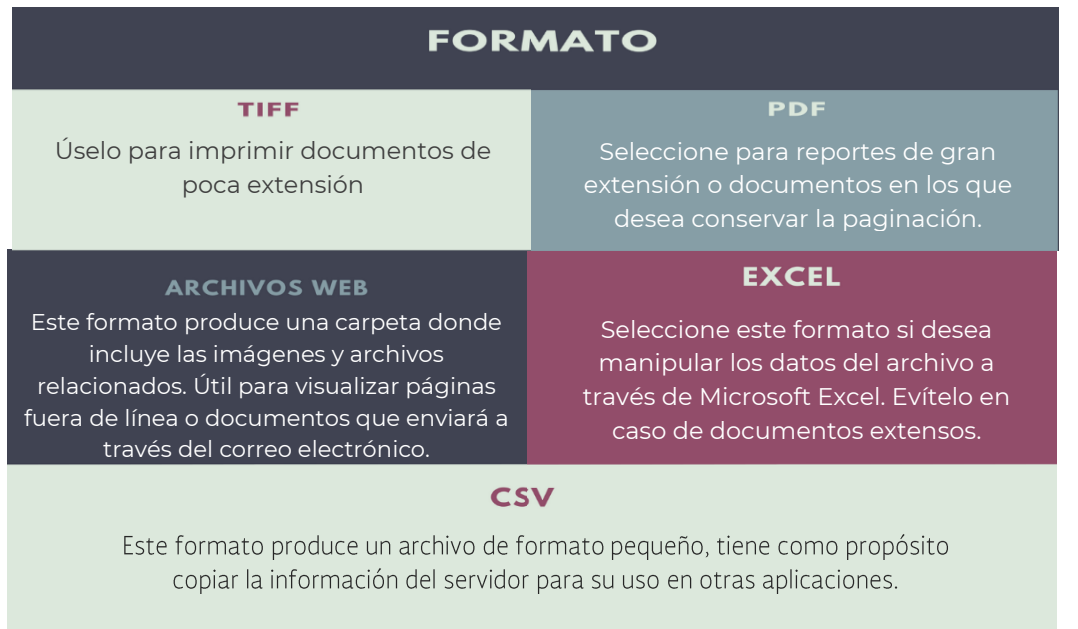

Descargar archivos consiste en transferir datos, principalmente en línea, a nuestro disco duro. Las **carpetas o directorios** permiten crear conjuntos de archivos correspondientes a un mismo grupo, tema o aplicación

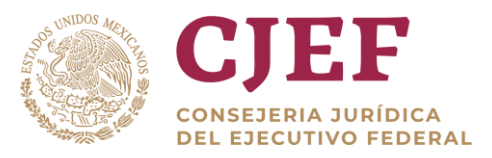

# <span id="page-20-0"></span>**2. Creación de documentos de calidad**

## <span id="page-20-1"></span>2.1 Redacción y estructura de documentos

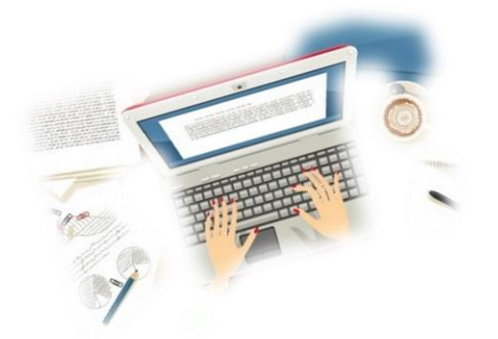

Dentro de la actividad diaria, es una actividad permanente la redacción y elaboración de documentos de diversa naturaleza, de ahí la importancia para llevar a cabo una adecuada redacción y estructura de estos.

**Elementos básicos para redactar un documento.** Antes de escribir cualquier documento, es importante enfocar adecuadamente el texto a escribir, por ello se recomienda responder las siguientes preguntas:

- **¿Por qué quiero escribir este documento?** La respuesta debe establecer el tema y objetivo general de cada documento; ahí estarán las razones que sustenten su comunicación.
- **¿Qué quiero decir en él?** A partir del objetivo general, se deben establecer los objetivos específicos, más detallados, de cada documento; ahí estará de forma puntual lo que se va a decir.
- **¿Para qué voy a elaborarlo?** Aquí se debe establecer un punto intermedio entre sus objetivos, la posible solicitud que le hayan hecho y el público objetivo para determinar, más claramente, las razones del escrito. Esto determinará si se trata de un documento informativo o de difusión, entre otros.
- **¿Quién será mi público objetivo, mis lectores?** Aquí es importante que vea quién o quiénes serán sus lectores. Le ayudará saber quiénes son, dónde están y qué pueden asimilar de lo que está presentando.
- **¿Qué interés tienen mis lectores?** No todas las personas tienen los mismos intereses. Algunas leerán el documento por curiosidad, otras por escepticismo y otras porque necesitan información para realizar algún trámite u obtener algún apoyo. Pensar en los posibles intereses de las personas ayuda a incluir sólo la información que éstas necesitan.

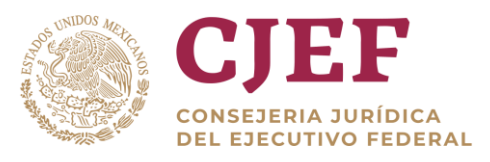

▪ **¿Qué sucederá después con este documento?** Es importante que considere el destino último de su documento: ¿alguien elaborará un trabajo a partir de él?, ¿se usará como referente?, ¿servirá para una base de datos? Esto también le ayudará a establecer criterios más razonados con los que elaborar el escrito.

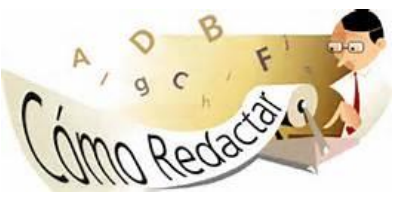

Al escribir su documento se recomienda tener en cuenta lo siguiente:

- Procure no repetir palabras en un mismo párrafo.
- Escriba alternando el uso de frases cortas con frases largas, para dar más agilidad al discurso.
- Evite los lugares comunes y las palabras rebuscadas, utilice un léxico variado pero sencillo.
- Procure no usar palabras vagas (cosa, hecho, algo) ni verbos que sirven para todo (hacer, ser, poner, decir, haber, tener). Trate de buscar la palabra que exprese certeramente el mensaje que quiere transmitir.
- Evite la cacofonía (repetición de una misma letra o sílaba) y la rima.
- Limite el uso de expresiones como "sin embargo", "por un lado", "además", "asimismo", "etcétera".
- De preferencia, no empiece ni termine dos párrafos seguidos con la misma palabra.
- Desarrolle en cada párrafo una idea.
- Cuide la concordancia entre el sujeto y el verbo.
- Elimine lo que no sea necesario o agregue o precise la información que ha escrito para darle mejor presentación.
- Al terminar, lea su documento como si lo hubiera escrito alguien más: sea su más duro crítico.

**Proporcionar referencias**: Es muy importante que al escribir un documento verifique a detalle las fuentes de información que consultó y, sobre todo, que las cite si la idea que está escribiendo no es suya.

- Si la cita es textual y breve, debe ir entre comillas.
- Si es extensa, debe incluirse el texto citado tal cual, modificando las sangrías (los márgenes) a ambos lados del documento y poner la referencia claramente antes o después de la cita, dentro del texto.
- Si sólo está usando la idea, mencione en el cuerpo del texto el nombre del autor o autores y el documento del que proviene la información.

**"No citar es plagiar"**

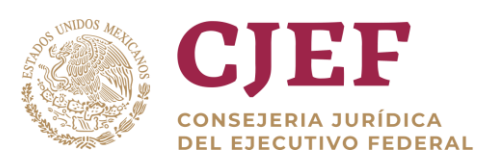

## **Principios de la redacción.**

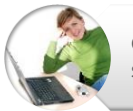

**Claridad.** Es decir redactar de manera ordenada y sistematizada para su cumprensión

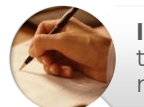

**Integridad.** Todas las ideas a redactarse deben de tenerse presentes; por lo tanto no debemos olvidar ninguna.

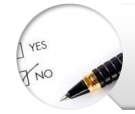

**Brevedad.** La redacción debe de ser objetiva y relacionada directamente al tema de la referencia y asunto.

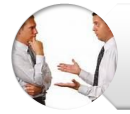

**Cordialidad.** Es necesario que la redacción sea positiva y guarde las relaciones humanas y publicas con el interlocutor.

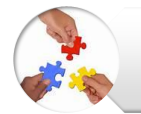

**Coherencia.** Quiere decir que la redacción debe de estar organizada en parrafos y unidas con términos de articulación o conectores.

## **¿Qué es un documento con lenguaje ciudadano?**

Para que los ciudadanos tomen decisiones informadas muchas veces los documentos deben contener información compleja.

- Escribir con un lenguaje ciudadano no significa suprimir información compleja para hacer el documento más entendible.
- Usar un lenguaje ciudadano asegura el orden y la clara presentación de la información compleja, para que así el ciudadano tenga la posibilidad de entender el documento.
- Escribir en lenguaje ciudadano implica analizar y decidir qué información puede necesitar el ciudadano para tomar decisiones informadas, antes de las palabras, oraciones o párrafos que pudieran ser usados.
- Un documento en lenguaje ciudadano utiliza las palabras necesarias no más, no menos, con un nivel de entendimiento adecuado para la audiencia a la que va dirigido.

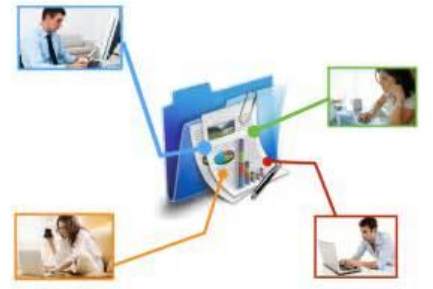

• La estructura de la oración es concreta, el tono es directo y el diseño visual es atractivo. Un documento en lenguaje ciudadano debe verse fácil de leer, además de serlo.

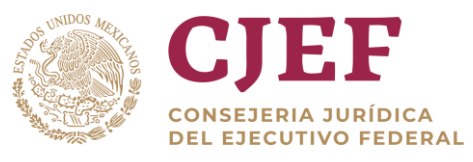

En el día a día debemos elaborar un sinnúmero de documentos, los cuales tienen un ciclo de vida de un documento depende del tipo de documento y por lo tanto es importante que los administradores sean conscientes de las políticas y de las leyes que los regulan.

Los documentos que son legalmente obligatorios deben conservarse durante un período determinado de tiempo y después podrán ser destruidos o archivados, tanto los documentos impresos como los electrónicos.

En resumen, los documentos pueden conservarse durante más o menos tiempo en función de la política. La importancia de la conciencia, así como de la manipulación y la redundancia de los mismos, ayuda a optimizar el flujo de trabajo del gestor de archivos y en general del sistema de gestión de documentos.

## <span id="page-23-0"></span>2.2 Diversos editores de texto.

Un **editor de texto** es un programa informático que permite crear y modificar archivos digitales compuestos únicamente por textos sin formato, conocidos comúnmente com[o archivos de texto](https://es.wikipedia.org/wiki/Archivo_de_texto) o "texto plano".

El programa lee el archivo e interpreta los [bytes](https://es.wikipedia.org/wiki/Byte) leídos según el [código de caracteres](https://es.wikipedia.org/wiki/Codificaci%C3%B3n_de_caracteres) que usa el editor. Es comúnmente de 7 u 8 bits e[n ASCII](https://es.wikipedia.org/wiki/ASCII) [o UTF-8,](https://es.wikipedia.org/wiki/UTF-8) rara ve[z EBCDIC.](https://es.wikipedia.org/wiki/EBCDIC)

Por ejemplo, un editor [ASCII](https://es.wikipedia.org/wiki/ASCII) de 8 bits que lee el número binario 0110 0001 (decimal 97 o hexadecimal 61) en el archivo lo representará en la pantalla por la figura a, que el usuario reconoce como la letra "a" y ofrecerá al usuario las funciones necesarias para cambiar el número binario en el archivo.

Los editores de texto son incluidos en el [sistema operativo](https://es.wikipedia.org/wiki/Sistema_operativo) o en algú[n paquete de software](https://es.wikipedia.org/wiki/Paquete_de_software) instalado, y se usan cuando se deben crear o modificar archivos de texto como archivos de configuración, [lenguaje de programación interpretado](https://es.wikipedia.org/wiki/Lenguaje_de_programaci%C3%B3n_interpretado) [\(scripts\)](https://es.wikipedia.org/wiki/Script) o el [código fuente](https://es.wikipedia.org/wiki/C%C3%B3digo_fuente) de algún programa.

El archivo creado por un editor de texto incluye por convención en [DOS](https://es.wikipedia.org/wiki/DOS) y [Microsoft](https://es.wikipedia.org/wiki/Microsoft_Windows)  [Windows](https://es.wikipedia.org/wiki/Microsoft_Windows) la extensión ".*txt*", aunque pueda ser cambiada a cualquier otra con posterioridad. Tanto [Unix](https://es.wikipedia.org/wiki/Unix) como [Linux](https://es.wikipedia.org/wiki/N%C3%BAcleo_Linux) dan al usuario total libertad en la denominación de sus archivos.

Al trasladar archivos de texto de un sistema operativo a otro se debe considerar que existen al menos dos convenciones diferentes para señalar el término de una línea: [Unix](https://es.wikipedia.org/wiki/Unix) y [Linux](https://es.wikipedia.org/wiki/GNU/Linux) usan sól[o retorno de carro](https://es.wikipedia.org/wiki/Retorno_de_carro) en cambi[o Microsoft Windows](https://es.wikipedia.org/wiki/Microsoft_Windows) [de carro y salto de línea.](https://es.wikipedia.org/wiki/CRLF)

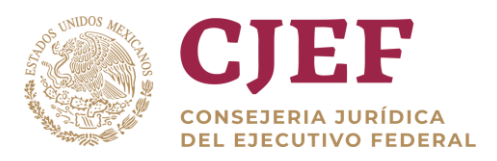

Hay una gran variedad de editores de texto. Algunos son de uso general, mientras que otros están diseñados para escribir o programar en un lenguaje. Algunos son muy sencillos, mientras que otros tienen implementadas gran cantidad de funciones.

El editor de texto debe ser considerado como una herramienta de trabajo del [programador](https://es.wikipedia.org/wiki/Programador) o administrador de la máquina. Como herramienta permite realizar ciertos trabajos, pero también requiere de aprendizaje para que el usuario conozca y obtenga destreza en su uso. La llamada "curva de aprendizaje" es una representación de la destreza adquirida a lo largo del tiempo de aprendizaje. Un editor puede ofrecer muchas funciones, pero si su curva de aprendizaje es muy larga, puede desanimar el aprendizaje y terminará siendo dejado de lado.

Puede que un editor tenga una curva de aprendizaje muy empinada y corta, pero si no ofrece muchas funciones el usuario le reemplazará por otro más productivo. Es decir la elección del editor más apropiado depende de varios factores, alguno de ellos muy subjetivos. Esta coyuntura de intereses ha dado lugar a largas discusiones sobre la respuesta a la pregunta: ¿cuál es el mejor editor de texto?

Muchos editores originalmente salidos de Unix o Linux, han sido [portados](https://es.wikipedia.org/wiki/Portabilidad) a otros sistemas operativos, lo que permite trabajar en otros sistemas sin tener que aprender el uso de otro editor. Algunos editores son sencillos mientras que otros ofrecen una amplia gama de funciones.

Editores para profesionales deben ser capaces de leer archivos de gran extensión, mayor que la capacidad de la [memoria de acceso aleatorio](https://es.wikipedia.org/wiki/Memoria_de_acceso_aleatorio) de la máquina y también arrancar rápidamente, ya que el tiempo de espera disminuye la concentración y disminuye de por si la productividad. Los editores de texto sirven para muchas cosas porque facilitan el trabajo.

Algunos editores de texto incluyen el uso de lenguajes de programación para automatizar engorrosos o repetidos procedimientos a realizar en el texto. Por ejemplo, Emacs puede ser adaptado a las necesidades del usuario, incluso las combinaciones de teclas para ejecutar funciones pueden ser adaptadas y es programable en [Lisp.](https://es.wikipedia.org/wiki/Lisp) Muchos editores de texto incluyen [coloreado de sintaxis](https://es.wikipedia.org/wiki/Coloreado_de_sintaxis) y funciones que ofrecen al usuario completar una palabra iniciada usando para ello la configuración.

#### **Tipos de editores de textos:**

- [Bloc de notas,](https://es.wikipedia.org/wiki/Bloc_de_notas) editor integrado en [Microsoft Windows,](https://es.wikipedia.org/wiki/Microsoft_Windows) también conocido como Notepad (en inglés).
- [Emacs,](https://es.wikipedia.org/wiki/Emacs) editor muy común en Unix.
- [Gedit,](https://es.wikipedia.org/wiki/Gedit) editor [libre](https://es.wikipedia.org/wiki/Software_libre) que se distribuye junto co[n GNOME](https://es.wikipedia.org/wiki/GNOME) para sistemas tipo Unix. También disponible para Windows.
- [jEdit,](https://es.wikipedia.org/wiki/JEdit) editor popular multiplataforma.

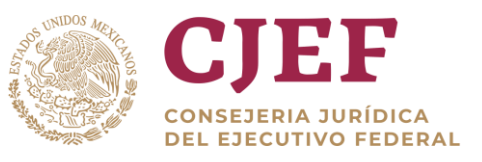

- [Kate,](https://es.wikipedia.org/wiki/Kate) editor para Unix.
- [Notepad++,](https://es.wikipedia.org/wiki/Notepad%2B%2B) editor de código fuente para Windows.
- [Vi,](https://es.wikipedia.org/wiki/Vi) editor muy común en Unix.
- [Text Editor and Corrector](https://es.wikipedia.org/wiki/Text_Editor_and_Corrector) (TECO), un editor para los ordenadores [PDP](https://es.wikipedia.org/wiki/Programmed_Data_Processor) de [Digital Equipment Corporation,](https://es.wikipedia.org/wiki/Digital_Equipment_Corporation) desarrollado en 1963. Es el antepasado de [Emacs.](https://es.wikipedia.org/wiki/Emacs)

Por ejemplo:

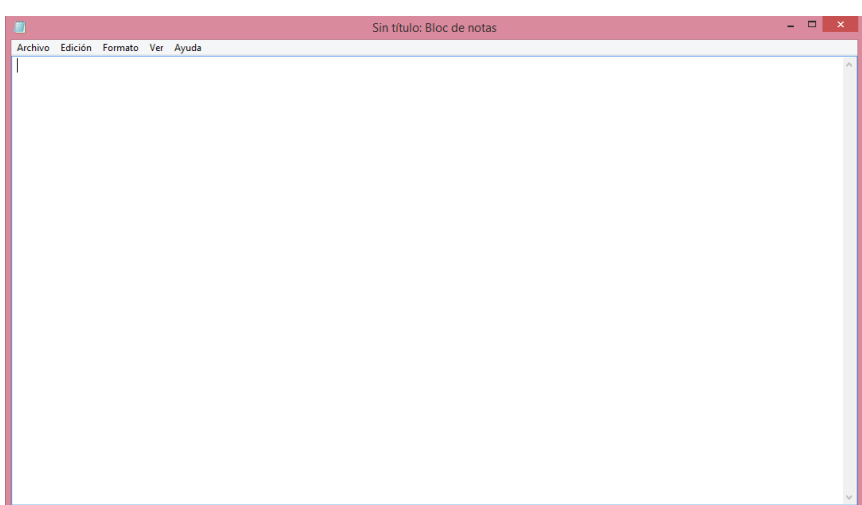

## **El Formato RTF,** *[Rich Text Format.](http://es.wikipedia.org/wiki/Rich_Text_Format)*

El formato [RTF](http://es.wikipedia.org/wiki/Rich_Text_Format) (siglas en inglés para Rich Text Format o 'Formato de texto enriquecido') surgió como acuerdo para intercambio de datos entre Microsoft y Apple en los tiempos en que Apple dominaba el mercado de los computadores personales. Las primeras versiones del formato .doc de Word derivaban del RTF. Incluso ahora hay programas de Microsoft, tal como [WordPad,](http://es.wikipedia.org/wiki/WordPad) que usan directamente RTF como formato nativo. El documento en formato RTF tiene extensión .rtf

**El RTF** es un formato de texto compatible, en el sentido que puede ser migrado desde y hacia cualquier versión de Word, e incluso muchos otros procesadores de textos y de aplicaciones programadas. También es usado por Word para importar y exportar a formatos implementados por DLLs. Puede considerársele un segundo formato nativo.

El RTF es una forma particular para dar formato a un texto, salvando las diferencias, como lo puede se[r HTML](http://es.wikipedia.org/wiki/HTML) [o Tex,](http://es.wikipedia.org/wiki/Tex) insertando códigos particulares entre el texto. No se usa inclusión de comandos y controles en el documento como se hace en el formato DOC, que pueden

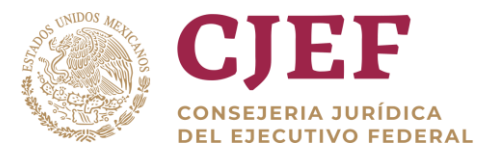

inhabilitar a otras aplicaciones o procesadores a abrirlos. Para observar cómo un documento está formateado en [RTF](http://es.wikipedia.org/wiki/RTF) sencillamente se abre el archivo con cualquier [editor](http://es.wikipedia.org/wiki/Editor_de_texto)  [de texto](http://es.wikipedia.org/wiki/Editor_de_texto) de formato [ASCII,](http://es.wikipedia.org/wiki/ASCII) por ejemplo con el [Bloc de notas](http://es.wikipedia.org/wiki/Bloc_de_notas) de Windows.

## <span id="page-26-0"></span>2.3 Elaboración de documentos con Word.

Microsoft Word es un software destinado a[l procesamiento de textos.](http://es.wikipedia.org/wiki/Procesador_de_texto) Los procesadores de texto son programas dedicados a la creación, modificación y almacenamiento de documentos escritos que, eventualmente, pueden incluir gráficos, imágenes, fórmulas, tablas y un sinfín de objetos variados. Fue creado por la empres[a Microsoft,](http://es.wikipedia.org/wiki/Microsoft) y actualmente viene integrado en la suite ofimátic[a Microsoft Office.](http://es.wikipedia.org/wiki/Microsoft_Office)

**Procesador de texto.** El procesador de texto, en [informática](http://www.ecured.cu/Inform%C3%A1tica): "es la aplicación utilizada para la manipulación de documentos basados en texto. Es el equivalente electrónico de[l papel,](http://www.ecured.cu/Papel) e[l bolígrafo,](http://www.ecured.cu/Bol%C3%ADgrafo) la [máquina de escribir,](http://www.ecured.cu/M%C3%A1quina_de_escribir) el borrador y el [diccionario.](http://www.ecured.cu/Diccionario) En principio, los procesadores de textos se utilizaban en máquinas dedicadas específicamente a esta tarea; se usan en ordenadores o [computadoras](http://www.ecured.cu/Computadora) de propósito general, en los que el procesador de texto es sólo una de las aplicaciones instaladas".

Originalmente fue desarrollado por [Richard Brodie](http://es.wikipedia.org/wiki/Richard_Brodie) para el computador de [IBM](http://es.wikipedia.org/wiki/IBM) bajo [sistema operativo](http://es.wikipedia.org/wiki/Sistema_operativo) [DOS](http://es.wikipedia.org/wiki/DOS) e[n 1983.](http://es.wikipedia.org/wiki/1983) Se crearon versiones posteriores para [Apple Macintosh](http://es.wikipedia.org/wiki/Apple_Macintosh) en [1984](http://es.wikipedia.org/wiki/1984) y para [Microsoft Windows](http://es.wikipedia.org/wiki/Microsoft_Windows) en [1989,](http://es.wikipedia.org/wiki/1989) siendo para esta última plataforma las versiones más difundidas en la actualidad. Ha llegado a ser el procesador de texto más popular del [mundo.](http://es.wikipedia.org/wiki/Mundo)

Microsoft Word utiliza un formato nativo cerrado y muy utilizado, comúnmente llamado DOC (utiliza la extensión de archivo .doc, .docx). Por la amplísima difusión del Microsoft Word, este formato se ha convertido en estándar de facto con el que pueden transferirse textos con formato o sin formato, o hasta imágenes, siendo preferido por muchos usuarios antes que otras opciones como el [texto plano](http://es.wikipedia.org/wiki/Archivo_de_texto) para el texto sin formato.

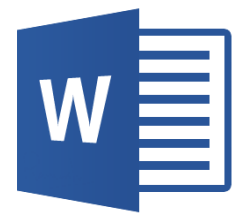

Sea que este escribiendo una carta, creando un libro, haciendo un poster, escribiendo un documento, sabiendo cómo usar los trucos en el programa hará el trabajo mucho más fácil. Microsoft Word es un programa que le permite crear documentos usando palabras, y algunas veces imágenes o tablas.

La principal importancia de Microsoft Word (ese es su verdadero nombre) es que fue el primer procesador en ofrecer el sistema WYSIWYG (what you see is what you get), que significa que se ven en la pantalla todos los detalles, ajustes y cambios en el documento; fue el primero en desplegar negritas y cursivas en la pantalla de una computadora.

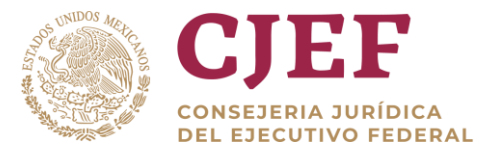

**Microsoft word,** es un procesador de texto que puede utilizar para crear documentos nuevos y modificar documentos existentes. Con Word puede componer un documento, una carta, resumen, memoria, presentación, historia corta, y a continuación, llevar a cabo cambios fácil y rápidamente. Puede agregar y eliminar texto, cambiar la disposición y el formato. Puede obtener ayuda con la [ortografía](http://www.ecured.cu/Ortograf%C3%ADa) y con la gramática mientras escribe e incluso corregir errores automáticamente con Autocorrección".

## **Posibilidades fundamentales que ofrece la herramienta.**

A continuación, se reflejan algunas posibilidades fundamentales que ofrece esta herramienta:

- Escribir sin inhibición.
- Usar diferentes recursos de lo que hoy se denomina texto enriquecido.
- Alinear el texto según convenga.
- Jerarquizar, según sean convenientes, las ideas escritas, modificando su posición lógica.
- Eliminar redundancias que afectan el estilo.
- Hacer un visionado preliminar del documento.
- Mezclar documentos provenientes de diferentes archivos digitales.
- Enriquecer un documento con el esfuerzo mínimo de un clic.
- Permitir que el procesador de texto detecte los errores ortográficos o gramaticales.
- Insertar gráficos, tablas en un documento.
- Almacenar para continuar después.
- Enviar un guión o documento por [correo electrónico](http://www.ecured.cu/Correo_electr%C3%B3nico) o exportarlo con formato de lenguaje de marcas de [hipertexto](http://www.ecured.cu/Hipertexto) (HTML). ringer (HTML).<br>Cariet <sup>Vige="textlisivescript"</sup> and OateDartTime()<br>La ventana de **Microsoft Word**, como todas las de windows consta de:

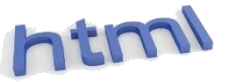

- 1. **Barra de título**: donde se encuentra el título del documento en el que se está trabajando.
- 2. **Barra de menú**: En los menús de la misma están agrupados los comandos de Microsoft Word y los botones de control de la ventana minimizar, maximizar, restaurar y cerrar.
- 3. **Barra de estado**: que en este caso ofrece información sobre el documento (número de página, página actual, sección, línea y columna donde se encuentra el puntero, etc.)
- 4. **Punto de inserción**: barra intermitente independiente del puntero del mouse que indica el punto en que aparecerá el texto que se escriba.
- 5. **Barras de desplazamiento**: permite ver el contenido de todas las páginas.

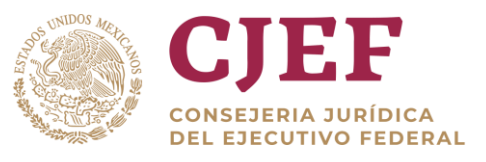

- 6. **Botones de vistas**: permite cambiar para los diferentes modos de ver el documento en pantalla. Esto también se puede hacer a través del menú "Ver" seleccionando la vista que desee.
- 7. **Reglas (horizontal y vertical**).
- 8. **Barras de herramientas**: contienen botones que representan los diferentes comandos que se pueden ejecutar con los diferentes menús. Hay diferentes barras de herramientas que pueden hacer visibles o no usando el menú de contexto de las barras o seleccionando en el menú Ver el comando Barra de herramientas para ver todas las barras de herramientas que existen y personalizarlas si así lo desea agregando o eliminando botones.

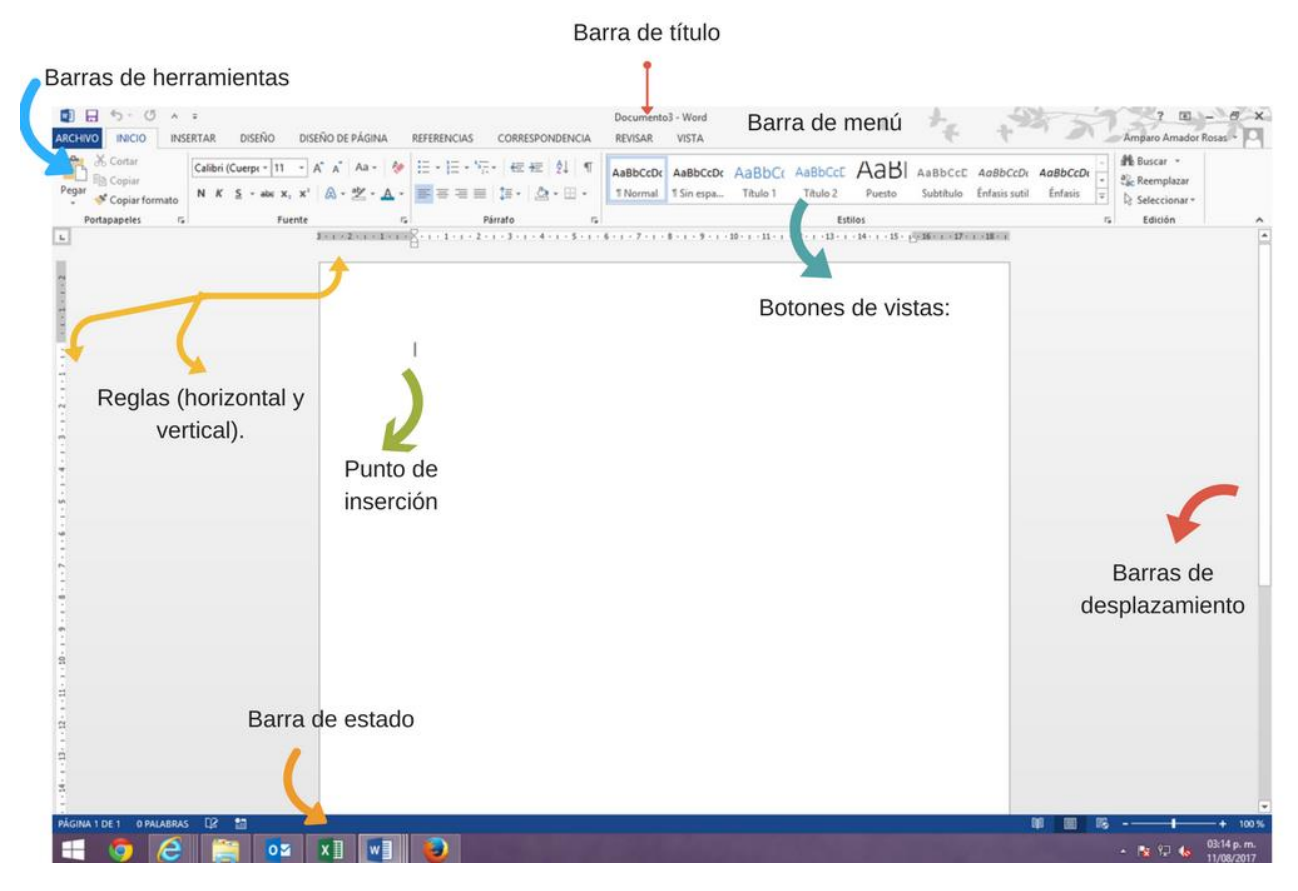

Las habilidades básicas para el trabajo con el procesador de textos Microsoft Word son:

- Crear y modificar un documento.
- Abrir un documento ya elaborado.
- Guardar.
- Insertar imágenes prediseñadas.
- Procesar la información (mover, copiar, cortar, cambiar el tipo fuente, tamaño de fuente, color).
- Operar con el teclado.

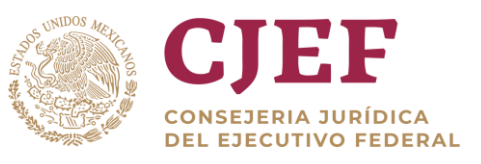

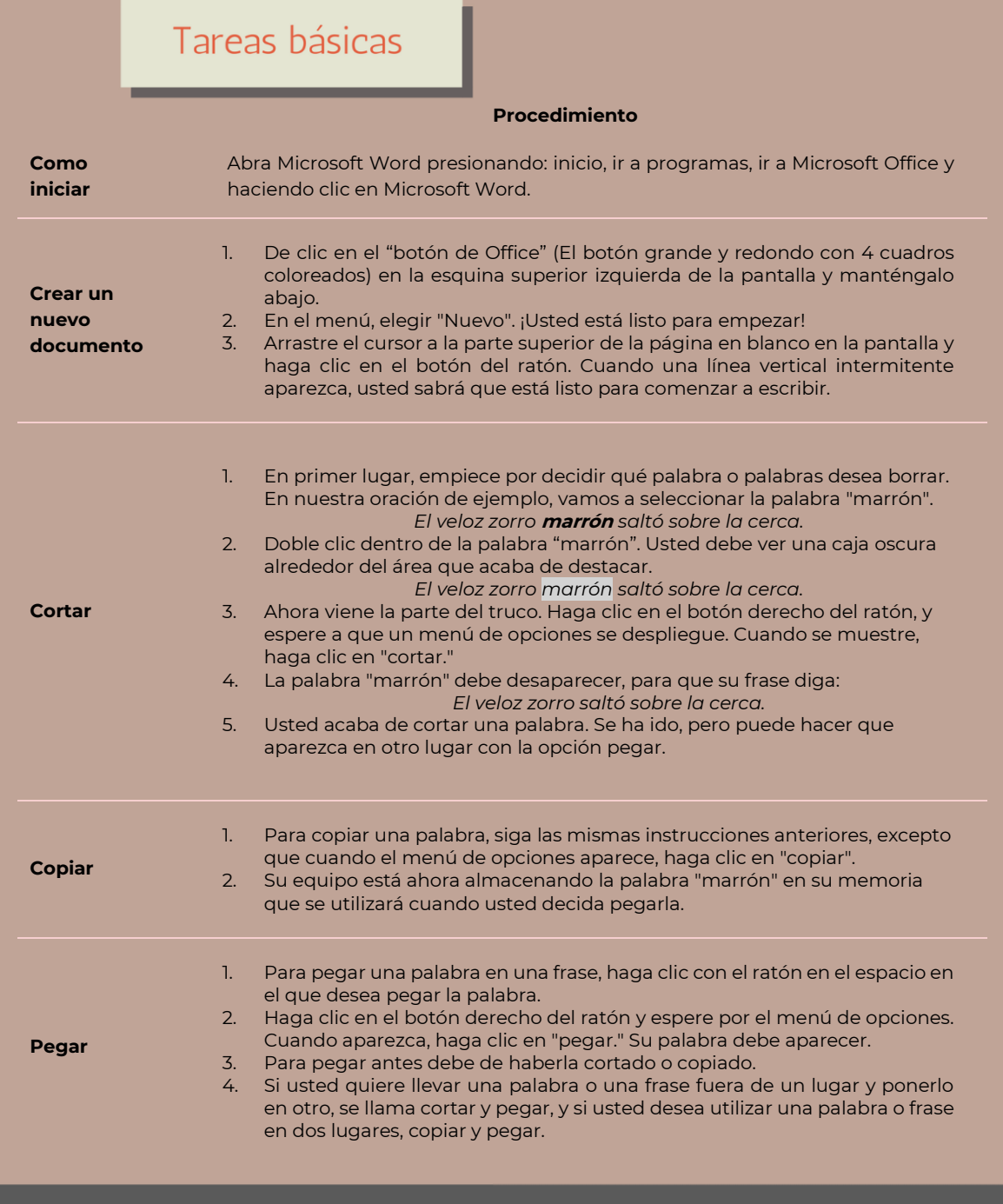

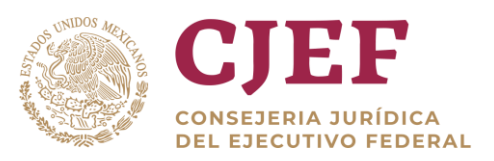

## Tareas básicas

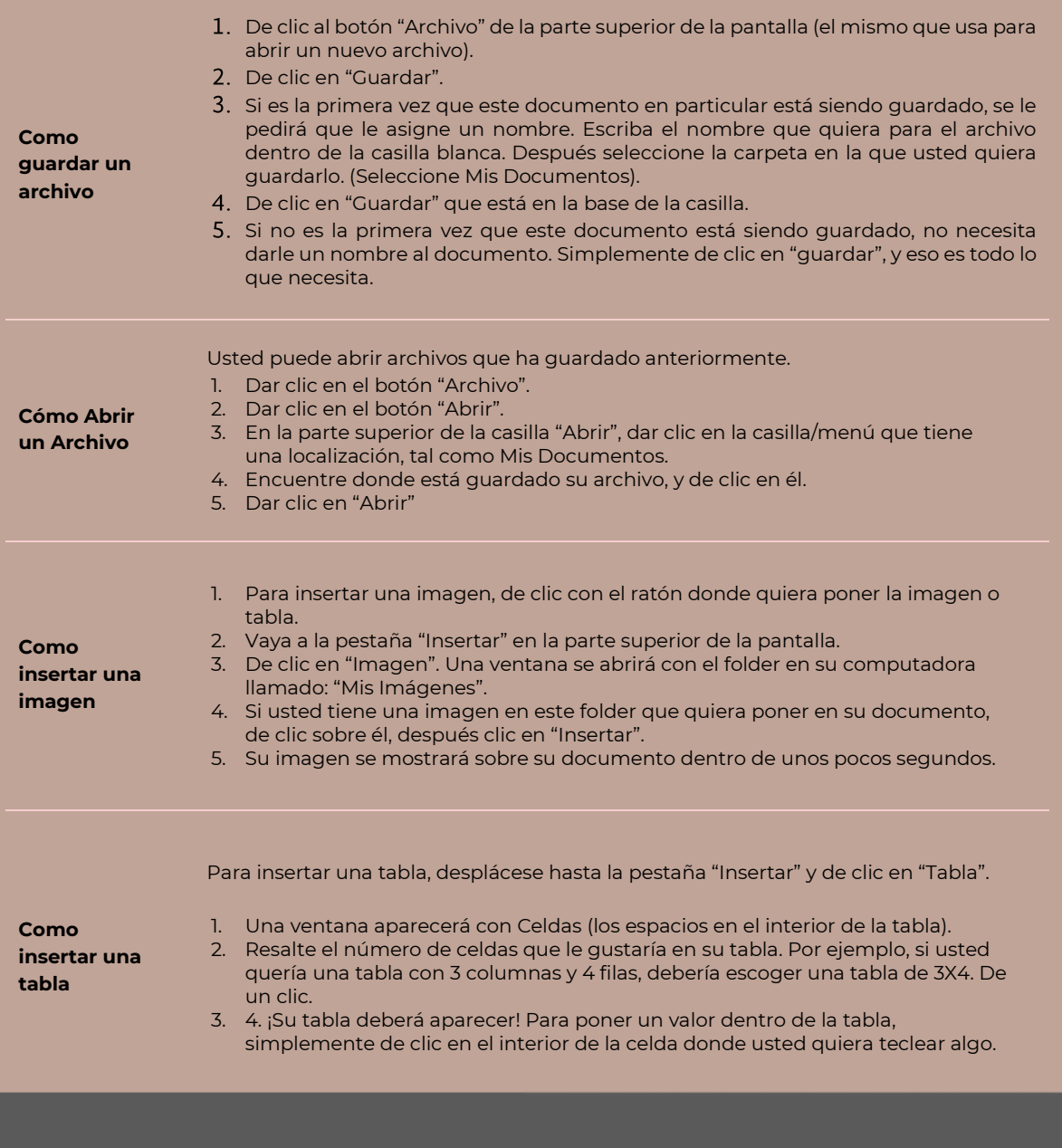

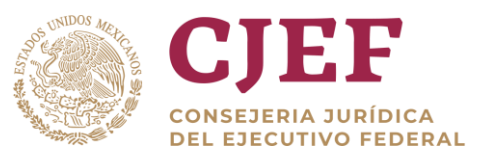

# <span id="page-31-0"></span>**3. Sistematización de datos y su representación gráfica.**

<span id="page-31-1"></span>3.1 La hoja electrónica de cálculo en el ámbito profesional

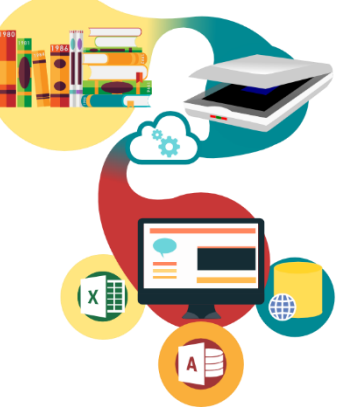

Una **hoja electrónica** es un programa que organiza la información en filas (números) y columnas (letras), donde la intersección de éstas se conoce con el nombre de celda (letra, número).

Los datos pueden ser procesados a través de fórmulas para obtener así un total o resultado. Para ejecutar estas fórmulas las Hojas Electrónicas obtienen la información desde varias celdas especificadas por el usuario, que representan información en diferentes formatos. Por su parte, las Hojas Electrónicas no son simples celdas para introducir números con los que realizar diferentes operaciones: son herramientas que permiten tratar esos números y hacer gráficos o exportarlos a otros documentos.

Una hoja de cálculo de igual manera es un procesador de texto solo que enfocado de manera diferente ya que puede usarse para complementar el uno al otro. En la actualidad hay muchas variantes de hoja de cálculo y cada una se aplica a la necesidad de cada uno del que la use ya que tanto en el ámbito académico, profesional o en la vida cotidiana se usa al convenir de cada usuario. En las hojas de cálculo son muchas sus funciones, pero siempre todas enfocadas al manejo de datos, celdas, tablas o gráficas.

En conclusión, las Hojas de Cálculo, nos permite hacer desde, Lista, operaciones matemáticas, Tablas (de diferentes tipos y tamaños) animaciones, encabezados, anuncios, un simple examen. Etc.; y sirve para diseñar y crear cualquier tipo de enunciado, formato, operaciones, tablas, con tus propios datos, y modificaciones.

Microsoft Office Excel, más conocido como Microsoft Excel, es una aplicación para manejar hojas de cálculos. Este programa es desarrollado y distribuido por Microsoft, y es utilizado normalmente en tareas financieras y contables.

Una hoja de cálculo es un programa que permite manipular datos numéricos y alfanuméricos dispuestos en forma de tablas (la cual es la unión de filas y columnas).

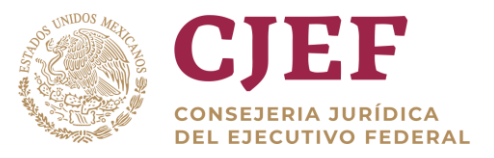

Habitualmente es posible realizar cálculos complejos con fórmulas y funciones y dibujar distintos tipos de gráficas.

## <span id="page-32-0"></span>3.2 Calculo, manejo y traficación de datos en Excel

**Excel** es un programa de Microsoft que pertenece a los programas de la suite de trabajo de oficina, su objetivo es realizar los balances y movimientos de contabilidad, así como otra serie de movimientos y procesos.

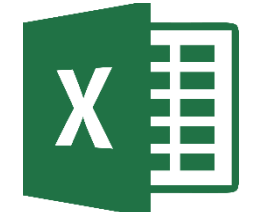

Además de llevar un orden en los datos que se insertan o escriben dentro de su hoja de cálculo, cuenta con una serie de herramientas que facilitan su manejo y permiten realizar los procesos en forma rápida.

Su origen, Microsoft Excel es un programa de hojas de cálculo, heredero de su antecesor que se llamó Multiplan, el cual se usaba en el sistema operativo CP/M (Control Program for Microcomputers). Posteriormente a las versiones más avanzadas de este programa, se le comenzó a llamar Excel, en versiones para el sistema Macintosh. Ya con ese nombre fue lanzado al mercado para el sistema Windows en el año de 1987.

Algunas de las características que posee el programa Excel:

**Celdas. -** Esta es la principal forma de ingresar datos, emula directamente los libros de contabilidad.

**Efectos. -** Son procesos predefinidos en los que introducimos datos y se producen las sumas o movimientos de graficas automáticamente al existir modificaciones, podemos incluir imágenes que muestren los datos o aspectos directos de la información introducida.

**Formatos. -** Esta es una de las características que más destacan, pues pueden tener diversos formatos, cambiando desde alineación, hasta tipo y color de letras.

**Gráficas. -** Con el Excel, podemos utilizar gráficas que dan una idea visual de las estadísticas de los datos que estamos manejando.

**Herramientas. -** Las herramientas son pequeños procesos predefinidos, que modifican el denominado libro. Con estas se pueden dar efectos que se modifican según los usos que se le den.

**Vínculos. -** En las hojas de Excel, se pueden insertar vínculos, imágenes o directamente direcciones de internet que se abren automáticamente al hacer clic en el enlace.

**Plantillas. -** Cuenta con numerosas plantillas preestablecidas que facilitan la creación de diversos documentos como:

- Agendas
- **Calendarios**
- **Facturas**
- Horarios

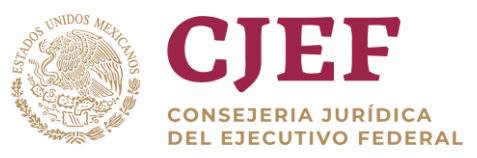

- Informes
- Presupuestos etc.

Además de que el usuario puede crear sus propias plantillas personalizadas con las especificaciones que necesite.

**Compatibilidad. -** Este sistema comparte la denominada compatibilidad, que le permite abrir y editar documentos de este tipo realizadas con plataformas similares como son:

- Open office
- KOffice
- Star Office etc.

**Evolución. -** Este sistema se adapta a las necesidades, transformándose eventualmente mediante actualizaciones o nuevas versiones.

Así, cada nueva versión se encuentra mejor estructurada que la anterior, con más funciones y retirando funciones que resultan obsoletas.

**Auto textos. -** Esta es una de las funciones automáticas más utilizadas, y es cuando los usuarios ingresan datos iguales o similares en las casillas, y el programa los auto-detecta y los convierte en textos con formato y completándolos.

**Herramientas. -** Cuenta con diversas herramientas para con las que se realizan varias tareas, como autosuma y otras con las que se facilita hacer diversas operaciones dentro de las distintas celdas que componen la hoja de cálculo automatizando las operaciones evitando al usuario hacer cada operación por separado.

**Difusión. -** Por las distintas herramientas, la facilidad de manejo que posee y demás capacidades que tiene para realizar el trabajo, ha sido el programa de hoja de cálculo que en los últimos años ha tenido mayor difusión en el mundo.

## <span id="page-33-0"></span>3.3 Análisis en Excel

Debido a la versatilidad de las hojas de cálculo modernas, se utilizan a veces para hacer pequeñas bases de datos, informes, gráficos estadísticos, clasificaciones de datos, entre otros usos. Las operaciones más frecuentes se basan en cálculos entre [celdas,](http://es.wikipedia.org/wiki/Celda_(inform%C3%A1tica)) las cuales son referenciadas respectivamente mediante la letra de la columna y el número de la fila, por ejemplo =B1\*C1.

- **Fórmulas.** Las fórmulas en Excel son expresiones que se utilizan para realizar cálculos o procesamiento de valores, produciendo un nuevo valor que será asignado a la celda en la cual se introduce dicha fórmula. En una fórmula, por lo general, intervienen valores que se encuentran en una o más celdas de un libro de trabajo. Las fórmulas están conformadas por operadores de cálculo, operandos y, con frecuencia, por funciones. Para introducir una fórmula en una celda, se debe entrar como primer carácter el signo igual (El signo igual = le indica a Excel que los caracteres que le siguen constituyen una fórmula). Cuando se escribe la fórmula no se deben dejar espacios en blanco dentro de la misma.
- **Tablas dinámicas.** Una tabla dinámica consiste en el resumen de un conjunto de datos, atendiendo a varios criterios de agrupación, representado como una tabla de doble entrada que nos facilita la interpretación de dichos datos. Es dinámica porque

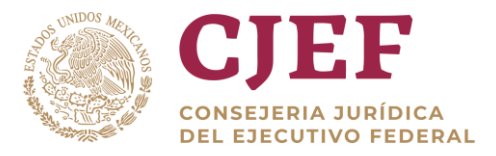

nos permite ir obteniendo diferentes totales, filtrando datos, cambiando la presentación de los datos, visualizando o no los datos origen, etc... Para crear una tabla dinámica, Excel nos proporciona el Asistente para tablas y gráficos dinámicos.

• **Macros.** Una macro Excel es una serie de procedimientos o funciones agrupados en un módulo vba (visual basic para aplicaciones) que se almacena para poder ejecutarse cuando se invoque a dicha macro. El lenguaje vba está enfocado a la realización de programas sobre las herramientas Excel, Access, Word. Con macros vba podemos crear nuevas funciones para nuestras hojas Excel, personalizar estilos y formatos, crear programas para la resolución de cálculos complejos y automatizar tareas. Las macros son usadas para economizar procesos, evitando tener que repetir de tareas dentro de una hoja de Excel.

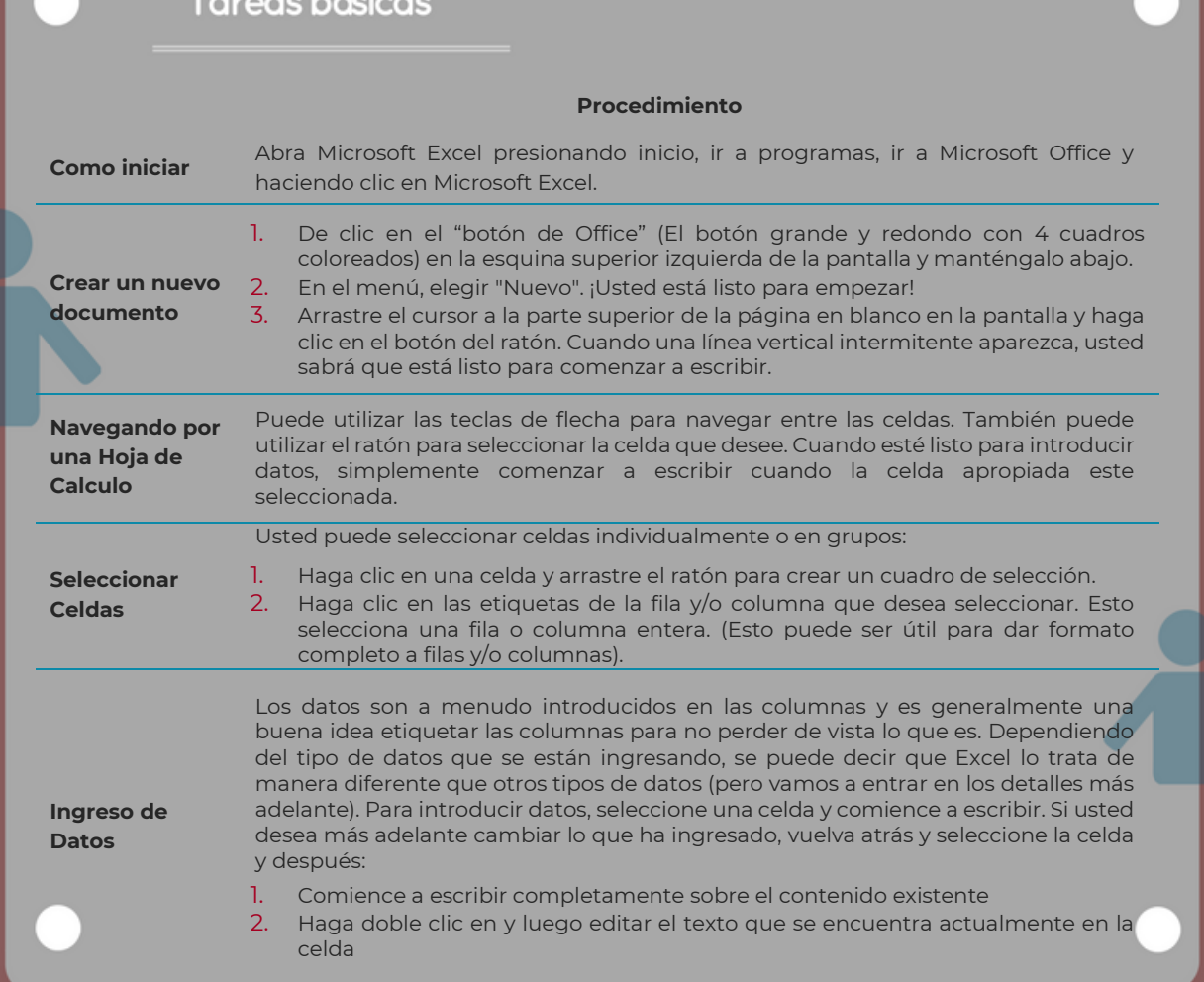

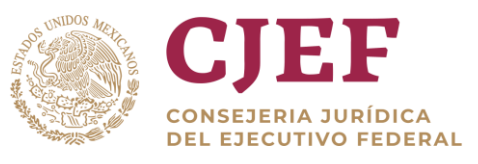

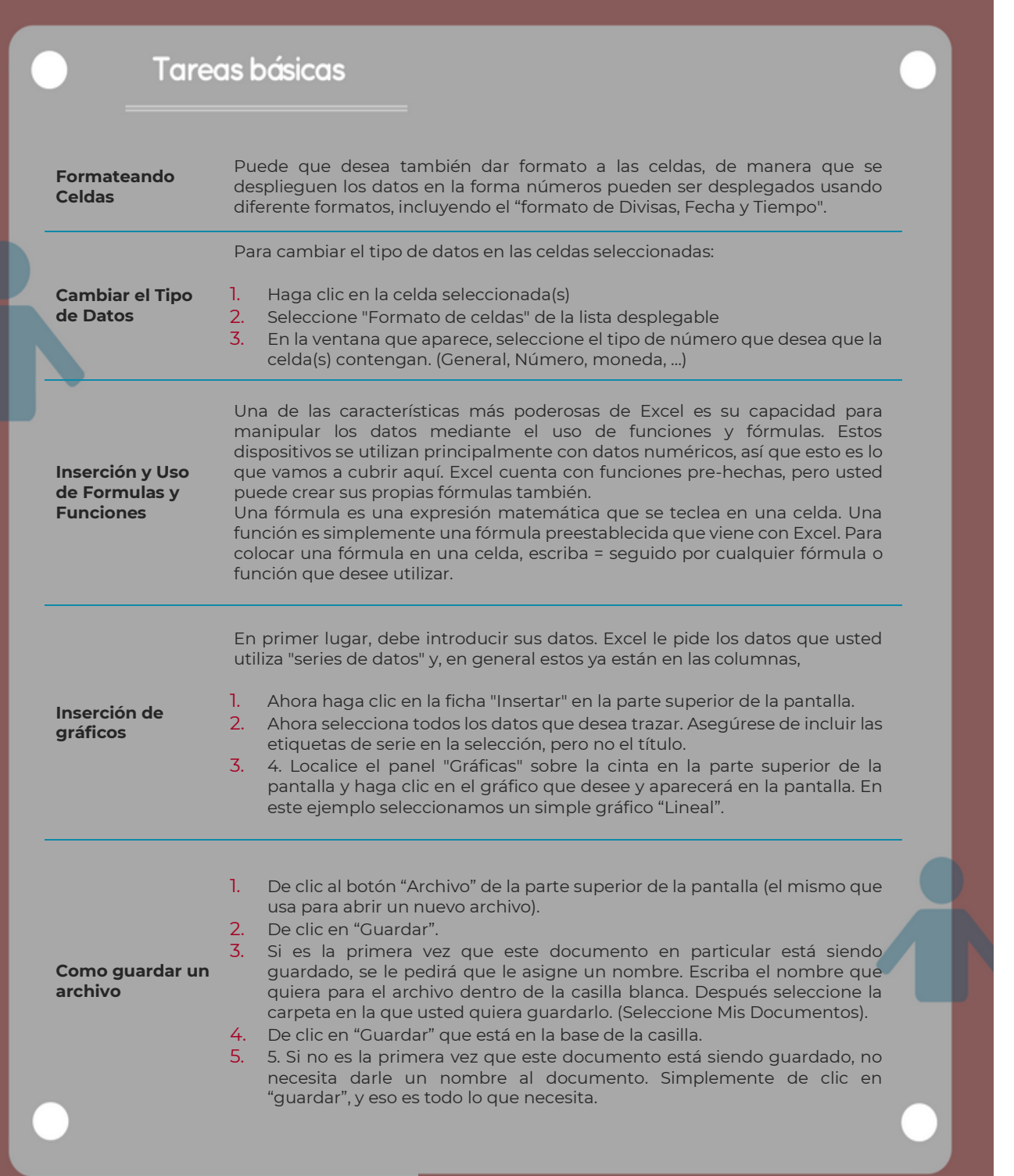

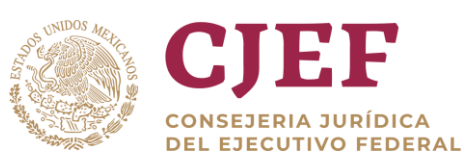

e<br>Santa Ca

# <span id="page-36-0"></span>**4. Diseño y presentaciones profesionales.**

## <span id="page-36-1"></span>4.1 Características de una buena presentación

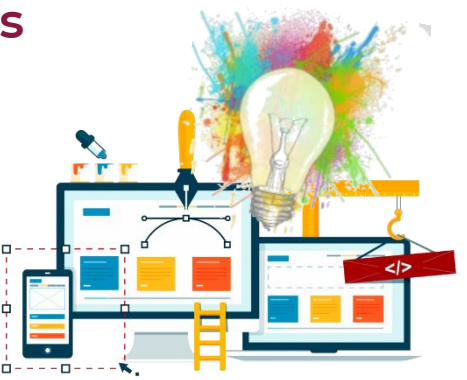

Como decía el filósofo romano Séneca: "no hay viento favorable para el marinero que no sabe a dónde va". Esto significa que antes de comenzar a realizar una presentación, se debe definir los objetivos, el público y el modo de presentación. Todos estos elementos acondicionan de modo fundamental el modo de desarrollo del contenido.

- **Objetivos:** ¿El objetivo es humorístico, informativo, demostrativo o educativo? ¿La presentación debe ser relativamente larga y de uso único o destinado a interactuar con el público? ¿Cuál debe ser la duración de la presentación ya que obligatoriamente condiciona el número de diapositivas?
- **Público:** ¿A qué público está destinada la presentación? Según se trate de alumnos de un instituto, colegio o universidad, de miembros de una asociación, de personas que compartan la misma pasión, de colegas profesionales o del directorio de administración de una empresa, el tono y las palabras escogidas deberán ser diferentes. Se debe disponer de una idea de los conocimientos previos del auditorio sobre el tema presentado con el fin de ser pertinente y eficaz.
- **Modo de presentación:** ¿Qué medio se va a utilizar para la presentación? ¿Por videoproyección ante un auditorio vasto, en una pantalla de ordenador o un monitor de vídeo en un salón, por medio de un vídeo enviado por correo electrónico o accesible vía Web? ¿Habrá un orador o la presentación debe ser autónoma e incluir sonido?

Es indispensable respetar una fase previa de reflexión sobre estos diferentes elementos. Se podría eventualmente crear varias "variantes" de la presentación, según el soporte de difusión. Es importante que la versión "maestra" sea tan polivalente como sea posible, las variantes sean enriquecidas o resumidas individualmente en función a las necesidades.

## **Por ejemplo:**

• **Una presentación que será difundida en un ambiente ruidoso**, como en un salón, un vestíbulo de exposición o una feria, debería realizarse con efectos visuales atractivos y diapositivas detalladas. Los comentarios eventuales correrían peligro de ser cubiertos por el ruido del ambiente.

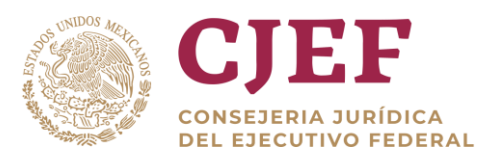

- **Una presentación destinada a ser difundida de modo autónomo**, sin presentador, en un medio tranquilo, debería combinar animaciones moderadas, texto de comentario y música de ambiente. Un apuntador láser podría servir para reforzar los comentarios. Debe ser perfectamente cronometrada y podría ser difundida en forma de vídeo.
- **Una presentación efectuada con soporte de un orador físicamente presente debería tener menos animaciones** (que tienen el riesgo de perturbar el hilo de la presentación), con efectos aplicados y administrados por el presentador para poder tomar en consideración toda interrupción eventual (como preguntas). Es para este tipo de presentación que el modo Moderador (que necesita dos pantallas) tiene una utilidad muy práctica.

Microsoft tomó en consideración estas diferentes exigencias y ofrece un número impresionante de modelos, temas y diseños estándares para ayudar al usuario a alcanzar más rápidamente sus objetivos.

De modo general, se recomienda diseñar en una hoja de papel un esquema de lo que se quiere crear. Un poco de reflexión antes de comenzar a menudo se traduce por horas preciosas ahorradas más tarde. También se debe determinar el número de diapositivas necesarias.

Este número es directamente correlacionado a la duración de la presentación; cada diapositiva debe en principio ser visible en la pantalla para una duración variable según el tipo de presentación, pero que jamás exceda los cinco minutos por diapositiva. Si la presentación debe efectuarse en un tiempo limitado, esto determinará el número máximo de diapositivas posibles. Para calcular el número de diapositivas que se necesitará, se debe elaborar un plan del tema a tratar, luego dividir este tema en varias diapositivas individuales. Es generalmente empleado:

- 1. Una diapositiva con el título principal.
- 2. Una diapositiva de introducción, que enumera los puntos o los temas principales de su presentación.
- 3. Una diapositiva para cada punto o tema citado en la diapositiva de introducción.
- 4. Una diapositiva de resumen o conclusión que repita la lista de los puntos o los temas principales de la presentación.

Por ejemplo, si se debe presentar tres puntos, se puede contemplar por lo menos seis diapositivas: una diapositiva de título, una diapositiva de introducción, una diapositiva para cada uno de los tres puntos o temas principales, así como una diapositiva de resumen. Si uno de los puntos impone presentar un volumen importante de información, es mejor crear una subagrupamiento con la ayuda de la misma estructura base.

Una presentación debe ser equilibrada; un modelo con tres puntos principales, de los

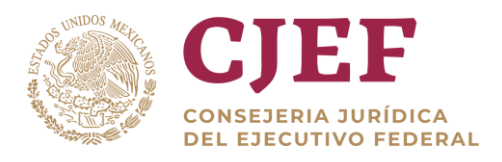

cuales un punto contiene cuatro subdivisiones mientras que los otros no lo contengan no es probablemente lo ideal.

## **Conceptos generales de PowerPoint.**

**Modelos. -** Como es acostumbrado con los programas de la suite Office, cuando se crea una nueva presentación, se puede seleccionar un modelo entre los propuestos. También es posible entrar a "office.com" para descubrir otros numerosos modelos (la mayoría de las veces en inglés).

Un modelo PowerPoint es un motivo o un calco de un grupo de diapositivas, registrado como archivo ".potx o ppt". Los modelos pueden contener disposiciones, fuentes de tema, efectos de tema, estilos de fondo y hasta del contenido. Un modelo puede comprender todo o parte de los elementos siguientes:

- Contenido propio de un tema; este contenido es generalmente modificable sólo en modo patrón de diapositivas.
- Un formato del fondo, como imágenes, textura, degradado o un color de relleno y una transparencia.
- Un color, fuentes, efectos (3D, líneas, rellenos, sombras, etc.) y elementos de diseño de tema.
- Espacios reservados de texto que permiten a los usuarios ingresar información única con el fin de adaptar la diapositiva a sus propias necesidades.

Los modelos corresponden a tipos de presentación precisos. Se basan en la experiencia y permiten obtener rápidamente el resultado correspondiente a sus expectativas. Entre los modelos integrados propuestos figuran Classic Photo Album, Five Rules, Pitchbook, etc. es posible crear sus propios modelos y registrarlos, reutilizarlos y compartirlos con otras personas.

**Temas. -** Todos los programas Office como Word, Excel, Outlook y PowerPoint utilizan temas. Se puede usar y compartir temas entre todos estos programas para que todos sus documentos profesionales posean el mismo aspecto.

Un tema está constituido por colores de tema, fuentes de tema y efectos de tema. Puede ser aplicado en cuadros, gráficos SmartArt, formas o gráficos en sus diapositivas. PowerPoint ofrece una amplia gama de temas de diseño predefinidos, incluido la coordinación de juegos de colores, fondos, estilos de fuente y el posicionamiento de los espacios reservados. La utilización de estos temas predefinidos acelera y simplifica la modificación del aspecto de la

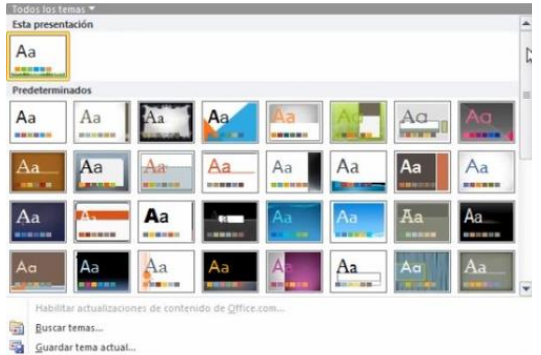

presentación. Sin embargo, dispone de opciones ilimitadas para personalizarlas.

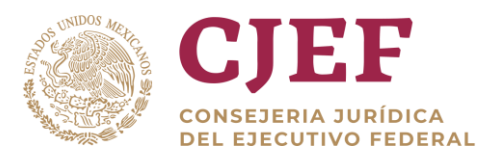

## **Diseño o disposición de la diapositiva**

Diseño o disposición de la diapositiva contiene el formato, el posicionamiento y los

espacios reservados del conjunto del contenido presente en la diapositiva. También contiene un tema, que puede modificar individualmente independientemente del resto de la disposición.

PowerPoint incluye por defecto nueve disposiciones estándares integradas, idénticas a las versiones precedentes. Un espacio reservado es un contenedor que alberga un contenido. Cada espacio reservado posee una apariencia que indica el tipo de contenido que puede recibir. PowerPoint ofrece ocho tipos de espacios reservados: texto (cuerpo de texto, listas y títulos), Imagen,

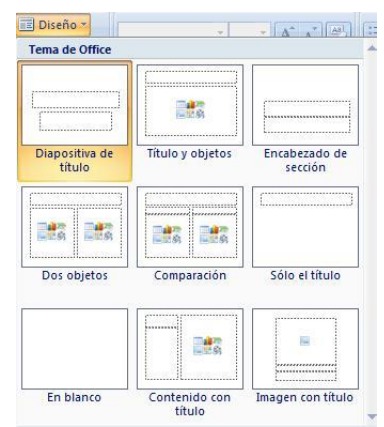

Imágenes prediseñadas, Gráfico, Tabla, Gráfico SmartArt, Multimedia (sonidos y vídeos) y Contenido (un contenedor universal).

Por defecto, al iniciar nueva presentación en PowerPoint, es el diseño nombrado "Diapositiva de título" que se visualiza. Se puede seleccionar otro diseño para toda diapositiva. También se puede crear diseños propios personalizados, poseyendo sus propios espacios reservados, adaptada a necesidades específicas, que se puede compartir con otros usuarios.

## <span id="page-39-0"></span>4.2 Programas para elaborar presentaciones

A continuación, se presentan algunos programas para crear presentaciones atractivas:

- 1. **[Knovio](http://www.knovio.com/)** .- Es un programa gratuito, que permite agregar audios y videos a tus presentaciones. Además, brinda la posibilidad de compartirlas a través de las redes sociales o el mail. Entre sus mayores ventajas se encuentra el no tener un límite de videos, por lo que es posible agregar todos los que se crean necesarios.
- 2. **[PowToon.](http://www.powtoon.com/)** Es un programa de animación de videos que llegó para quedarse. Las presentaciones creadas con este programa resultan interesantes, atrapantes y entretenidas. Aunque a simple vista parezca difícil de usar, este programa es similar al PowerPoint, con la particularidad de que permite agregar diapositivas animadas. Al igual que otros programas, tiene una versión gratuita que permite crear todos los videos que quieras, pero con una duración de hasta 5 minutos.
- 3. **[Prezi.](https://prezi.com/)-** Ofrece la posibilidad de crear presentaciones animadas atrapantes y dinámicas. Aunque al principio puede resultar un tanto compleja de entender, existen muchos tutoriales que pueden sacarte todas las dudas. Es importante destacar que el acceso a este programa es gratuito, aunque hasta 100MB, lo que solo permite incluir pocas presentaciones.

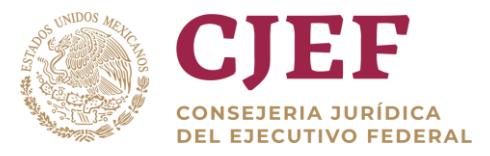

- 4. **[Emaze](http://www.emaze.com/?emazehome))** .- Tiene algunas de las mejores plantillas de presentaciones, entre las que puedes elegir artículos de diario o afiches publicitarios. Si no sabes usarlo, eso no será problema, ya que antes de habilitar la creación de presentaciones, la página ofrece un tutorial. Al igual que otras de las opciones mencionadas, tiene una versión gratuita con uso limitado o una paga mensualmente. Una de sus ventajas principales es el poder agregarles una contraseña a tus presentaciones, y enviarlas por mail o compartirlas en las redes sociales.
- 5. **[Hakiu Deck.](http://www.haikudeck.com/)** Este programa puede entenderse como la versión de Instagram para las presentaciones. No solo es simple de manejar, sino también ofrece la opción de usarlo de manera gratuita desde una computadora o desde un iPad. Una vez terminada la presentación, puedes elegir su acceso (restringido o público), convertirla en PDF o en un documento de PowerPoint y, compartirla en [Facebook,](https://www.facebook.com/) [Twitter,](https://twitter.com/) [Pinterest,](https://www.pinterest.com/) [LinkedIn](https://uy.linkedin.com/) [o Google+.](https://plus.google.com/?hl=es-419)

## <span id="page-40-0"></span>4.3 Elaboración de presentaciones con Power Point

Una de las mejores [herramientas](http://www.monografias.com/trabajos11/contrest/contrest.shtml) que nos ofrec[e office](http://www.monografias.com/trabajos7/offi/offi.shtml) es sin dud[a Power Point,](http://www.monografias.com/trabajos30/manual-power-point/manual-power-point.shtml) ya que al contener una gran gama de [funciones](http://www.monografias.com/trabajos7/mafu/mafu.shtml) nos permite realizar diapositivas hasta animaciones de objetos [y texto,](http://www.monografias.com/trabajos13/libapren/libapren.shtml) controlando su duración.

## *¿Para qué sirve u[n programa](http://www.monografias.com/Computacion/Programacion/) com[o PowerPoint?](http://www.monografias.com/trabajos14/manualpower/manualpower.shtml)*

Se puede decir qu[e PowerPoint](http://www.monografias.com/trabajos30/manual-power-point/manual-power-point.shtml) es una [aplicación](http://ads.us.e-planning.net/ei/3/29e9/cfa010f10016a577?rnd=0.4904750957892553&pb=93c5dc0151fe4634&fi=74ff0f96b7e88398&kw=aplicación) que está dirigida fundamentalmente a servir de apoyo en [presentaciones](http://ads.us.e-planning.net/ei/3/29e9/cfa010f10016a577?rnd=0.5122002246147812&pb=29f292a53d7095b5&fi=74ff0f96b7e88398&kw=presentaciones) o [exposiciones](http://ads.us.e-planning.net/ei/3/29e9/cfa010f10016a577?rnd=0.16266690053544885&pb=76ebeac48697bba7&fi=74ff0f96b7e88398&kw=exposiciones) de los

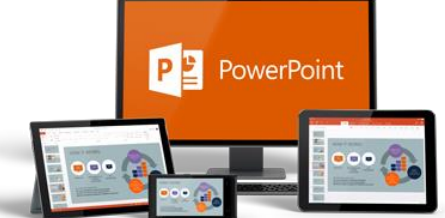

más diversos temas, proyectando una [serie](http://ads.us.e-planning.net/ei/3/29e9/cfa010f10016a577?rnd=0.3009707532679772&pb=c7e33a4c408360b1&fi=74ff0f96b7e88398&kw=serie) de diapositivas a través de la computadora. Una vez diseñada una pantalla se puede convertir ésta en una diapositiva o transparencia [física](http://www.monografias.com/Fisica/index.shtml) para reproducirla en un proyector tradicional, o visionarla en la computadora.

**PowerPoint** es un programa que puede utilizar para hacer presentaciones de diapositivas y presentaciones. Usted puede poner cualquier cosa desde texto, sonidos, imágenes en las distintas diapositivas. Después, puede agregarles tiempo, o hacer clic en ellas para ir a la siguiente diapositiva.

PowerPoint se puede utilizar para todo tipo de cosas, desde presentaciones de diapositivas de fotos de una fiesta, hasta las presentaciones importantes de con títulos y gráficos.

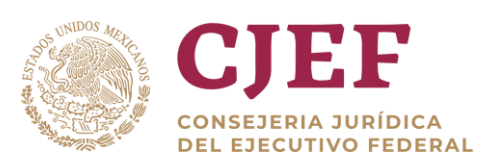

• **Diapositiva.** Las diapositivas son cada uno de los elementos que constituyen la presentación y cada una de ellas podría identificarse con una lámina o página. Se pueden crear y modificar de manera individual. El número de diapositivas varía en función del contenido de la presentación, pero en

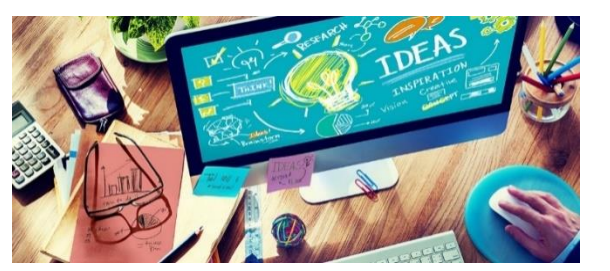

general, podemos decir que es aconsejable que cada diapositiva contenga una única idea o elemento de información.

- **Presentación.** PowerPoint es un programa específico dedicado a la creación y visualización de presentaciones, entendidas como una manera estructurada de presentar información. Desde hace muchos años, se han utilizado los sistemas de presentación (acetatos, retroproyector, …) como un mero apoyo a la exposición oral de unos contenidos determinados. Actualmente, la principal virtud de las presentaciones es que permiten integrar fácilmente información de diferentes tipos (texto, imagen. sonido, vídeo) enriqueciendo así el discurso oral, hasta convertirse en verdaderas experiencias multimedia.
- **Hipervínculo.** Es una conexión entre dos diapositivas de la misma presentación (como un hipervínculo a una [presentación personalizada \(presentación personalizada:](javascript:AppendPopup(this,)  [presentación dentro de una presentación, en la cual agrupa diapositivas de una](javascript:AppendPopup(this,)  [presentación existente para que pueda mostrar esa sección de la presentación a una](javascript:AppendPopup(this,)  [audiencia determinada.\)\)](javascript:AppendPopup(this,) o a una diapositiva de otra presentación, dirección de correo electrónico, página Web o archivo. Puede crear un hipervínculo a partir de texto o de un objeto, como imagen, gráfico, forma [o WordArt \(WordArt: objetos de texto que crea](javascript:AppendPopup(this,)  [con efectos ya confeccionados en los que puede aplicar opciones de formato](javascript:AppendPopup(this,)  [adicionales.\)](javascript:AppendPopup(this,)

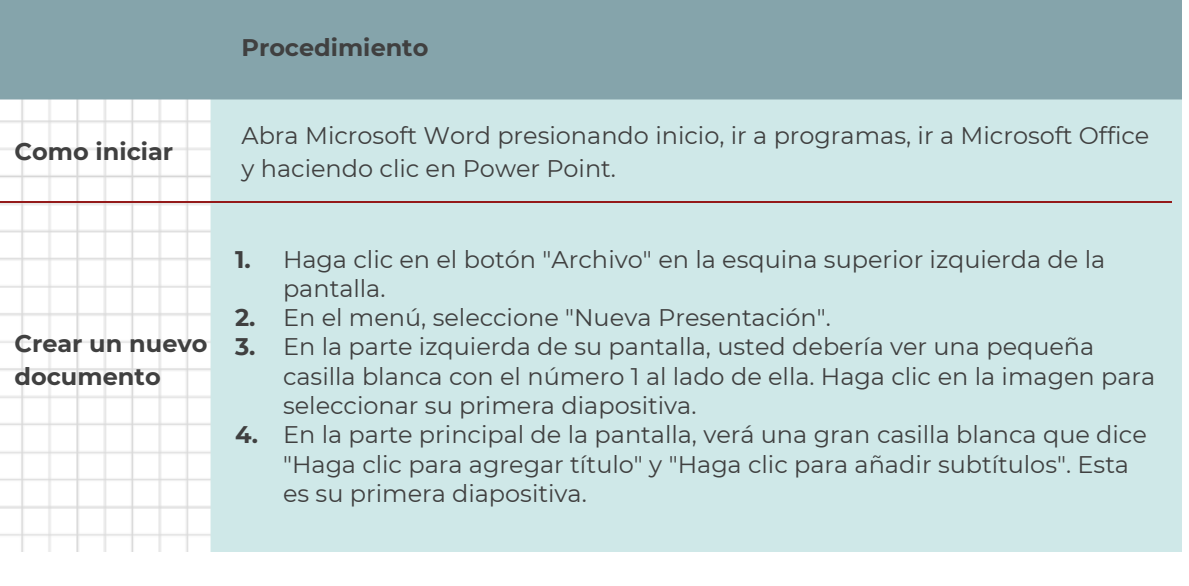

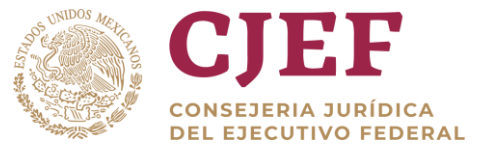

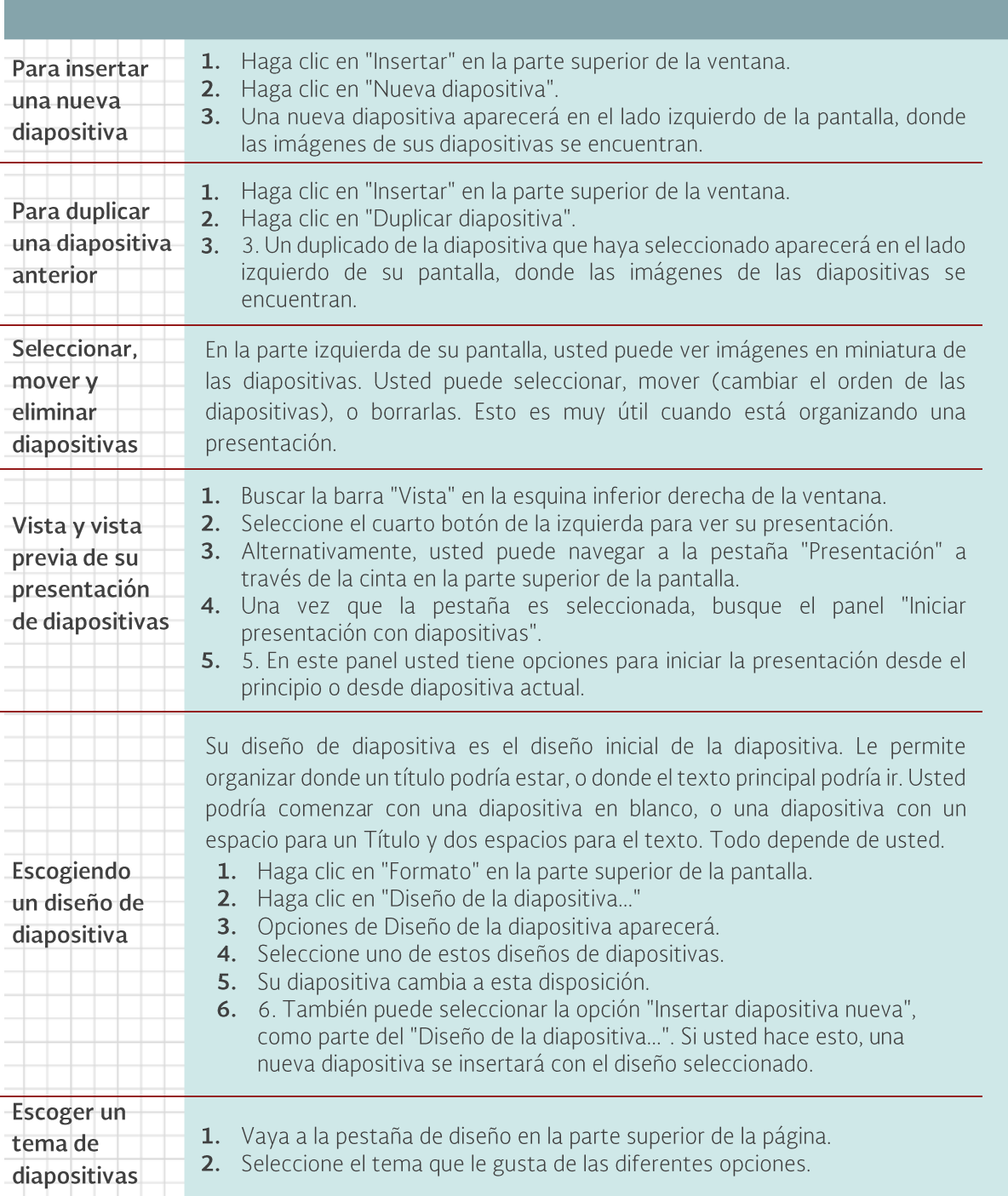

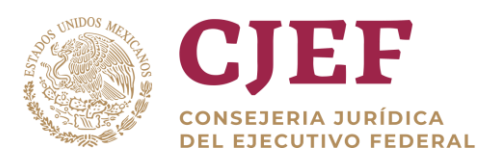

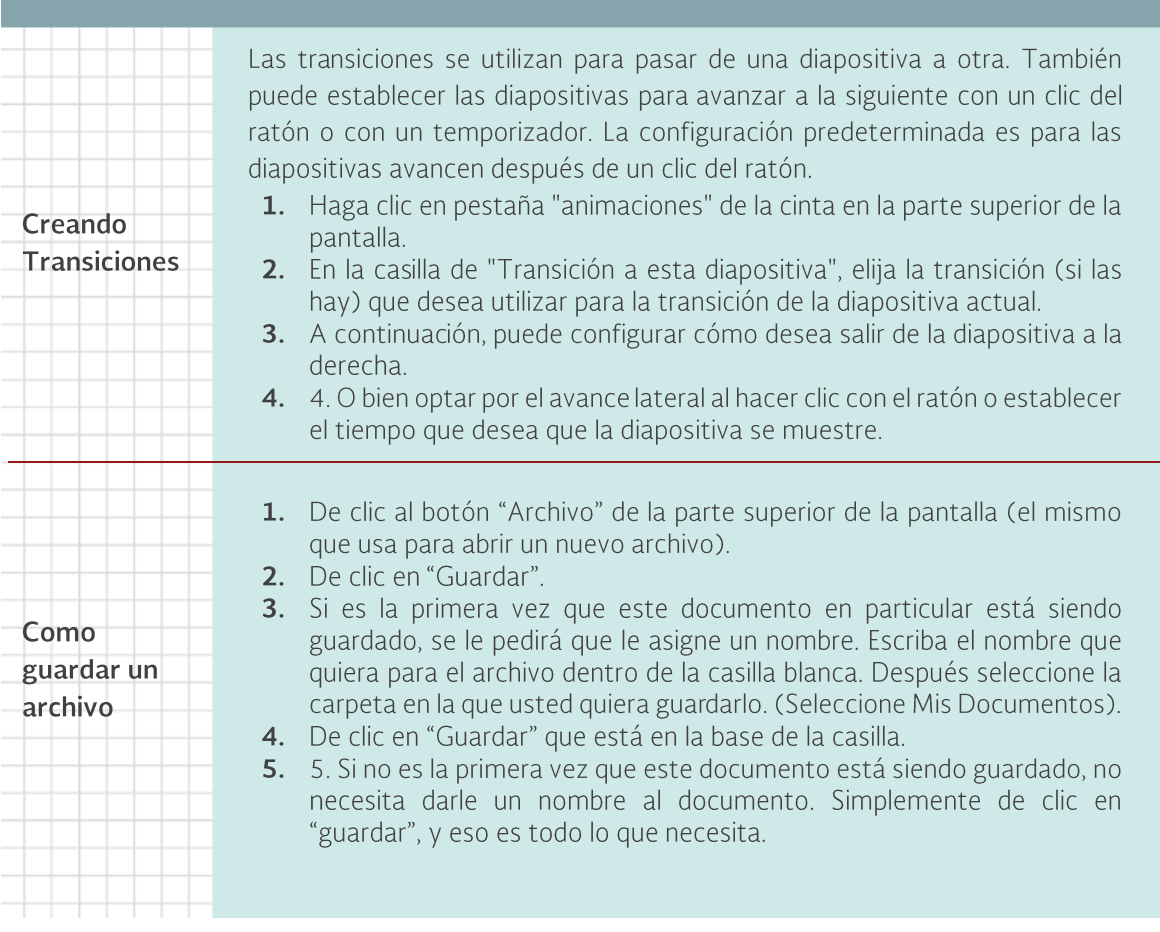

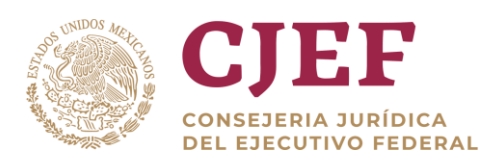

# <span id="page-44-0"></span>**5. Administración de Información.**

## <span id="page-44-1"></span>5.1 Introducción al diseño de bases de datos.

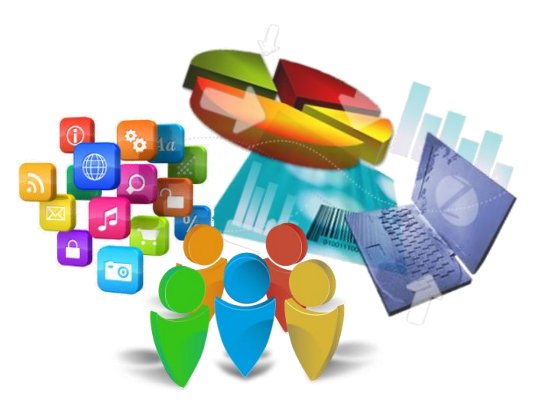

El diseño de una base de datos es de suma importancia ya que de ello dependerá que nuestros datos estén correctamente actualizados y la información siempre sea exacta. Si hacemos un buen diseño de base de datos podremos obtener reportes efectivos y eficientes.

## **Conceptos Importantes.**

- **Base de datos.-** Cualquier conjunto de datos organizados para su almacenamiento en [la memoria](http://www.monografias.com/trabajos16/memorias/memorias.shtml) de un ordenador o [computadora,](http://www.monografias.com/trabajos15/computadoras/computadoras.shtml) diseñado para facilitar su [mantenimiento](http://www.monografias.com/trabajos15/mantenimiento-industrial/mantenimiento-industrial.shtml) y acceso de una forma estándar. Los datos suelen aparecer en forma de texto, números o [gráficos.](http://www.monografias.com/trabajos11/estadi/estadi.shtml#METODOS) Hay cuatro modelos principales de bases de datos: el modelo jerárquico, el modelo en [red,](http://www.monografias.com/Computacion/Redes/) el modelo relacional (el más extendido hoy en día).
- **Base de datos relacional.-** Tipo de base de datos o sistema de [administración](http://www.monografias.com/trabajos36/administracion-y-gerencia/administracion-y-gerencia.shtml) de bases de datos, que almacena información en tablas (filas y columnas de datos) y realiza búsquedas utilizando los datos de columnas especificadas de una tabla para encontrar datos adicionales en otra tabla.
- **Datos elementales. -** Un dato elemental, tal como indica su nombre, es una pieza elemental de información. El primer paso en el diseño de una base de datos debe ser u[n análisis](http://www.monografias.com/trabajos11/metods/metods.shtml#ANALIT) detallado y exhaustivo de los datos elementales requeridos.
- **Campos y subcampos. -** Los datos elementales pueden ser almacenados en campos o en subcampos. Un campo es identificado por un rótulo numérico que se define en la FDT de la base de datos. A diferencia de los campos, los subcampos no se identifican por medio de un rótulo, sino por un delimitador de subcampo.
- **Delimitador de subcampo**.- Un delimitador de subcampo es un [código](http://www.monografias.com/trabajos12/eticaplic/eticaplic.shtml) de dos caracteres que precede e identifica un subcampo de longitud variable dentro de un campo.
- **DBMS.-** Data Base Management System (SISTEMA DE MANEJO DE BASE DE DATOS).- Consiste de una base de datos y un conjunto de aplicaciones [\(programas\)](http://www.monografias.com/Computacion/Programacion/) para tener acceso a ellos.

En esta ocasión se mencionan algunas recomendaciones a seguir al momento de realizar el diseño y modelo de una base de datos. No importa la herramienta que se utilice para almacenar la información, puede ser Excel, Access o sistemas gestores de bases datos más

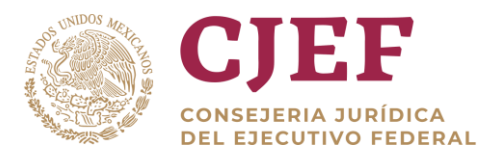

complejos como Microsoft SQL Server, pero siempre debes diseñar y modelar una base de datos antes de tomar la decisión de crearla.

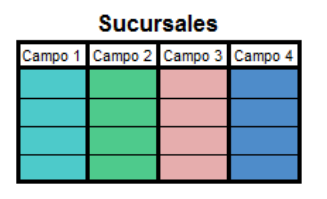

#### **1. Identificar las tablas.**

De acuerdo a los requerimientos que tengamos para la creación de nuestra base de datos, debemos identificar adecuadamente los elementos de información y dividirlos en entidades (temas principales) como pueden ser las sucursales, los productos, los clientes, etc.

Para cada uno de los objetos identificados crearemos una tabla. Si en una base de datos los objetos principales son los empleados y los departamentos de la empresa entonces tendremos una tabla para

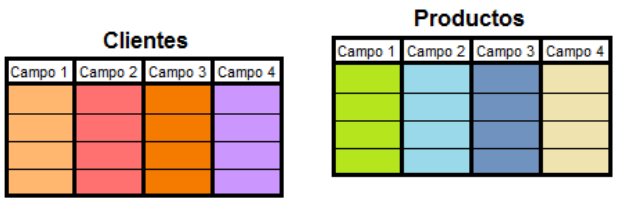

cada uno de ellos. Si en otra base de datos los objetos principales son los libros, autores y editores entonces necesitaremos tres tablas en nuestra base de datos.

## **2. Determinar los campos.**

Cada entidad representada por una tabla posee características propias que lo describen y que lo hacen diferente de los demás objetos. Esas características de cada entidad serán nuestros campos de la tabla los cuales describirán adecuadamente a cada registro. Por ejemplo, una tabla de libros impresos tendrá los campos ISBN, título, páginas, autor, etc.

#### **3. Determinar las llaves primarias.**

Una **llave primaria** es un identificador único para cada registro (fila) de una tabla. La llave primaria es un campo de la tabla cuyo valor será diferente para todos los registros. Por ejemplo, para una tabla de libros, la llave primaria bien podría ser el ISBN el cual es único para cada libro. Para una tabla de productos se tendría una clave de producto que los identifique

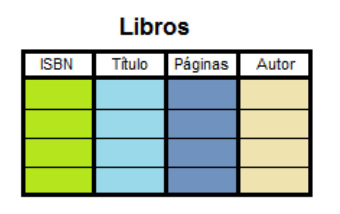

**Libros** 

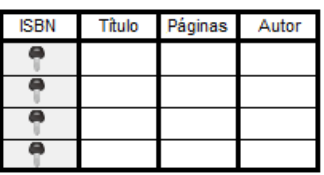

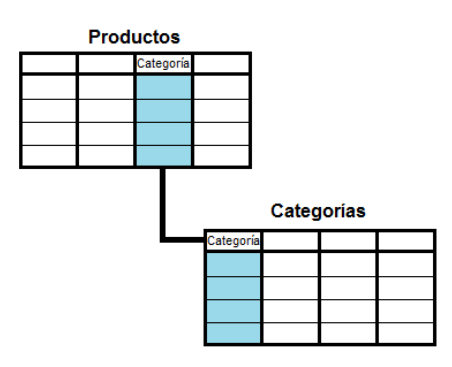

de manera única.

#### **4. Determinar las relaciones entre tablas.**

Examina las tablas creadas y revisa si existe alguna **relación** entre ellas. Cuando encontramos que existe una relación entre dos tablas debemos identificar el campo de relación. Por ejemplo, en una base de datos de productos y categorías existirá una relación entre las dos tablas porque una *categoría* puede tener varios *productos* asignados. Por lo tanto, el campo con el código de la categoría será el campo que establezca la relación entre ambas tablas.

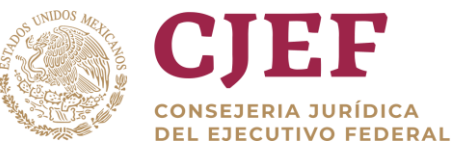

## **5. Identificar y remover datos repetidos.**

Finalmente examina cada una de las tablas y verifica que no exista información repetida. El tener información repetida puede causar problemas de consistencia en los datos además de ocupar más espacio de almacenamiento.

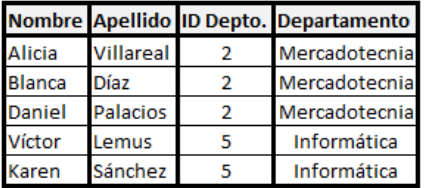

*Por ejemplo*, una tabla de empleados que contiene el código del departamento y el nombre del departamento comenzará a repetir la información para los empleados que pertenezcan al mismo departamento.

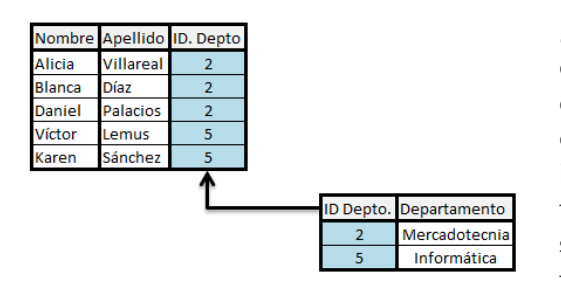

¿Qué pasaría si el nombre del departamento cambiara de *Informática* a *Tecnología*? Tendríamos que ir registro por registro modificando el nombre correspondiente y podríamos dejar alguna incongruencia en los datos. Una mejor solución es tener una tabla exclusiva de departamentos y solamente incluir la clave del departamento en la tabla de empleados.

De esta manera dejamos de repetir el nombre del departamento en la tabla de empleados y ahorramos espacios de almacenamiento. Y en caso de un cambio de nombre de departamento solamente debemos realizar la actualización en un solo lugar.

Al seguir estas 5 reglas básicas del diseño de bases de datos estaremos dando un paso hacia adelante en las buenas prácticas de creación y gestión de bases de datos.

## **Fases del Diseño.**

- **1. Diseño conceptual:**
	- *a.* Esquema conceptual. *Como está organizado:*

El diseño conceptual incluye la creación de un esquema o modelo conceptual de la base de datos. Este modelo es independiente de las consideraciones físicas, incluyendo los sistemas de gestión de base de datos, los lenguajes de programación y las plataformas de hardware. Los usuarios no técnicos deben entender el esquema, así que no debería contener detalles sobre cómo se implementará la base de datos. Pero debe estar detallado en términos de la naturaleza, estructura y significado de los datos.

## **2. Diseño Lógico:**

a. Esquema Lógico. - *Que orden y tipos de datos lleva.*

El objetivo del diseño lógico es transformar el esquema genérico y conceptual en un modelo de datos determinado para un sistema de gestión de bases de datos determinado. El diseño lógico puede realizarse manualmente, o automáticamente

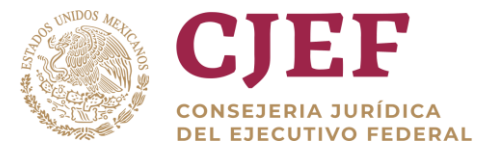

en algunos casos, a través del uso de herramientas CASE (ingeniería de software asistida por computadora) desde un diseño conceptual. En cualquier caso, el resultado final es un junto de comandos de lenguaje de definición de datos, que puede ser usado de forma interactiva, o como parte de un programa de computadora para crear la base de datos.

## **3. Diseño físico**

## *a.* Esquema Físico. - *Como Está estructurado ya en un escenario real.*

El diseño físico es el proceso de implementación física del modelo de datos lógico en un sistema de gestión de bases de datos. Incluye escoger las estructuras de archivos determinadas en las que almacenar las tablas, o relaciones, de la base de datos, y en asegurar que se puede acceder a las relaciones de forma rápida, eficiente y segura. Los diseñadores de bases de datos pueden necesitar pensar sobre los tiempos de acceso a la base de datos para las transacciones que se usan habitualmente, así como el número medio de transacciones procesadas por minuto y la cantidad de espacio que necesitará la base de datos. Un índice en unos campos, o columnas, determinados en una base de datos puede mejorar los tiempos de acceso, pero el diseñador de bases de datos debe decidir qué campos indexar.

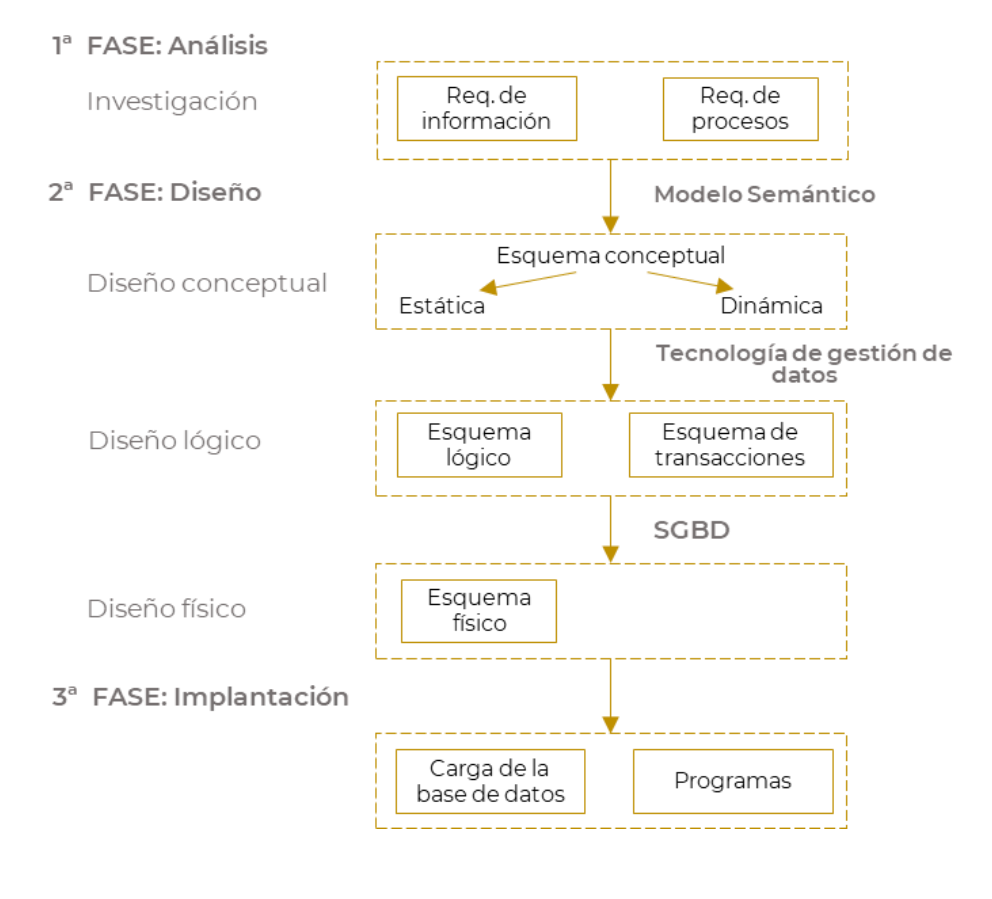

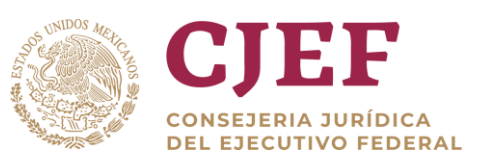

Al diseñar una base de datos, en primer lugar, debe dividir la información que desea almacenar como temas distintos y después indicar cómo se relacionan estos temas para que pueda recuperar la información correcta cuando sea necesario. Si mantiene la información en tablas separadas facilitará la organización y el mantenimiento de los datos y conseguirá aplicaciones de alto rendimiento. A continuación, se indican los pasos que hay que seguir en el proceso de diseño de una base de datos. Cada paso se trata con mayor detalle en los temas restantes de esta sección.

- 1. Determinar el propósito de la base de datos. Este paso le ayudará a decidir los datos que desea que.
- 2. Determinar las tablas necesarias. Cuando ya conozca claramente el propósito de la base de datos, puede dividir la información en temas distintos. Cada tema será una tabla de la base de datos.
- 3. Determinar los campos necesarios. Tiene que decidir la información que desea incluir en cada tabla. Cada categoría de información de una tabla se denomina campo y se muestra en forma de columna al examinar la tabla.
- 4. Determinar las relaciones. Observe cada tabla y decida cómo se relacionan sus datos con los de las tablas restantes. Agregue campos a las tablas o cree tablas nuevas para clarificar las relaciones, si es necesario.
- 5. Perfeccionar el diseño. Busque errores en el diseño. Cree las tablas y agregue algunos registros de datos de ejemplo. Vea si puede obtener los resultados que desea de sus tablas. Haga los ajustes necesarios al diseño.

## <span id="page-48-0"></span>5.2 Administración de bases de datos más usuales

Es una buena idea escribir el propósito de la base de datos en papel: su finalidad, cómo piensa utilizarla y quién va a usar. Para una pequeña base de datos para un negocio particular, por ejemplo, podría escribir algo tan simple como "la base de datos cliente mantiene una lista de información del cliente con el fin de producir informes y correspondencia". Si la base de datos es más compleja o es utilizado por muchas personas, como ocurre normalmente en un entorno corporativo, el propósito podría ser fácilmente uno o varios párrafos y debería incluir cuándo y cómo cada persona usará la base de datos. La idea es que una declaración de misión bien desarrollada que se puede hacer referencia a lo largo del proceso de diseño. Tener tales una instrucción le permite centrarse en sus objetivos cuando se toman decisiones.

Bases de datos más usuales:

**MySql. -** Es sumamente fácil de administrar, operar y es famoso por su instalación de 15 minutos, la cual en 15 minutos es posible instalar, configurar y montar una BD relacional ya sea sistemas OLTP o bien OLAP, aunque por excelencia MySQLServer es comúnmente usado para desarrollos Web 2.0 y Enterprise2.0.

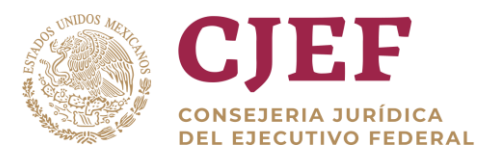

**Oracle. -** La tecnología Oracle para organizaciones en crecimiento es abierta, fácil de integrar, simple de administrar y altamente escalable, lo cual ayuda a adaptarse más rápido a los cambios del mercado o a los requerimientos delcliente. Las soluciones Oracle permiten alinear sus procesos con las cambiantes necesidades durante un largo período, brindando así valor continuo para nuestra empresa.

**DBase.-** La seguridad en dBASE Plus sigue siendo muy similar a la que ya existía antiguamente en la base de datos MS/DOS dBASE 2.0. La ventana de Escritorio que presenta es una combinación de estilos que se tomó de diferentes programas. Es un tributo al poder fácil y entendible flexibilidad que hace de dBASE una plataforma superior de desarrollo. Como es a menudo el caso, una simple vista de diseño puede enmascarar mucho de la complejidad del software. Es difícil hacer que el software se vea fácil.

**FileMaker Pro. -**Es el programa de bases de datos que tiene la potencia y flexibilidad para manejar todas tus funciones decada día en casa y en la oficina sin tener que aprender instrucciones de programación complejas. Su estabilidad es buena ya que es muy sencilla y también uno no se pierde en las pantallas como se hace en Access.

**Microsoft Access. -** Es uno de los sistemas de gestión de bases de datos relacionales más usuales para los sistemas operativos Windows, desarrollado por el mismo Microsoft y orientado a ser usado en un entorno personal o en pequeñas organizaciones. Es un componente de la suite ofimática **Microsoft Office. -** Permite crear ficheros de bases de datos relacionales que pueden ser fácilmente gestionadas por una interfaz gráfica simple.

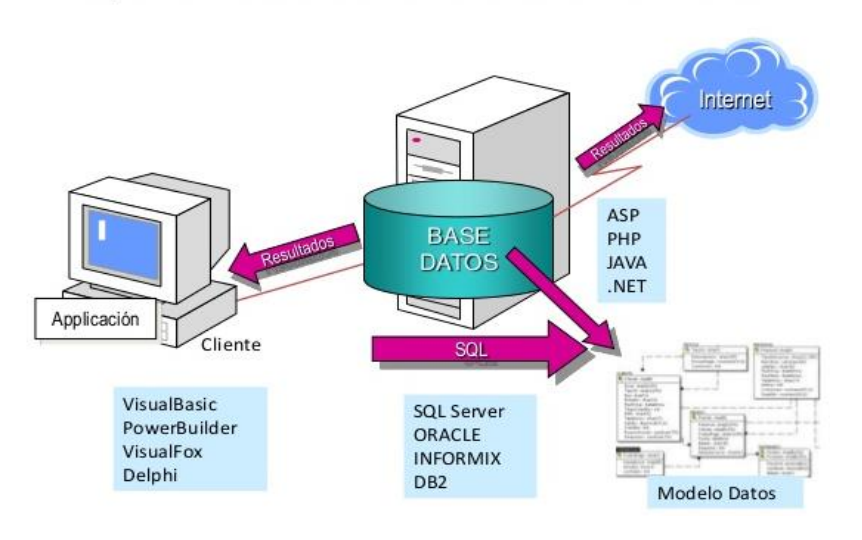

## Esquema General de Uso de una Base de Datos

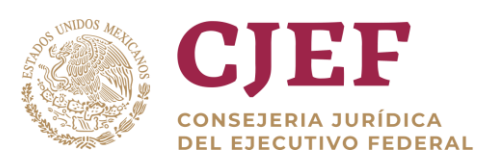

## **Las 10 bases de datos más grandes del mundo:**

- 1. **World Data Centre for Climate.** El WDCC (Centro Mundial de datos para el clima) es la base de datos más grande del mundo. Almacena unos 220 terabytes de información y 6 petabytes de información adicional, incluyendo datos sobre el clima, predicciones y simulaciones.
- 2. **National Energy Research Scientific Computing Center.** El NERSC se dedica a investigar sobre distintos tipos de energía. Su base de datos tiene 2.8 Petabytes.
- 3. **AT&T**. Se trata de una compañía de telecomunicaciones que almacena 323 terabytes de información.
- 4. **Google**. Aunque se desconoce el verdadero tamaño de su base de datos, sí se puede estimar. La compañía recibe unos 91 millones de consultas al día, consultas que son almacenadas por la compañía. Se supone que almacena cientos de terabytes de información.
- 5. **Sprint**. Con 53 millones de clientes, Sprint es una de las mayores compañías de telecomunicaciones del mundo. Guarda los detalles de 365 millones de llamadas al día.
- 6. **ChoicePoint**. Con 250 terabytes de datos personales, el negocio de esta compañía es el de almacenar datos personales sobre la población de EEUU. Se calcula que almacena información de unas 250 millones de personas.
- 7. **YouTube**. Aunque es de esperar que ascienda puesto rápidamente en este ranking, por el momento se encuentra en el séptimo lugar. Su base de datos (desconocida por ahora) crece unos 18.6 terabytes.
- 8. **Amazon**. Se la considera la tienda online más grande del mundo, tanto en número de clientes como en los datos que almacena sobre ellos. Cuenta con 59 millones de clientes y más de 42 terabytes de datos.
- 9. **Central Intelligence Agency** (CIA). Aunque como en el caso de Google no se conoce el tamaño de su base de datos, la parte 'abierta' al público es inmensa. Se cree que posee datos de más de 250 países y entidades.
- 10. **Biblioteca del Congreso de EEUU.** Aunque los datos que guarda no han sido digitalizados completamente, sí cuenta con gran cantidad de información. Posee más de 5 millones de documentos digitales.

*Fuente: http://www.20minutos.es/noticia/203609/0/bases/datos/grandes/#xtor=AD*

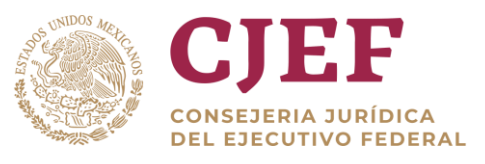

## <span id="page-51-0"></span>5.3Manejo de bases de datos con Access

Microsoft Access incluye dos herramientas que pueden ayudarle a perfeccionar el diseño de un Base de datos de Microsoft Access.

• **El analizador de tablas** puede analizar el diseño de una tabla a la vez, puede proponer nuevas estructuras y relaciones si corresponde y dividir una tabla en nuevas tablas relacionadas si es necesario.

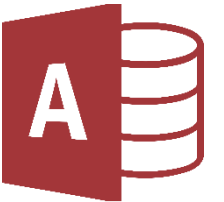

• **El analizador de rendimiento** puede analizar la base de datos completa y realizar recomendaciones y sugerencias de mejora. El asistente también puede implementar estas recomendaciones y sugerencias.

**Access** organiza la información en tablas: listas de filas y columnas que recuerda a una hoja de cálculo o libros contables. En una base de datos simple, podría tener una única tabla. Para la mayoría de las bases de datos necesitará más de uno. Por ejemplo, podría tener una tabla que almacena información sobre productos, otra tabla que almacena información acerca de los pedidos y otra tabla con información acerca de los clientes.

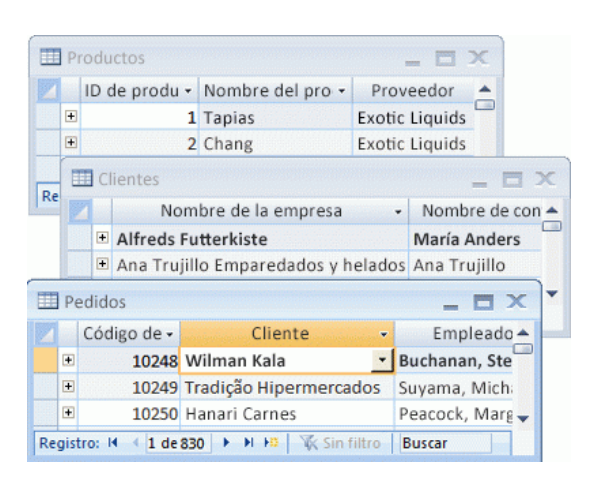

Cada fila se denomina más correctamente un registro y cada columna de un campo.

- Un registro es una forma lógica y coherente de combinar información sobre alguna cosa.
- Un campo es un elemento único de información: un tipo de elemento que aparece en cada registro.

En la tabla productos, por ejemplo, cada fila o registro contendría información sobre un producto. Cada columna o campo contiene algún tipo de información acerca de ese producto, como su nombre o el precio.

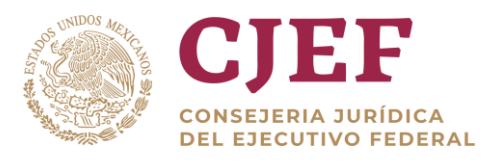

# <span id="page-52-0"></span>**6. Integración de Información para la toma de decisiones**

## <span id="page-52-1"></span>6.1 Intercambio de información entre aplicaciones

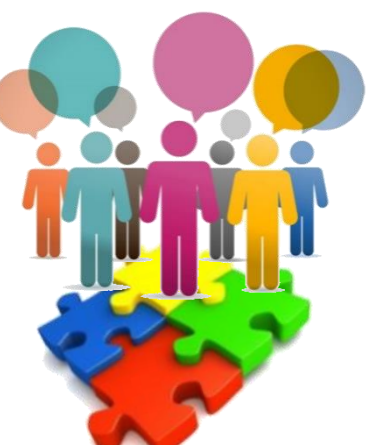

Cuando se toman decisiones éstas deben de cumplir con ciertas

características, ya que de esto depende en muchas ocasiones el éxito o fracaso de la organización, podemos mencionar entre otras: oportunas, rápidas, informadas, efectivas y eficientes.

La importancia de la información radica en que es un recurso esencial, que las instituciones utilizan al desempeñar sus operaciones diarias y de manera estratégica para la búsqueda de un alto nivel competitivo y crecimiento. En este sentido una opción muy válida para hacer crecer el valor de este recurso tan importante es integrarla y tenerla disponible en el momento adecuado para que pueda ser analizada por los tomadores de decisiones. Es en este momento que las herramientas tecnológicas juegan un papel muy importante al integrar los datos y aumentar el valor que aportan los mismos para la empresa.

El conocimiento es un factor esencial tanto para alcanzar los objetivos y metas estratégicas como para elevar en nivel de productividad y rentabilidad, sin embargo, a pesar de que la información se genera de manera automática durante la operación de la empresa existen muchas empresas que no están aprovechándola para la correcta toma de decisiones informada.

La información confiable es crucial para el proceso de toma de decisiones tanto operativas como estratégicas, siendo éstas más certeros cuando están basadas en fuentes de información que ayudan a la empresa a reducir la incertidumbre y el riesgo. Para este efecto las tecnologías de información resultan una herramienta muy valiosa que permite recolectar, procesar y almacenar datos que son generados de la misma operación del negocio en el día a día. Así se facilita el acceso a la información y se reduce el margen de error que pudiera existir al realizar una misma captura en varias ocasiones.

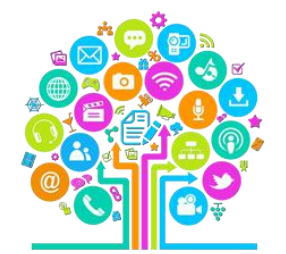

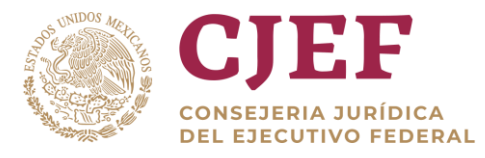

Las **tecnologías de información (TIC)** han revolucionado la manera en que las empresas pueden operar, se comunican, planean y analizan de tal forma que se mejora la eficiencia, eficacia y la rentabilidad.

Es importante mencionar que las TIC traen consigo también un cambio estructural en la institución, pudiendo causar una resistencia en el factor humano, por eso es importante que los altos directivos de la empresa estén involucrados y fomenten por medio de la comunicación los beneficios que la tecnología puede aportar al desempeño de las tareas de las y los servidores públicos.

La **toma de decisiones** es el proceso mediante el cual se realiza una elección entre las alternativas o formas para resolver diferentes situaciones de la vida, estas se pueden presentar en diferentes contextos: a nivel laboral, familiar, sentimental, empresarial, etc., es decir, en todo momento se toman decisiones, la diferencia entre cada una de estas es el proceso o la forma en la cual se llega a ellas. La toma de decisiones consiste, básicamente, en elegir una alternativa entre las disponibles, a los efectos de resolver un problema actual o potencial, (aun cuando no se evidencie un conflicto latente).

La toma de decisiones a nivel individual es caracterizada por que una persona haga uso de su razonamiento y pensamiento para elegir una decisión a un problema que se le presente en la vida; es decir, si una persona tiene un problema, ésta deberá ser capaz de resolverlo individualmente a través de tomar decisiones con ese especifico motivo. En la toma de decisiones importa la elección de un camino a seguir, por lo que en un estadio anterior deben evaluarse alternativas de acción. Si estas últimas no están presentes, no existirá decisión.

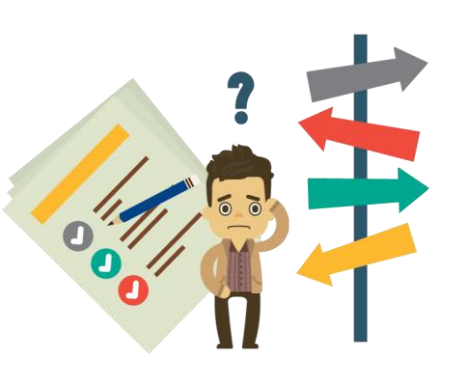

**Para tomar una decisión, no importa su naturaleza, es necesario conocer, comprender, analizar un problema**, para así poder darle solución; en algunos casos por ser tan simples y cotidianos, este proceso se realiza de forma implícita y se soluciona muy rápidamente, pero existen otros casos en los cuales las consecuencias de una mala o buena elección pueden tener repercusiones en la vida y si es en un contexto laboral en el éxito o fracaso de la organización, para los cuales es necesario realizar un proceso más estructurado que puede dar más seguridad e información para resolver el problema. Las decisiones nos atañen a todos ya que gracias a ellas podemos tener una opinión crítica.

## <span id="page-53-0"></span>6.2 Gestión del conocimiento

La gestión del conocimiento es una nueva cultura, una manera de gestionar las organizaciones que sitúa los recursos humanos como el principal activo y sustenta su

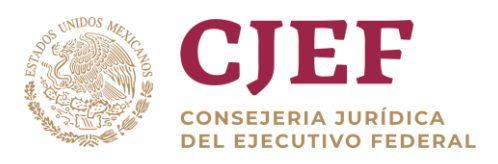

poder de competitividad en la capacidad de compartir la información y las experiencias y los conocimientos individuales y colectivos.

Se abre pues una extraordinaria oportunidad de los profesionales de la información, que ahora pueden aportar sus conocimientos y su experiencia en la explotación adecuada de los recursos externos, la gestión de la información dentro de la institución y la difusión y explotación de la información que ésta genera

**Gestión del conocimiento** es el proceso por el cual una institución, facilita la trasmisión de informaciones y habilidades a sus empleados, de una manera sistemática y eficiente.

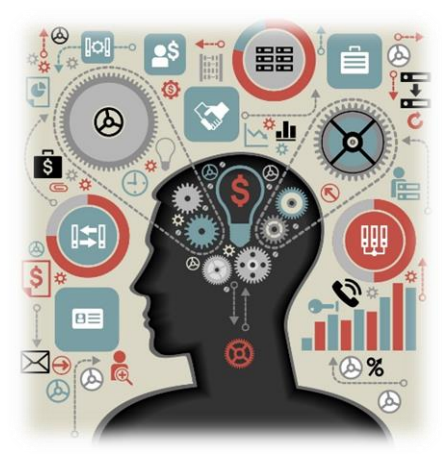

Es importante aclarar que las informaciones y habilidades no tienen por qué estar exclusivamente dentro de la empresa, sino que pueden estar o generarse generalmente fuera de ella. Este matiz final es muy importante. Generalmente la mayoría de las empresas identifican **gestión del conocimiento** solamente con la información y habilidades internas de la empresa, lo que se conoce como **Business Intelligence o inteligencia empresarial**. De esta forma casi todos los esfuerzos se orientan a canalizar la información y habilidades que ya posee una organización centrándose en la eficiencia de los procesos de comunicación interna a través de la

implantación de sistemas como [CRM,](http://es.wikipedia.org/wiki/Customer_relationship_management) [ERP](http://en.wikipedia.org/wiki/Enterprise_resource_planning) y un [CMI.](http://es.wikipedia.org/wiki/Cuadro_de_mando_integral)

Esto ha sido tradicionalmente así porque siempre ha sido mucho más fácil controlar los volúmenes de información interna que la información externa que se encuentra fuera de la organización que es más difícil de encontrar, buscar, seleccionar y organizar.

Está claro que las personas están en el centro de la gestión del conocimiento. Pero a nosotros nos interesan sobre todo sus habilidades y su información. Estos dos componentes son básicos a la hora de tener en cuenta el proceso de Gestión del conocimiento en una organización.

- 1. **La información** puede ser recogida tratada y almacenada por los sistemas de información de la empresa facilitando la creación de un cuadro de mando del entorno y un cuadro de mando integral para la dirección. Si estos sistemas están bien diseñados obtendremos información periódica y sistemática de lo que ocurre tanto dentro como fuera de la organización y podremos tomar decisiones con rapidez
- 2. **Las habilidades** son en cambio más complicadas de trasmitir ya que implica adquirir nuevo conocimiento para el que las recibe lo cual supone más tiempo.

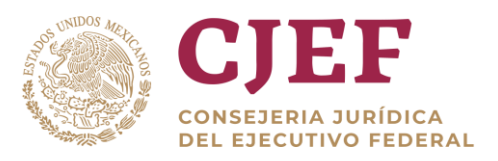

A nadie se le escapa que es más fácil trasmitir información y retenerla que adquirir una habilidad como por ejemplo aprender a conducir, ya que exige horas de práctica. Las habilidades se asocian con los Planes de Formación y supone un esfuerzo muy importante identificar aquellas personas que poseen las habilidades más valiosas dentro y fuera de la organización para que compartan sus conocimientos.

La Gestión del conocimiento implica ir mucho más allá que un mero sistema informático o plan de formación. Es esencial para favorecer una estructura organizacional innovadora y eficiente. Si el conocimiento fluye y se trasmite de manera correcta en la organización, este solo puede crecer. Las habilidades e informaciones útiles se trasmiten entre las y los servidores públicos de forma rápida y de esta manera aumenta la posibilidad de generar nuevo conocimiento que deriva en aplicaciones nuevas, mejoras en procesos o productos y nuevas formas de hacer negocio para alcanzar nuevas oportunidades.

No olvides que el conocimiento es el único activo que crece con el tiempo y no se desgasta pero que puede desparecer con las personas, si este no es compartido. Conozco casos en los que la marcha de un empleado ha supuesto una pérdida de competitividad muy importante por ser el único que disponía de un conocimiento muy concreto. Por eso es vital gestionarlo, tanto en grandes organizaciones vs en pequeñas organizaciones.

**Elementos:** Gestión de los Recursos Humanos, Gestión de la Información y Utilización de las Tecnologías de la Información.

## **Gestión de recursos humanos.**

El **capital intelectual** hace referencia al saber individual o colectivo que produce valor dentro de una organización. Se considera como la principal fuente de riqueza de los profesionales y las organizaciones en la sociedad del conocimiento.

Es llamado también, el conjunto de activos intangibles de

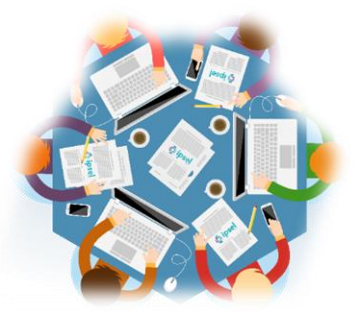

una empresa que, pese a no estar reflejados en los estados financieros, en la actualidad genera valor o tiene potencial de generarlo en el futuro. En la nueva era, la riqueza es producto del conocimiento. Éste y la información se han convertido en las nuevas materias primas fundamentales de la economía para generar bienes y servicios de calidad.

El concepto de capital intelectual se ha revalorado en los últimos años en el mundo empresarial, y ha sido definido como el conjunto de aportaciones no materiales que constituyen el principal activo de las organizaciones del tercer milenio.

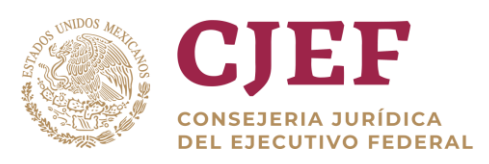

## **Gestión de la Información.**

La **información** se define como un conjunto de datos acerca de algún suceso, hecho o fenómeno, cuyo propósito es reducir la incertidumbre o incrementar el conocimiento acerca de algo en particular. Actualmente, la información se considera un recurso que es preciso gestionar eficazmente, tal como los recursos financieros, tecnológicos, materiales y humanos. La información como un soporte de transmisión de conocimientos es hoy en día, en algo vital para el ser humano y su actividad empresarial.

La **gestión de la información** es un proceso que incluye tareas como recolección, manipulación, tratamiento, depuración, conservación, acceso de la información adquirida por una organización a través de diferentes fuentes y que además monitorea el acceso y los derechos de los usuarios finales sobre la misma a fin de apoyar a los directivos en la toma de decisiones.

## **Utilización de las Tecnologías de la Información**

Las plataformas digitales, especialmente la Internet, aunadas con las redes sociales, el desarrollo de sitios web y entornos virtuales vienen a fortalecer los procesos productivos (productos, servicios, conocimiento). Son, además, herramientas esenciales para el proceso de transformación del conocimiento tácito en conocimiento explícito y para el intercambio de conocimiento.

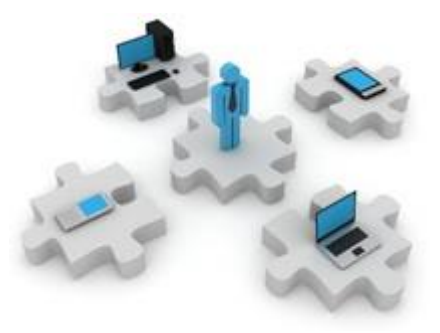

Las plataformas digitales han jugado un papel fundamental en los procesos de gestión del conocimiento, han permitido desarrollar los espacios para la interacción entre las personas *– en cualquier parte del planeta-*, también el espacio digital se ha trasformado en el espacio de producción, es aquí donde al intercambiarse conocimiento e información se desarrollan los nuevos productos de conocimiento que los clientes demandan.

## **Objetivos que persigue la gestión de conocimiento son:**

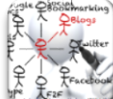

Generar conocimiento

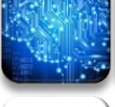

Reunir y compartir el conocimiento.

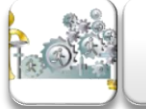

Aplicar el conocimiento para la gestión de la organización con acciones que crean valor agregado e incrementen la eficacia de todas las tareas.

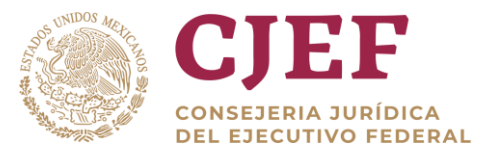

#### Tipos de conocimiento.

#### **Conocimiento tácito.**

Es aquel que no está registrado por ningún medio, es producido por la experiencia, la sabiduría, la creatividad, y resulta difícil expresar o formalizar.

En este conocimiento, se desarrollan las aptitudes físicas o de esquemas mentales, está muy arraigado en la experiencia individual, del mismo modo que los ideales o escala de valores de cada uno.

**Modos de conversión del conocimiento**

#### **Conocimiento explícito.**

Se encuentra fundamentado en datos concretos con los que sería suficiente su conocimiento para el apoyo sistemático a las empresas para las que tratan de exoneración. De forma muy coloquial de una manera simple es "la teoría".

Se expresar por medio de palabras y números, y es fácil de trasmitir. Es un conocimiento formal que puede manifestarse en los documentos de una organización, tales como informes, patentes, manuales, imágenes, esquemas, software, productos, diagramas organizacionales.

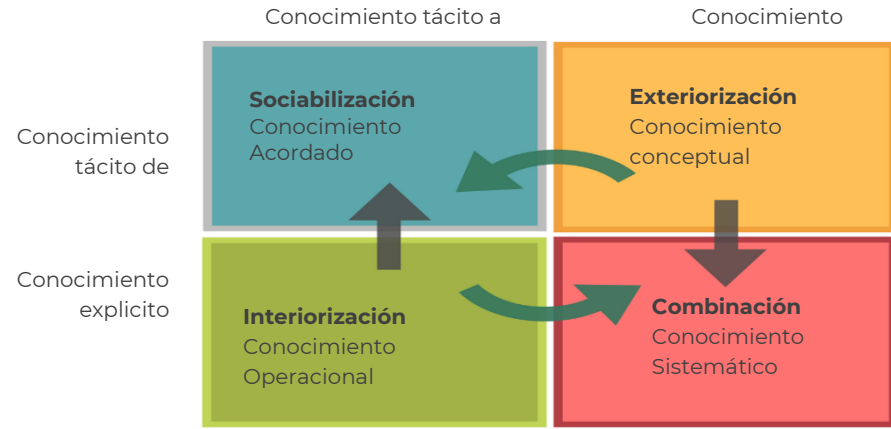

**Tácito a Tácito.** Es el proceso de compartir experiencias entre las personas (Socialización). Por ejemplo, los empleados trabajan de cerca con sus jefes, observando, imitando sus

acciones y **practicando las experiencias.**

**Tácito a Explícito.** Es el proceso de articular el conocimiento tácito en conceptos explícitos (Externalización). Por ejemplo, el conocimiento tácito puede ser representado a través de metáforas, analogías, hipótesis, modelos y teoremas.

**Explícito a Explícito.** Es el proceso de sistematizar conceptos en un sistema de conocimiento (Combinación). Por ejemplo, intercambio y asociación de documentos, emails, informes, etc.

**Explícito a Tácito.** Es el proceso de transformar el conocimiento explícito en conocimiento tácito a través de "aprender haciendo" (Internalización). Por ejemplo, rotación de roles y experimentación.

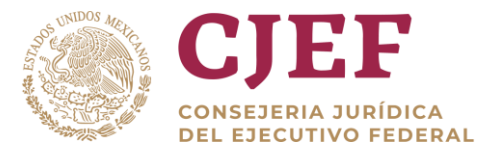

## **Proceso de creación del conocimiento.**

Es un proceso de interacción entre conocimiento tácito y explícito que tiene naturaleza dinámica y continua. Se constituye en una espiral permanente de transformación ontológica (real) interna de conocimiento, desarrollada siguiendo cuatro fases.

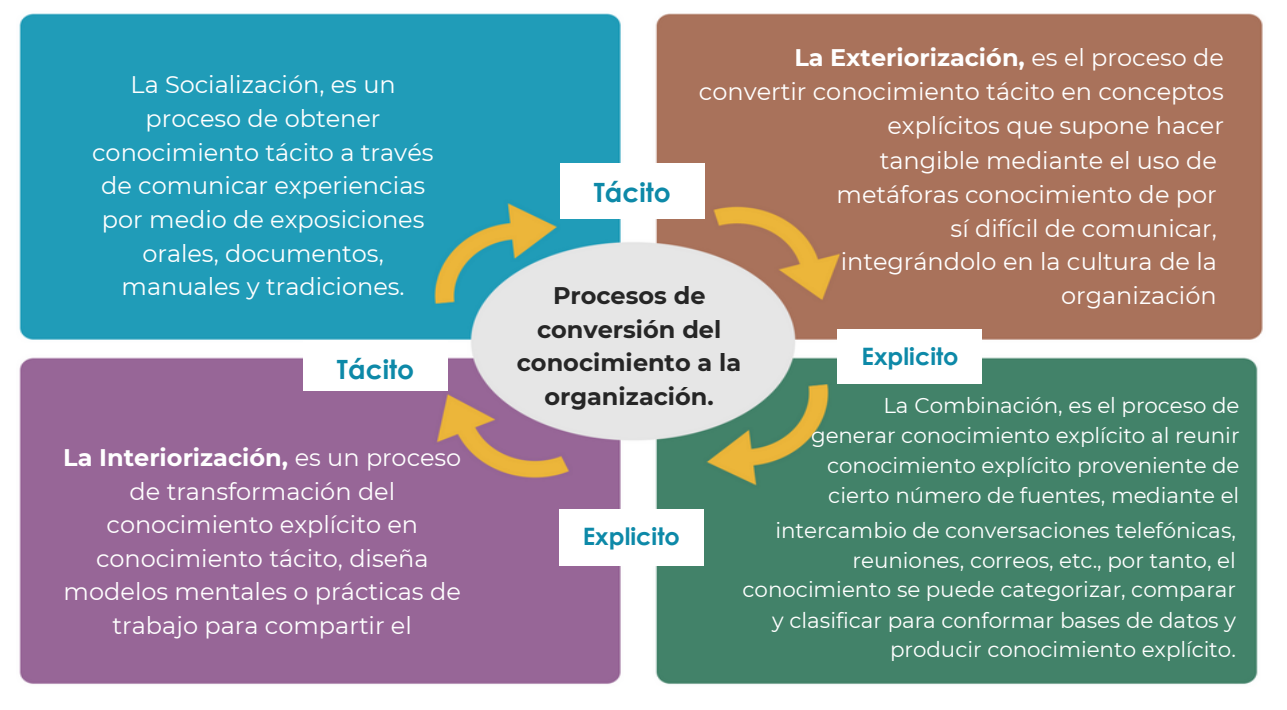

## **Las herramientas para la gestión del conocimiento.**

Estas herramientas son derivadas de las TIC´s y apoyan a la institución a realizar las actividades de captura del conocimiento, para posteriormente almacenarlo y transmitirlo: (Dalkir, 2005).

- Intranet.
- Internet.
- Sistemas de Gestión de Documentos.
- EIS (Executive Information System).
- Distribución de Información personalizada.
- Portales Corporativos.
- Buscadores.
- Sistemas de Filtrado y Distribución de Información.
- Sistemas de Trabajo en Grupo: Groupware.
- Sistemas de Flujo de Trabajo: Work Flow.
- Datawerehouse o Almacenes de Datos.
- ERP: Enterprise Resource Planning.
- CRM: Customer Relationship Management.
- Minería de Datos.

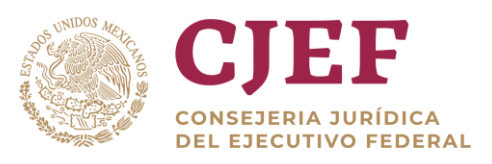

# <span id="page-59-0"></span>**7. Glosario**

• **Bit**: Abreviatura para dígito binario. Es la unidad de información más pequeña que se representa con un cero o un uno.

8 bits = 1 byte *Suficiente memoria para almacenar un caracter (por ejemplo, la letra A)*

1,024 (aproximadamente mil) bytes = 1 kilobyte, abreviatura KB *Suficiente memoria para almacenar un documento de 200 palabras (casi una página)*

1, 048,576 (aproximadamente un millón) bytes = 1 megabyte, abreviatura MB, *Suficiente memoria para almacenar 200,000 palabras (casi 1,000 páginas)* 1, 073, 741,824 (aproximadamente un billón) bytes = 1 gigabyte, abreviatura GB *Suficiente memoria para almacenar 200, 000,000 palabras (casi 1, 000,000 páginas)*

- **CD-ROM**: Acrónimo para Compact Disk (Disco Compacto) Memoria que sólo se lee. Un disco CD-ROM puede almacenar hasta 650 MB de información. La mayoría del software está disponible en CD-ROM para la instalación en su computadora. Una unidad para CD-ROM puede leer CD-ROMs y también CDs de música.
- **CD-R:** Acrónimo para Compact Disk (Disco Compacto) Gravable. Un disco CD-R se puede usar no sólo para instalar software o escuchar CDs de música, sino también para gravar información. Sin embrago, sólo se puede gravar información en el disco una sola vez.
- **CD-RW**: Acrónimo para Compact Disk (Disco Compacto) Gravable y Regravable. Un disco CD-RW drive permite gravar y borrar información en el disco varias veces. Se puede usar la unidad de CD-RW para hacer una copia de reserva de los archivos que tiene en la computadora o hacer CDs de música.
- **CPU (UPC):** Acrónimo para Unidad de Procesamiento Central. El CPU es como el cerebro de la computadora; es responsable de todo lo que la computadora hace. Hay diferentes marcas de procesadores como por ejemplo Pentium o Celeron. La velocidad en que el CPU procesa información se mide en Megahertz (MHz) o Gigahertz (GHZ).
- **Programa de base de datos:** Este programa se usa para crear y manejar grandes cantidades de información en un solo lugar. Por ejemplo, el estado de Wisconsin tiene los números de las licencias de conducir y otra información en una base de datos. Un ejemplo de un programa de base de datos es Microsoft Access.
- **DVD**: Acrónimo para Disco de Video Digital o Disco Versátil Digital. Los DVDs pueden guardar grandes cantidades de información ya sea archivos de la computadora o películas enteras. Un DVD standard de una sola capa, y un solo lado puede guardar 4.75 GB. Sin embargo, los DVDs de dos capas pueden almacenar 8.5 GB y los DVDs de dos lados pueden almacenar 17 GB.
- **Floppy disk (Disco blando)**: Es un disco que almacena información magnéticamente.

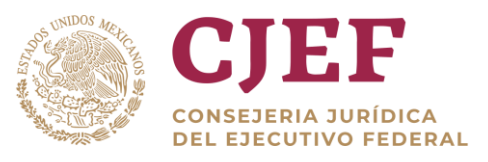

- La mayoría de estos discos ya están formateados y pueden almacenar 1.44 MB de información. Es importante mantener estos discos alejados del calor excesivo o el frío, líquidos, o imanes. Se recomienda que los guarde en una caja protectora.
- **GHz**: Abreviatura para Gigahertz. Un GHz representa un billón de ciclos por segundo. La velocidad del CPU se mide en Gigahertz. Mientras más alto sea el número, más rápido trabaja la máquina.
- **Disco duro:** Es el área principal de almacenamiento adentro de su computadora, usualmente es un disco de metal duro. Mientras más alto sea el número que tiene, más espacio de almacenamiento hay para los programas y para los archivos que se crean con esos programas
- **Hardware**: Todo lo que se puede tocar y ver físicamente, como el mouse, el teclado, el monitor, el CPU, o la impresora.
- **MHz:** Abreviatura para Megahertz. Un MHz representa un millón de ciclos por segundo. La velocidad del CPU se mide en Megahertz. Mientras más alto sea el número, más rápido trabaja la máquina.
- **Modem**: Es un dispositivo que se usa para tener acceso al Internet por medio del teléfono. El MODEM más rápido en el mercado de hoy tiene 56k v90. Los MODEMS se miden por cuanta información pueden transmitir por segundo, o kilobits por segundo (Kbps).
- **Sistema Operativo**: El sistema operativo, o OS, es un software que hace que la computadora funcione. El sistema operativo es responsable de que la computadora comience y obedezca a comandos tales como imprimir documentos, abrir programas, y demás. Windows es el sistema operativo que seguramente está instalado en su computadora y es el sistema operativo que usamos aquí en la biblioteca. El sistema operativo es un programa que hace que la computadora funcione. Cada vez que usted prende su computadora, una de las primeras cosas que hace la computadora es buscar el sistema operativo. El sistema operativo maneja la unidad de procesamiento central y se asegura de que los comandos que usted le da a la computadora —como abrir un programa, guardar un archivo, o imprimir un documento—sean bien ejecutados.
- **PC:** Computadora Personal.
- **Programa de Presentación:** Es un programa que se usa para hacer presentaciones con imágenes. Un ejemplo de este programa es Microsoft PowerPoint.
- **Programa "suite"**: Es una serie de programas que vienen en un paquete. La "suite" Microsoft Office contiene Word, Excel, PowerPoint, y Access.
- **RAM**: Abreviatura para Memoria de Acceso Random. La mayoría de las veces la gente se refiere a RAM como Memoria. RAM, o memoria, y se la puede imaginar como el espacio de trabajo. Mientras más Memoria RAM tiene, más espacio para trabajar tiene. Mientras más espacio para trabajar tiene, más proyectos puede hacer de una vez, y podrá terminar estos proyectos más rápido. RAM se mide en megabytes.
- **Software**: El software se instala en su computadora. A menudo las palabras programa o aplicación se usan para referirse a una clase de sotfware.

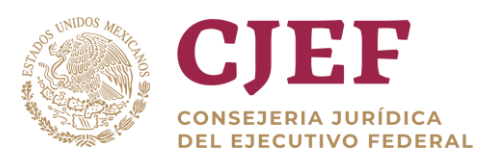

- **Programa de Cálculos**: Se usa para hacer cálculos o almacenar datos. Muchas personas usan el programa de cálculos para manejar sus negocios o para llevar el presupuesto de su casa. Un ejemplo de un programa cálculos es Microsoft Excel.
- **Programa de Procesador de Textos**: Se usa para crear documentos escritos como por ejemplo cartas o currículos. Un ejemplo de un programa procesador de textos es Microsoft Word.
- **Dispositivo de memoria USB:** Un dispositivo de almacenamiento de estado sólido que se enchufa en el puerto USB de la computadora. Éste también se conoce como lápiz de memoria o llavero USB.

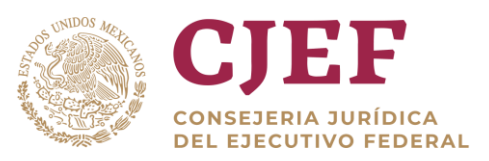

# <span id="page-62-0"></span>**Bibliografía**

- A. 2013,10. Características de Excel. Revista Ejemplode.com. Obtenido 10, 2013, Disponible en: http://www.ejemplode.com/8-informatica/3428-caracteristicas\_de\_excel.html
- Arnoletto, Eduardo Jorge (2017). El control y los sistemas de información, disponible en: http://www.eumed.net/libros-
- gratis/2010d/777/El%20control%20y%20los%20sistemas%20de%20informacion.htm • Cuni, David (2012). Bases de datos más utilizadas. Disponible en:
- http://empresayeconomia.republica.com/aplicaciones-para-empresas/bases-de-datosmas-utilizadas.html
- Cosio, Villegas Daniel. Herramientas de cómputo para el manejo de recursos de información Disponible en: http://biblio.colmex.mx/curso\_investigacion\_documental/N%C3%BAcleo%20del%20conoci miento.pdf
- Conceptos básicos de una tabla de datos. Disponible en:https://support.office.com/eses/article/Conceptos-b%C3%A1sicos-del-dise%C3%B1o-de-una-base-de-datos-EB2159CF-1E30-401A-8084-BD4F9C9CA1F5
- Gutiérrez, Diaz (2017). Toma de decisiones. Disponible en: https://www.aiu.edu/cursos/toma%20de%20decisiones/pdf%20leccion%201/leccion%201.pdf
- https://www.gestiopolis.com/teoria-de-la-gestion-del-conocimiento/
- Hernández Rodríguez, Irene María. [\(2011\)](http://www.ecured.cu/2011). Tareas de aprendizaje para el desarrollo de habilidades con el procesador de texto microsoft word. Trabajo de opción de máster en ciencias de la educación. [Universidad de Ciencias Pedagógicas "Capitán Silverio Blanco](http://www.ecured.cu/Universidad_de_Ciencias_Pedag%C3%B3gicas_%22Capit%C3%A1n_Silverio_Blanco_N%C3%BA%C3%B1ez%22)  [Núñez",](http://www.ecured.cu/Universidad_de_Ciencias_Pedag%C3%B3gicas_%22Capit%C3%A1n_Silverio_Blanco_N%C3%BA%C3%B1ez%22) [Fomento.](http://www.ecured.cu/Fomento) Disponible en:
- http://www.ecured.cu/index.php/Procesador\_de\_texto\_Microsoft\_Word • Herramientas de Computo. Nivel Intermedio. Disponible en:
- <https://www.bing.com/search?q=HERRAMIENTAS+DE+COMMPUTO&first=10&FORM=PERE> • Herramientas básicas de cómputo. Disponible en: http://www.buenastareas.com/ensayos/Herramientas-Basicas-De-Computo/3116997.html
- Importancia de la Comunicación. Disponible en: <http://importancia.de/comunicacion/#ixzz4l9cpFs5G>
- Importancia de la Comunicación. Disponible en: https://es.slideshare.net/Elieslo/importancia-de-la-comunicacin-16140521
- Las 10 bases de datos más grandes del mundo. Disponible en: http://www.20minutos.es/noticia/203609/0/bases/datos/grandes/
- Mantenimiento de PC. Disponible en: http://www.cyta.com.ar/biblioteca/bddoc/bdlibros/mantenimientodepc/pc.pdf
- Manual de computación, disponible en: http://cpjmex.org/media/ManualdeComputacion%20corregido.pdf
- Nonaka, I. y. (1999). La organización creadora del conocimiento. México D.F.: Editorial Oxford Press.
- http://es.ccm.net/faq/9331-powerpoint-principios-generales-de-diseno-de-unapresentacion
- Ortíz, Moisés (2017) Diseño de Bases de Datos. Disponible en: https://exceltotal.com/disenode-bases-de-datos/

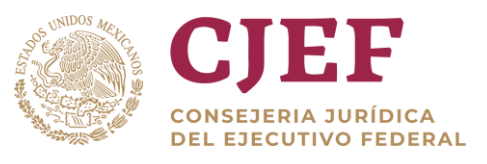

- Pinto, María (2015), Búsqueda y Recuperación de Información, disponible en: http://www.mariapinto.es/e-coms/busqueda-y-recuperacion-de-informacion/
- Rodriguez Rovira Joseph. (1999). La gestión del conocimiento: una gran oportunidad Disponible en: http://www.elprofesionaldelainformacion.com/contenidos/1999/marzo/la\_gestion\_del\_cono cimiento\_una\_gran\_oportunidad.html
- Senge, P. (1990). The Fifth Discipline. Argentina: Granica

## **Dossier electrónico general.**

- Atrévete con internet [http://www.juntadeandalucia.es/averroes/publicaciones/nntt/nntt\\_secundaria.pdf](http://www.juntadeandalucia.es/averroes/publicaciones/nntt/nntt_secundaria.pdf)
- Buscando información en Internet <http://www.dsp.umh.es/docent/ienol/motores.htm>

**Buscadores** 

- Todo acerca de Googl[e http://www.google.com.ar/intl/es/about.html](http://www.google.com.ar/intl/es/about.html)
- Motor de busqued[a http://www.exalead.es/search](http://www.exalead.es/search)

Operadores

- Operadores altavista [http://www.altavista.com/help/adv\\_search/syntax#url](http://www.altavista.com/help/adv_search/syntax#url)
- Operadores lógicos boléano[s http://www.dsp.umh.es/docent/internet/boole.htm](http://www.dsp.umh.es/docent/internet/boole.htm)
- Lenguaje de consulta<http://www.mcx.es/ISSamples/IXQLANG.HTM>

Tesauros

- Tesauro de redes de ordenadores <http://www.um.es/~gtiweb/fjmm/tesauro/intro.htm>
- Tesauros del CINDOC [http://thes.cindoc.csic.es/index\\_esp.html](http://thes.cindoc.csic.es/index_esp.html)
- Tesauro de la UNESCO<http://www.ulcc.ac.uk/unesco/>
- Tesauro del sistema de información bibliográfica de las Naciones Unidas [http://unhq-appspub-](http://unhq-appspub-01.un.org/LIB/DHLUNBISThesaurus.nsf/$$searchs?OpenForm)

[01.un.org/LIB/DHLUNBISThesaurus.nsf/\\$\\$searchs?OpenForm](http://unhq-appspub-01.un.org/LIB/DHLUNBISThesaurus.nsf/$$searchs?OpenForm)

- UNE 50-106 directrices para el establecimiento y desarrollo de tesauros monolingües
	- Recuperación de información
- Grupo REINA. Universidad de Salamanca.<http://reina.usal.es/index.htm> • Recuperación de información web
- [http://es.geocities.com/recupdeinformacion\\_ontologias/recuperacioninformacion.](http://es.geocities.com/recupdeinformacion_ontologias/recuperacioninformacion.htm#suamrio) [htm#suamrio](http://es.geocities.com/recupdeinformacion_ontologias/recuperacioninformacion.htm#suamrio)
- Almacenamiento y recuperación de información [http://www.bibliodgsca.unam.mx/tesis/tes7cllg/sec\\_27.htm](http://www.bibliodgsca.unam.mx/tesis/tes7cllg/sec_27.htm)
- Método clustering<http://leo.ugr.es/~elvira/Meetings/Albacete2002/pedro.pdf>
- Stemming<http://www.comp.lancs.ac.uk/computing/research/stemming/general/>
- Lógica difus[a http://delta.cs.cinvestav.mx/~gmorales/ldifll/ldifll.html](http://delta.cs.cinvestav.mx/~gmorales/ldifll/ldifll.html)

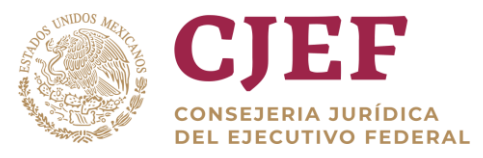